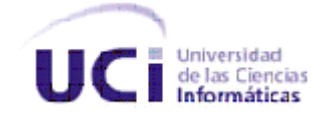

*"Facultad 8"* 

# *"Análisis y Diseño del Sistema de Gestión Tecnológica de la Facultad Regional de Granma"*

*Trabajo de Diploma para optar por el Título de Ingeniero en Ciencias Informáticas* 

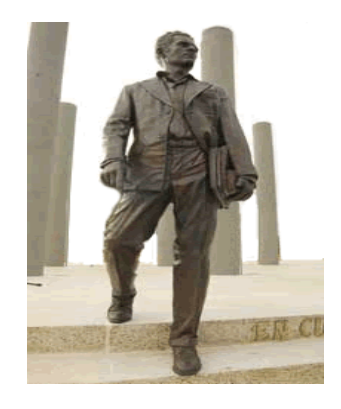

**Autores**: Maritza Silveira Orozco Katia Pardo Duarte **Tutores**: Ing. Lisandra Guibert Estrada Msc. Rafael Soñora Bonilla Ciudad de la Habana, mayo 2010 "Año 52 de la Revolución"

# *Declaración de autoría*

\_\_\_\_\_\_\_\_\_.

Declaramos ser autores del trabajo de diploma Análisis y Diseño del Sistema de Gestión Tecnológica de la Facultad Regional de Granma, y reconocemos a la Universidad de las Ciencias Informáticas los derechos patrimoniales de la misma, con carácter exclusivo.

Para que así conste se firma la presente a los \_\_\_\_\_ días del mes de \_\_\_\_\_\_\_\_\_\_\_ del año

\_\_\_\_\_\_\_\_\_\_\_\_\_\_\_\_\_\_\_\_\_ \_\_\_\_\_\_\_\_\_\_\_\_\_\_\_\_\_\_\_\_\_

\_\_\_\_\_\_\_\_\_\_\_\_\_\_\_\_\_\_\_\_ \_\_\_\_\_\_\_\_\_\_\_\_\_\_\_\_\_\_\_\_\_\_

Katia Pardo Duarte **Maritza T. Silveira** Maritza T. Silveira

Ing. Lisandra Guibert Estrada Msc. Rafael Soñora Bonilla

Trabajo de diploma Análisis y Diseño del Sistema de gestión Tecnológica de la Facultad Regional de Granma

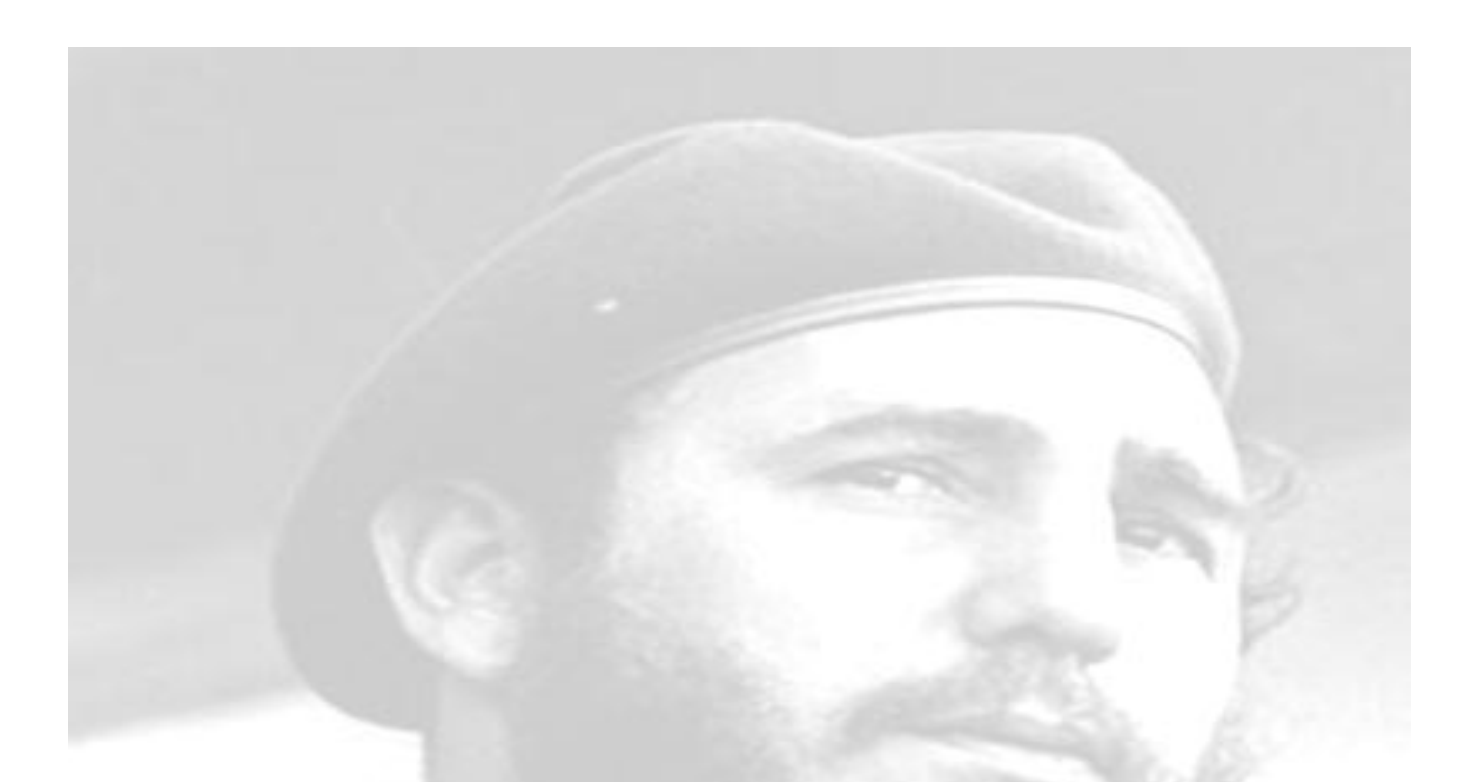

*"Las ideas nacen de los conocimientos y de los valores éticos. Una parte importante del problema estaría resuelta tecnológicamente, la otra hay que cultivarla sin descanso o de lo contrario se impondrán los instintos más primarios."*

**Fidel Castro Ruz**

## *Dedicatoria*

#### *De Katy:*

*Dedico este trabajo a mis seres más queridos, MI FAMILIA, por ser mi sostén, ya que siempre han estado presentes pues sin su apoyo y confianza no hubiera podido lograr esta meta.*

*A mi Mamá por su fe inquebrantable, a mi Mami por darme la oportunidad de vivir, a mi padre, mis tías, tíos, primos y hermanos "Luis y Duny".*

*A mi novio por su dedicación y paciencia.*

*A mi abuelita que a pesar de no estar conmigo sé que estuviera muy feliz en este momento.*

*A mis amigos incondicionales y en especial a la memoria de Danay y Raudel que aunque no estén presente físicamente siempre los llevo en el corazón.*

#### *De Maritza:*

*A mis abuelos queridos, que aunque no están conmigo en este momento, sé que hubieran estado orgullosos de ver en lo que me he convertido y todo lo que he sido capaz de hacer.*

*A mi mamá por siempre confiar en mí, porque sin su apoyo y amor incondicional no hubiera llegado hasta aquí. A toda mi familia, por ser el motor impulsor de esta carrera, quiero regalarles este momento y agradecerle por tanto amor y dedicación.* 

# *Agradecimientos*

*A la Revolución por darnos esta gran oportunidad.*

*A la Universidad de las Ciencias Informáticas y en especial a la facultad 8 por formarnos como ingenieros informáticos y hacer nuestro sueño realidad como futuros profesionales.*

*A nuestra Tutora y al Co-tutor por estar siempre dispuestos cuando necesitamos de su conocimiento y sabiduría.*

*A los trabajadores y profesores de la Facultad Regional de Granma, por su apoyo.*

*Al grupo 8505 por las experiencias vividas en conjunto.*

## *Katia Pardo Duarte:*

*Antes que todo agradecer a todos aquellos que va dedicada esta tesis:*

*A mi Mamá Mirtha Jiménez y a mi Mami Tania Duarte por darme el ejemplo a seguir y el calor de sus palabras en todo momento de mi carrera, las quiero muchote, sin ustedes no hubiera podido seguir este camino, gracias por darme la oportunidad y apoyar siempre mis decisiones.*

*A mis tías Amadin y Taty por consentirme como otra hija y confiar en mis pasos y caprichos que fueron muchos.*

*A mi padre Mariano Pardo, mis tíos Ale y Raidel, a mis primitos Alito y Nanda que son mi mayor inspiración y a mi hermano Luis por ser tan protector para conmigo y estar a mi lado cuando lo he necesitado, te quiero TATA.* 

*Agradecer en especial a mi hermanita Duny por su cariño, amor, paciencia (fundamentalmente), dedicación, su amistad incondicional para conmigo en los momentos buenos y malos, gracias por existir, espero tenerte siempre conmigo.*

*A Yoba por su cariño, confianza y por mostrarme que yo podía levantarme después de una caída, gracias por el apoyo incondicional.*

*A Maida, Yunior y Kenia por tratarme como parte de la familia.*

*A mis amigas incondicionales e inseparables por mostrarme que después de cada crepúsculo los rayos del sol vuelven a brillar, por apoyarme todo este tiempo en la Universidad, por hacerme ver la realidad, por confiar y tener fe en mí, por ser mi familia mientras esta no está presente, a todas aquellas presentes y ausentes, gracias, sin ustedes de veras no hubiera podido terminar este camino: A Ailin, Annia, Adriana, Anelis, Carmen, Dayli, Dayi (mi aliento), Diana (mi celosita, te quiero mucho, gracias por aparecer cuando más lo necesitaba y dejarme ver que todavía existen personas en quien confiar), Dagmay, Denise, Gretel, Grenia, Lena, Lia, Liudmila, Meylin, Rosy(mi fortaleza), Vanessa, Yadira, Yalida, Yudy, Yurima, Yusle, y al grupito especial Klan C-4 (Mary, Vivi, Neima, Ivette, Lily ) chicas gracias por hacer estos últimos años los mejores ,las quiero, han marcado en mí una marca imborrable.*

*A mis amigotes Amambay, Abel, Amed, Yordanys por su confianza, a Humber agradecerle su ayuda y sus puntos de vista en "todos los aspectos", a los mosqueteros (Sergio, Ricar, Eduardito y Lely).*

*Al grupo 8506 del curso (2008-2009) gracias por todos los años juntos.*

*A mis amistades de Ciego de Ávila que me han apoyado a pesar de la distancia, nunca dejándome sola. A los muchachos de la FEU gracias a "todos" por la experiencia.*

# Trabajo de diploma Análisis y Diseño del Sistema de gestión Tecnológica de la Facultad Regional de Granma

*A todos los profesores de la facultad que de una forma u otra contribuyeron en mi formación y desempeño en la vida estudiantil, a la profesora Mercedes y en especial a una mujer intachable María Elena, gracias Mary por guiarme y darme el aliento cuando más lo necesitaba.*

*A todos mis amigos, nuevos y viejos que se me quedan por mencionar con nombre, puesto que no me alcanzaría el documento pero resta agradecerles a todos por todo.*

*Y a alguien muy importante a mi compañera de tesis Mary, BB gracias por permanecer a mi lado y apoyarme en todo momento con tus palabras sabias y concisas, confío en nuestra amistad.*

#### *Maritza T. Silveira*

*Agradecer:*

*Es la oportunidad sublime de poder expresar la gratitud que sentimos hacia cada una de las personas involucradas en nuestras vidas.*

*Agradezco a todo el que estuvo implicado para lograr el sueño de verme graduada.*

*En especial a mi mamá Maritza Orozco, por darme una palabra de aliento cuando no sentí fuerzas, por mostrarme los mejores caminos de la vida, por su eterno amor, sus grandes expectativas sobre mi carrera, su apoyo y sacrificio. Por ser la mejor mamá del mundo. Te quiero.* 

*A mi papá Rafael Manuel Silveira, que siempre estuvo pendiente de mí, y de mi desarrollo profesional, te agradezco por tus sabios consejos que me han servido de mucho en mi vida, por siempre estar presente en las buenas y en las malas, por todo tu cariño y el amor incondicional que solo los padres saben dar.*

*A Jorge por apoyarme en todas mis decisiones, y ser un padre más para mí.*

*A mis tíos Iliana, Carmen y José Antonio por siempre estar al tanto de mi vida, por sus consejos y su amor.*

*A mis primos Lía, Isell y Javi, que también querían ver este sueño hecho realidad, a la pequeña Liliana para que siga nuestros pasos y se convierta en una profesional.*

*A toda mi familia, Carmen Reyero, Leidis, Raulito, Maricela, Lianet, Rosi, Rafelito, Maritza Escalante, Eulalia, Yoa y a otros muchos que no me alcanzan las hojas de esta tesis para mencionar, gracias por su preocupación y apoyo.*

*A toda mi familia de La Habana por recibirme siempre con los brazos abiertos y estar al tanto de mí.*

*A mis amigas de toda la vida, Yudelkis y Marlén por demostrarme que puedo contar con ustedes siempre.*

*A todos mis amigos de la UCI, que han estado conmigo a lo largo de estos 5 años, y compartimos tantos momentos inolvidables en la universidad, acompañándonos en los buenos y malos momentos, especialmente: Viviana, Katia, Ivette, Neima y Lili.* 

*A Abel por haberme acompañado tantos años, y apoyarme siempre, también a su familia que me acogió como a una hija.*

*A mi compañera de tesis Katia por ser una amiga excepcional, y poder contar con ella en todo momento.* 

*En fin, agradezco a todos los que tocaron mi vida durante estos años de estudio, dándome fuerzas para seguir adelante, a pesar de tener lejos a mi familia.* 

VIII

### *Resumen*

Con el fin de proponer un sistema informático que permita la gestión de los medios tecnológicos en la Facultad Regional de Granma se gestionan los entregables mínimos para el logro de este propósito, constituyendo la realización del Análisis y Diseño de este sistema el primer paso en aras de alcanzarlo y por tanto el objetivo fundamental del presente trabajo.

En los capítulos elaborados se hace un estudio del negocio para determinar las características de la gestión de medios tecnológicos en el centro, se determinan los requerimientos funcionales y no funcionales imprescindibles para el sistema y se hace una propuesta de sistema donde se definen los casos de uso que guiarán los diagramas de clases del diseño.

Con la implementación del sistema propuesto, se espera mejorar el control de los medios tecnológicos en la Facultad Regional de Granma, y brindar una aplicación capaz de agilizar todos los procesos que a diario se gestionan en el área tecnológica, o sea, los procesos de gestión tecnológica del Vicedecanato de Tecnología, ganando en capacidad organizativa, confiabilidad y seguridad.

# Índice de Contenidos

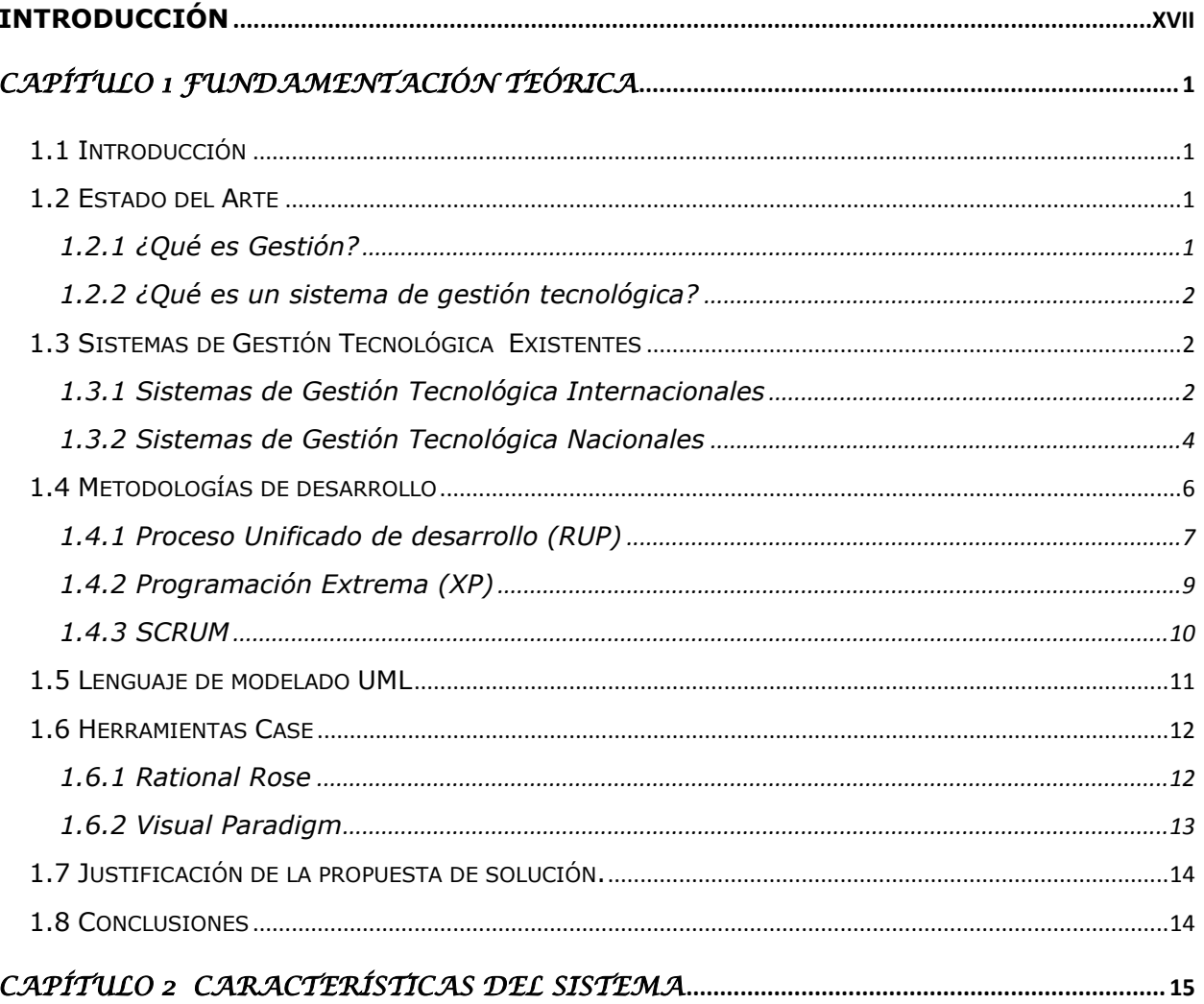

Trabajo de diploma Análisis y Diseño del Sistema de gestión Tecnológica de la Facultad Regional de Granma

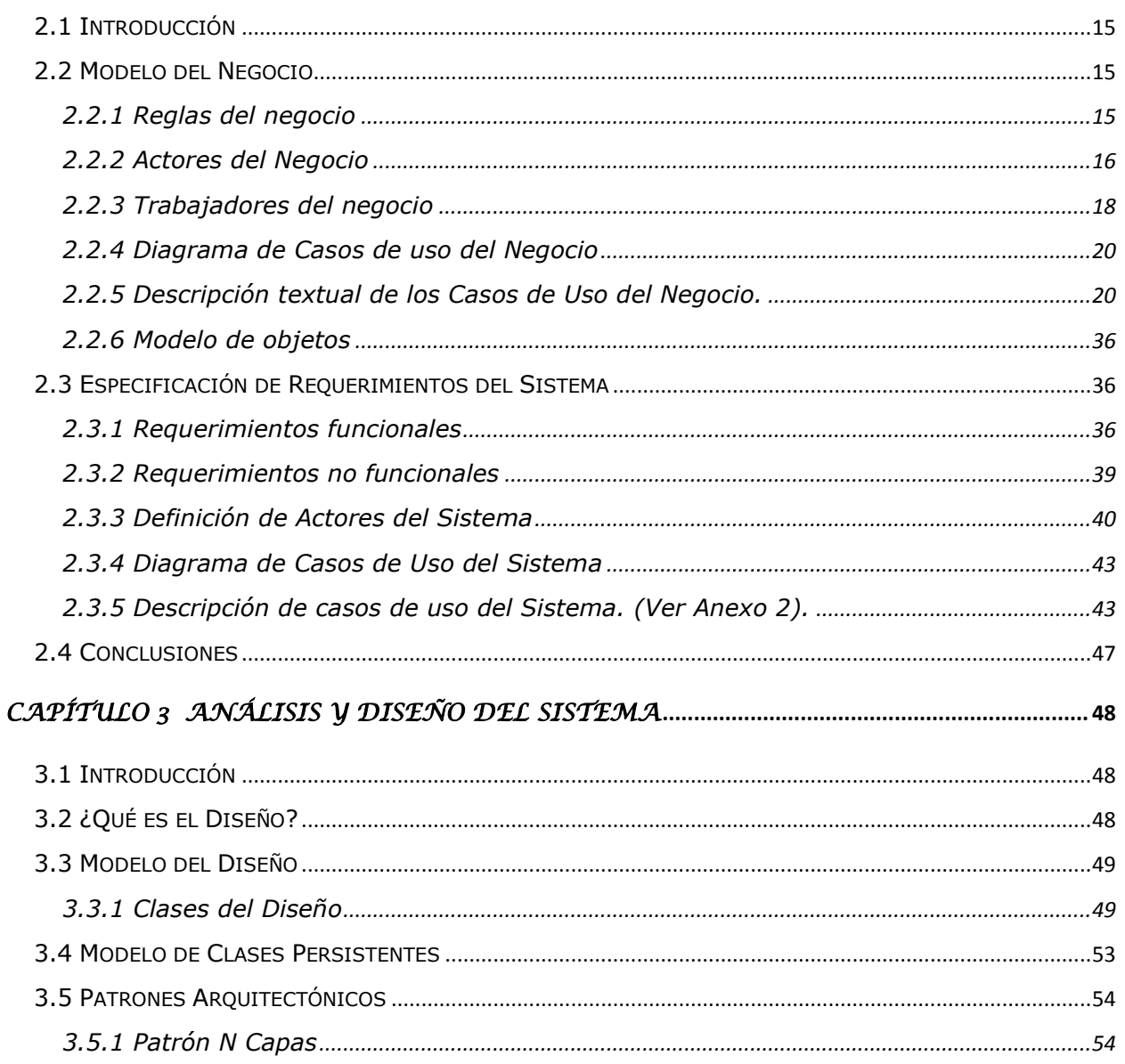

Trabajo de diploma Análisis y Diseño del Sistema de gestión Tecnológica de la Facultad Regional de Granma

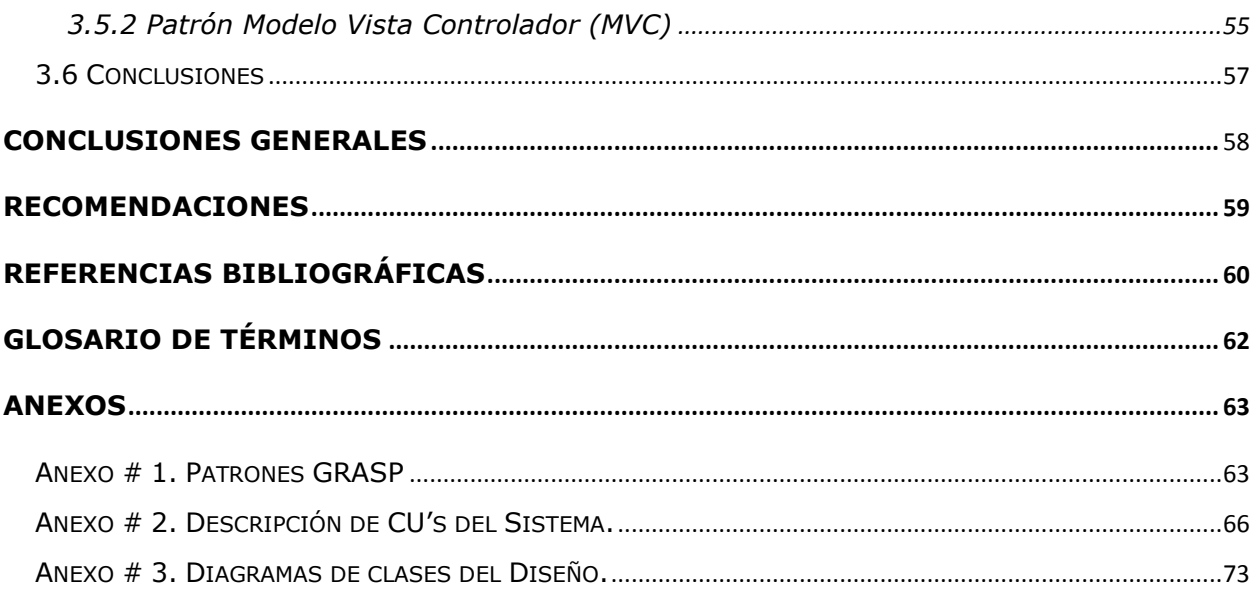

 $XII$ 

Trabajo de diploma Análisis y Diseño del Sistema de gestión Tecnológica de la Facultad Regional de Granma

# *Índice de Figuras*

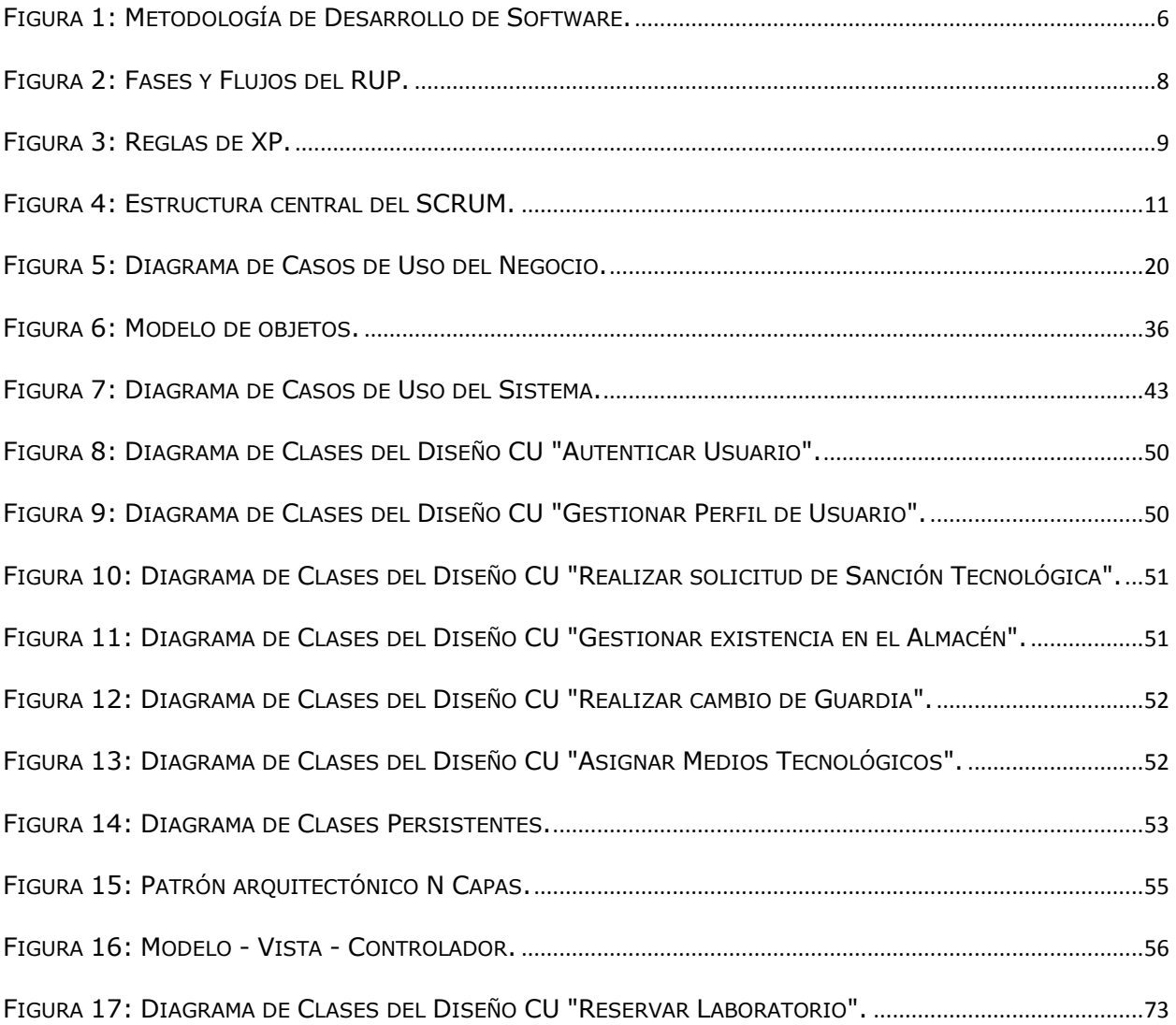

# Trabajo de diploma Análisis y Diseño del Sistema de gestión Tecnológica de la Facultad Regional de Granma

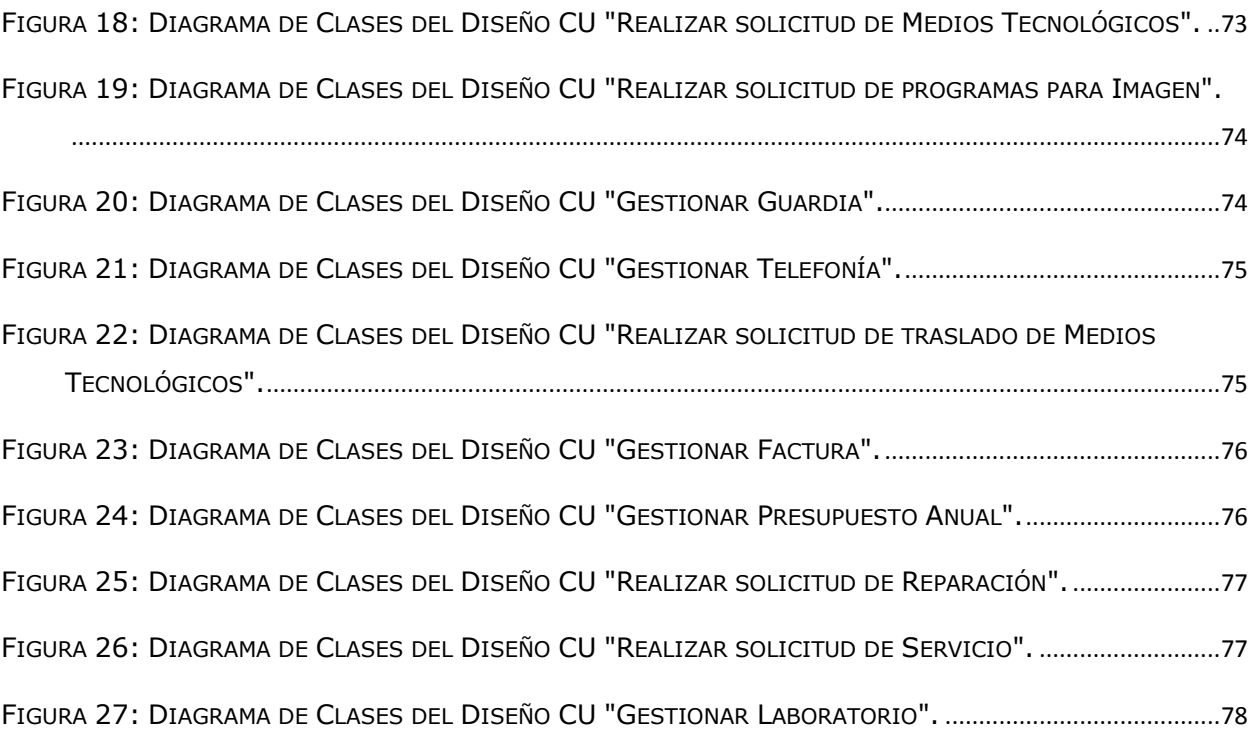

XIV

# *Índice de Tablas*

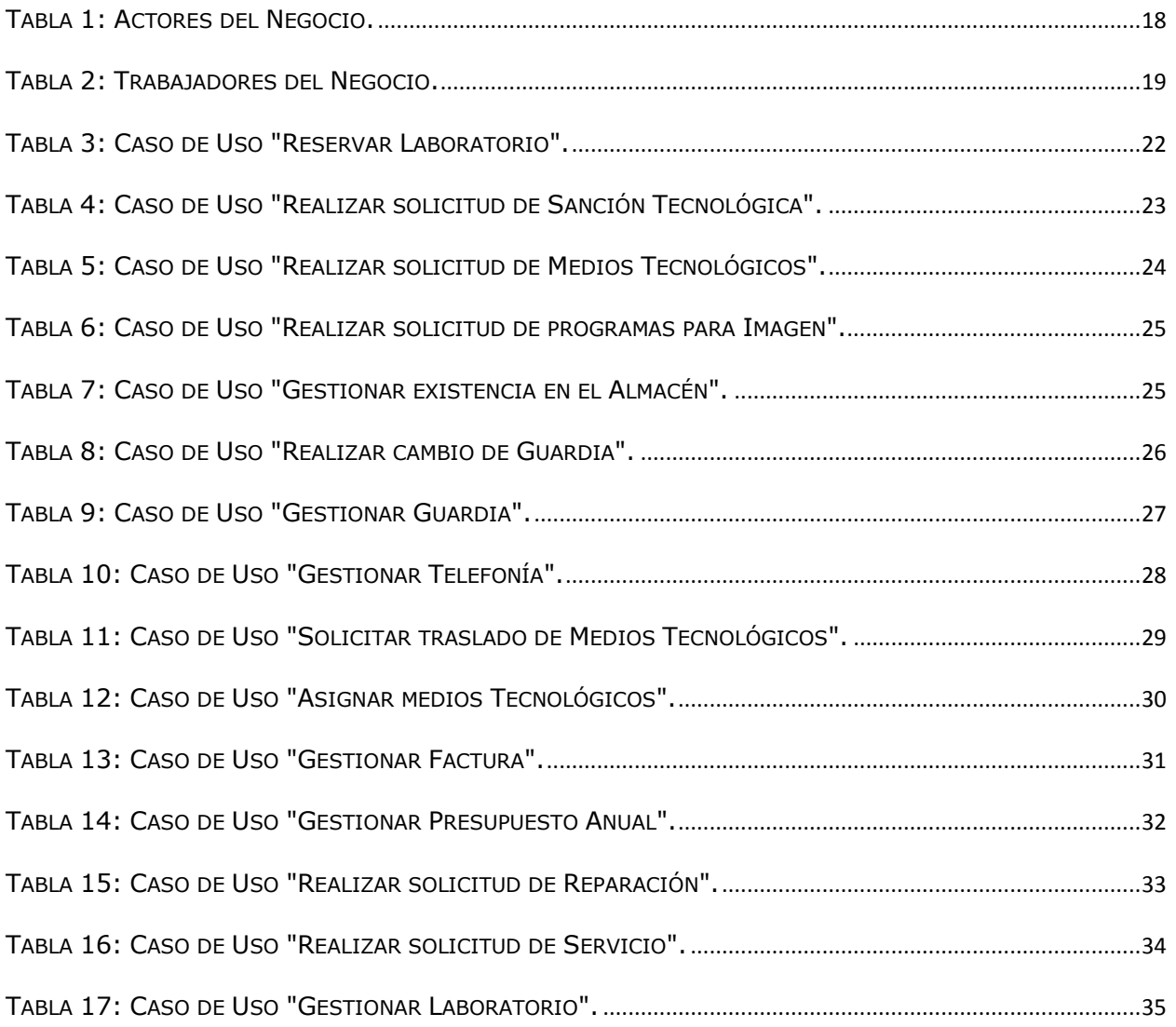

# Trabajo de diploma Análisis y Diseño del Sistema de gestión Tecnológica de la Facultad Regional de Granma

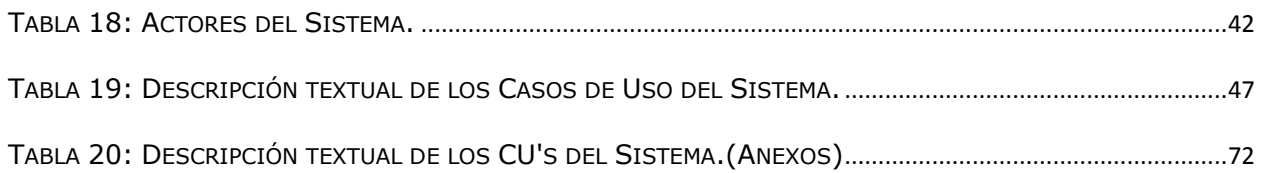

#### <span id="page-16-0"></span>**Introducción**

La Universidad de las Ciencias Informáticas (UCI), es el primer centro universitario creado en nuestro país en el contexto de la Batalla de Ideas, respondiendo al objetivo de ampliar las opciones de instrucción de los jóvenes universitarios y elevar a su vez el nivel alcanzado en una de las ramas del conocimiento que mayor auge científico y tecnológico ha alcanzado internacionalmente en los últimos tiempos.

El surgimiento de la UCI en el año 2002, devenida de acuerdo con sus dimensiones y equipamiento, en una especie de ciudad universitaria, fue uno de los proyectos trascendentales en esa época, el cual fue complementado posteriormente con las Facultades Regionales, conocidas como mini-UCI, en los territorios de Ciego de Ávila, La Habana y Granma.

La Facultad Regional de Granma (FRG) dentro de su estructura de dirección tiene identificado al Director de Tecnología, que es el encargado de controlar los medios tecnológicos que se entregan desde la UCI. Diariamente se hacen solicitudes de medios tecnológicos, también para su traslado y reparación.

Todas estas actividades de recepción y envío las realiza una única persona, generando gran cantidad de modelos que tienen que ser confeccionados manualmente y elevando el cúmulo de información. Debido a esto, en ocasiones, para darle respuesta, a una de las solicitudes realizadas, no se encuentra disponible la información requerida, lo que implica que el tiempo de respuesta de la solicitud sea superior al que está reglamentado por la FRG, es decir, mayor a las 72 horas.

Otro elemento a destacar en la gestión tecnológica de dicha facultad, es el control de los medios tecnológicos en cada laboratorio, así como de la guardia que realizan los técnicos en los mismos, registrando de esta actividad el cambio de turno que le corresponde a cada cual, dejando una constancia con las observaciones de ese día. Actualmente no se lleva un estricto control de estas actividades, por lo que a la hora de realizar los partes referentes con esta información, no coinciden con lo que sucede realmente en el área.

En la FRG existe un Especialista de Seguridad Informática, que tiene entre sus funciones controlar, velar y sancionar a los usuarios que violan el Código de Ética de la Institución. Generalmente la violación de este código implica aplicar una sanción, que en su mayoría radica en inhabilitar el acceso a internet en un período de tiempo determinado. Este proceso también se realiza de manera manual, lo que trae como consecuencia que no se lleve un control de los períodos de duración de las sanciones, que en ocasiones duran más de lo establecido.

En el proceso de gestión tecnológica el Grupo de consultoría, recepciona los programas necesarios por cada departamento para apoyar el Proceso Docente-Educativo, con el fin de confeccionar la imagen que tendrán las computadoras en los respectivos laboratorios. Esta actividad la mayoría de las veces se realiza de forma ineficiente, debido a que faltan programas en el listado solicitado por los Jefes de Departamentos.

Es válido señalar que cuando el Decano de la FRG solicita una información al Director de Tecnología referente a la Gestión Tecnológica, la respuesta no se produce de manera rápida, producto a que se hace necesario procesar gran cúmulo de documentación para emitir la misma. La institución cuenta con un total de 4 laboratorios docentes con 30 computadoras (PC) cada uno, y 2 laboratorios para la producción, uno con 30 PC y otro con 10 PC.

En la FRG se cuenta solamente con un tercer año previo, que no tiene los conocimientos básicos de Ingeniería de Software, no obstante, sí están capacitados para desarrollar la

XVIII

propuesta aquí planteada, es decir, automatizar los procesos de la gestión de medios tecnológicos en dicho centro.

Por todo lo antes expuesto el *problema* a resolver quedaría resumido en la siguiente interrogante: ¿Cómo modelar el Sistema de Gestión Tecnológica de la Facultad Regional de Granma, de manera que facilite su desarrollo?

Se define como **Objetivo General** realizar el análisis y diseño de un sistema que soporte los procesos de Gestión Tecnológica de la FRG.

El **objeto de estudio** de este trabajo lo constituyen los procesos de Gestión Tecnológica.

El **campo de acción** está enfocado en el Análisis y Diseño de los procesos de Gestión Tecnológica de la Facultad Regional de Granma.

Se sustenta como **idea a defender** que si se logran determinar las principales funcionalidades de un sistema que controle la información de la gestión de medios tecnológicos en la FRG, entonces se podrá modelar un sistema capaz de manejar los procesos y contribuir a minimizar el tiempo de respuesta de los mismos, proporcionando una solución factible.

Para dar respuesta al objetivo general de la investigación se plantean los siguientes **objetivos específicos**:

- $\checkmark$  Realizar un estudio del estado del arte para fundamentar la novedad científica del trabajo propuesto.
- $\checkmark$  Organizar y evaluar los procesos que se llevan a cabo para la gestión de medios tecnológicos en la FRG.
- $\checkmark$  Modelar los procesos presentes en la gestión tecnológica de la FRG.

 $\checkmark$  Analizar y diseñar un sistema capaz de gestionar los procesos de gestión de medios tecnológicos.

Para darle cumplimiento a los objetivos se plantean las siguientes **tareas de la investigación**:

- Analizar el procedimiento del control de los medios tecnológicos en la FRG, con el fin de detectar los problemas y plantear las estrategias que se llevarán a cabo para mejorarlo.
- $\checkmark$  Estudiar las metodologías existentes y definir la necesaria a utilizar para modelar el sistema propuesto.
- $\checkmark$  Realizar entrevistas para comprender el funcionamiento de los procesos de Gestión Tecnológica de la FRG.
- Modelar el Negocio y especificar los artefactos definidos por la metodología seleccionada.
- $\checkmark$  Investigar técnicas existentes de recopilación de información para la captura de requisitos.
- $\checkmark$  Especificar los requisitos funcionales y no funcionales del software identificados en la modelación del negocio.
- $\checkmark$  Realizar el modelo de diseño del sistema.

En el cumplimiento de las tareas se utilizarán los siguientes **métodos científicos:**

El método teórico histórico-lógico permitirá una mejor comprensión del estado actual de los Sistemas de Gestión Tecnológica, mediante él se investigarán las técnicas y procedimientos adecuados para llevar a cabo una Ingeniería de Requisitos, además del profundo estudio a las metodologías que existen y técnicas de recopilación de información para la captura de requisitos.

El método teórico análisis-síntesis contribuirá al análisis del procedimiento del control de los medios tecnológicos en la FRG, detectando los problemas existentes y planteando las estrategias que llevaran a cabo una mejora para el mismo.

El método teórico de la Modelación mediante la utilización del lenguaje de modelado UML, permitirá reflejar la estructura, relaciones internas y características de la solución a través de diagramas a la hora de modelar el negocio y especificar los artefactos a generar, se especificarán además los requisitos funcionales y no funcionales del software.

El método empírico de la Observación conllevará a un mejor seguimiento del modelo de negocio pues se requiere de una observación objetiva a la hora de investigar técnicas y métodos necesarios para obtener como resultado la captura de requisitos.

El método empírico de la Entrevista permitirá comprender el funcionamiento de los procesos de Gestión Tecnológica de la FRG.

El presente documento estará conformado por tres (3) capítulos estructurados de la siguiente manera:

En el Capítulo 1 "Fundamentación Teórica" se aborda el estado del arte del tema que se investiga. Se destacan las metodologías de desarrollo de software más conocidas actualmente, se realiza un estudio comparativo entre ellas, y se proponen además las herramientas que se utilizarán para el modelado.

El Capítulo 2, "Características del Sistema" se modela el negocio y se realiza el levantamiento de requisitos a cumplir, obteniendo como artefacto principal el diagrama de casos de usos del sistema.

En el Capítulo 3, "Análisis y diseño del Sistema" se emprende la construcción de la propuesta, determinando y detallando las clases del diseño.

XXII

# *Capítulo 1 Fundamentación Teórica*

### <span id="page-22-1"></span><span id="page-22-0"></span>**1.1 Introducción**

En el presente capítulo se muestra el resultado de las investigaciones realizadas, teniendo como base el objeto de estudio y los sistemas de gestión en el ámbito nacional e internacional. Se enfatiza en la descripción de las tecnologías, metodologías, lenguajes, y herramientas que permiten la elaboración del análisis y diseño del sistema, analizando sus características, ventajas y desventajas, teniendo en cuenta las necesidades y las características del entorno donde se empleará la solución propuesta.

### <span id="page-22-3"></span><span id="page-22-2"></span>**1.2 Estado del Arte**

### **1.2.1 ¿Qué es Gestión?**

Diversas personalidades han definido el concepto de gestión de varias maneras, enfocándose cada cual en la forma en que lo utiliza. Se ejemplifican a continuación algunas de estas definiciones.

La gestión es el proceso de adopción y ejecución de decisiones sobre las políticas, estrategias, planes y acciones relacionadas con la actividad central de la empresa [2].

El término de gestión implica al conjunto de trámites que se llevan a cabo para resolver un asunto o concretar un proyecto. La gestión es también la dirección o administración de una empresa o de un negocio. [2].

Gestión es un conjunto de diligencias que se realizan para desarrollar un proceso o para lograr un producto determinado. Se asume como la dirección y el gobierno de las actividades necesarias para "hacer que las cosas funcionen", con capacidad para generar procesos de transformación de la realidad. Con una connotación más actualizada o

1

gerencial, la gestión se plantea como "una función institucional global e integradora de todas las fuerzas que conforman una organización". [2].

<span id="page-23-0"></span>De acuerdo a estos conceptos se define gestión como un proceso que permite organizar, controlar recursos y actividades con el propósito de concretar el alcance y tiempo de un proyecto el cual será capaz de ofrecer determinados servicios únicos para una determinada organización.

#### **1.2.2 ¿Qué es un sistema de gestión tecnológica?**

"La gestión tecnológica(GT) es la disciplina en la que se mezclan conocimientos de ingeniería, ciencias y administración con el fin de realizar la planeación, el desarrollo y la implantación de soluciones tecnológicas que contribuyan al logro de los objetivos estratégicos y técnicos de una organización"[3].

Según el planteamiento realizado, un sistema de gestión tecnológica promueve la realización de distintas actividades por un conjunto de expertos con conocimientos tecnológicos e ingenieriles, sin obviar ciertas restricciones y políticas de seguridad enfocadas a los usuarios.

<span id="page-23-1"></span>En este sentido, la propuesta de sistema definirá una serie de servicios dirigidos a controlar los medios tecnológicos de la FRG, además de proveer nuevas estrategias para la innovación de futuras soluciones.

### <span id="page-23-2"></span>**1.3 Sistemas de Gestión Tecnológica Existentes**

#### **1.3.1 Sistemas de Gestión Tecnológica Internacionales**

En el mundo existen muchos sistemas de gestión tecnológica que se crean con el objetivo de tener un buen control de los medios de determinado organismo, para almacenar y brindar una información rápida y actualizada. Un ejemplo de ello es el hospital de Huelva

2

localizado en España. El mismo contará con un sistema de gestión único y global para los hospitales de Andalucía, el cual permitirá integrar la información radiológica en un escenario de historia clínica electrónica global y accesible para cualquier facultativo que tenga acceso web.

El Hospital Juan Ramón Jiménez de Huelva es pionero en la implantación de un Sistema de Información Radiológica, desarrollado con tecnología Microsoft. La Comunidad de Andalucía dispondrá de un sistema de gestión único y común para todos los hospitales y centros sanitarios.

Será posible gestionar de manera integrada todas las citas de radiología y se logrará acceder a toda la información de manera centralizada (citas, informes e imágenes radiológicas), convirtiéndose en uno de los pilares de la historia clínica única de los ciudadanos andaluces.

Para el desarrollo de la herramienta se utilizó Microsoft Visual Studio.net, y Microsoft SQL Server como base de datos. El responsable tecnológico Manuel Lepe afirmó:

*"la tecnología de Microsoft ha proporcionado una plataforma cliente y de servidor robusta, que ofrece un gran rendimiento y poca necesidad de administración, ya que no tenemos personal específico destinado a realizar las tareas de administración de la base de datos". Se trata, por tanto, de una herramienta "que no da mucho trabajo y que es muy parametrizable para adaptarla a las necesidades específicas de cada centro e, incluso, de cada usuario"*. [13]

Este sistema de gestión tecnológica tiene como desventajas que solo se aplica en la salud y esto implica que no se puedan controlar los medios tecnológicos de otras áreas. Además, está construido con herramientas propietarias y constituye una propuesta de software que aun no ha sido concluida.

Otro ejemplo a destacar es el de un software capaz de gestionar, en un único sistema, las principales áreas municipales brasileñas. Se trata de e-cidade, desarrollado para integrar las diferentes áreas del municipio, como educación, control de medicamentos, presupuesto, finanzas públicas, recursos humanos y fiscales. La solución también permite gestionar servicios que brindan atención a los ciudadanos, que sin necesidad de trasladarse obtendrán guías para el pago bancario.

E-cidade integra los módulos de compras con la existencia, registra la rendición de cuentas, y administra los procedimientos como pagos diarios y a pagar. Permite el control de edificios y obras realizadas y la deuda pendiente del municipio, además de la consulta de procesos administrativos. Maneja además la información relacionada con el Plan plurianual (PPA), la Ley de Directrices Presupuestarias (LDO) y la Ley de Presupuesto Anual (LOA), entre otros.[10]

<span id="page-25-0"></span>Este sistema de gestión abarca varias áreas, por lo que no es factible para darle solución al problema planteado, destinado únicamente al área tecnológica.

### **1.3.2 Sistemas de Gestión Tecnológica Nacionales**

En Cuba existen varios Sistemas de Gestión Tecnológica, ejemplo de ellos es en el Centro de Bioingeniería: Instituto Superior Politécnico "José Antonio Echeverría", donde se encuentra insertado en un Sistema de Información Hospitalaria (HIS), el Sistema de Gestión Tecnológica Asistido por Computadoras en su versión 1.0.

La ventaja principal que trae el desarrollo de este sistema es que una vez concluido e instalado en la red nacional de salud, los directivos y especialistas técnicos del Ministerio de Salud Pública tendrán a su disposición un arsenal de información, con el objetivo de implementar, comparar y estudiar diferentes resultados de disimiles instituciones de salud, logrando aplicarlas en sus propios beneficios.

Este sistema para su desarrollo utilizó como gestor de base de datos ORACLE. Con la creación, actualización y mantenimiento de sus bases de datos, se sentarán las pautas para la creación de Sistemas Expertos, con el objetivo de ofrecer servicios de diagnóstico remoto, que no es más que la estrategia o metodología de uso de la información para adquirir datos e identificar, aislar y finalmente diagnosticar fallos en equipos. El objetivo final de este tipo de servicio es mejorar los niveles de funcionamiento de la tecnología instalada y hacer el servicio más productivo a todas las Instituciones Hospitalarias de cualquier país. Se prevé además que este sistema se encuentre instalado en la Red Nacional de Salud INFOMED y sea utilizado por Electro medicina Nacional, entidad que ofrece sus servicios a todos los hospitales de CUBA.

Este sistema tiene como desventaja que es un software para el área de salud pública y está programado sobre herramientas propietarias.

Entre los Sistemas de Gestión Tecnológica se encuentra El Centro de Información y Gestión Tecnológica (CIGET) de Villa Clara, que como parte de la estructura organizacional del Instituto de Información Científica y Tecnológica (IDICT), representa al mismo en el territorio y asume, en consecuencia, sus funciones y servicios.

<span id="page-26-0"></span>El CIGET, desarrolla en su gestión, servicios y productos de alto valor agregado relacionado con las líneas de trabajo del Ministerio de Ciencia, Tecnología y Medio Ambiente, en apoyo a los procesos de perfeccionamiento de las organizaciones empresariales, académicas y de investigación del territorio nacional. Es una entidad que brinda servicios de gestión de información, gestión tecnológica, consultorías, tramitación de marcas y patentes, conectividad y acceso a Internet; todo ello encaminado a favorecer la toma de decisiones, la planificación y la solución de problemas de las empresas y sectores priorizados del territorio.[5]

#### **1.4 Metodologías de desarrollo**

En la actualidad la construcción de software tiende a ser más compleja, puesto que se requieren de sistemas más grandes y potentes, los usuarios incrementan su inclinación por software sofisticados que a medida de su perfeccionamiento cambien de una versión a otra. "El proceso de desarrollo de software es el conjunto de actividades necesarias para transformar los requisitos del usuario en un sistema de software". [4]

Las metodologías de desarrollo de software surgen con el objetivo de minimizar el tiempo, hacen muy eficiente y reproducible el camino para obtener resultados confiables, contienen procedimientos de gestión que coordinan y guían técnicas, que determinan las herramientas necesarias para garantizar un eficaz soporte a automatizar. Figura [1]

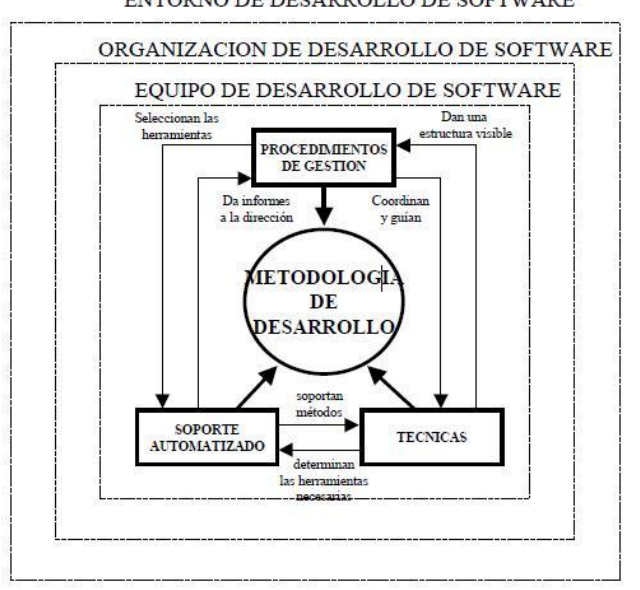

ENTORNO DE DESARROLLO DE SOFTWARE

<span id="page-27-0"></span>**Figura 1: Metodología de Desarrollo de Software.**

<span id="page-28-0"></span>Existen 2 tipos de metodologías: Ágiles y Tradicionales. Las *metodologías ágiles* son lo más flexibles posibles, puesto que son utilizadas en proyectos de corta duración, generan poca documentación, y poseen además la característica de que el cliente forma parte del equipo de desarrollo; por su parte las *metodologías tradicionales* son usadas en grandes proyectos donde se requiera una gran cantidad de documentación durante todo el ciclo de vida del proyecto y en muchas ocasiones no se tiene un contacto directo con el cliente, el mismo no va a formar parte del equipo de trabajo.

## **1.4.1 Proceso Unificado de desarrollo (RUP)**

El Proceso Unificado de Desarrollo brinda al software un trabajo continuo en las disciplinas de asignación de responsabilidades en una organización de desarrollo. Se encarga de asegurar la construcción de un software con alta calidad, así como planificar, controlar e integrar todos los aspectos a tener en cuenta en el ciclo de vida del software.

Es una metodología tradicional que va más allá del análisis y diseño orientado a objetos para proporcionar un conjunto de técnicas de soporte, utiliza el lenguaje de modelado UML para describir un sistema. Establece y conserva modelos en lugar de enfocarse en la generación de gran cantidad de documentación.

Define cuatro elementos fundamentales:

- Trabajadores (¿Quién?)
- Actividades (¿Cómo?)
- Artefactos (¿Qué?)
- Flujo de actividades (¿Cuándo?)

En RUP se especifican 9 flujos de trabajo principales. Los 6 primeros son conocidos como flujos de ingeniería (Modelación de Negocio, Requerimientos, Análisis y diseño,

# Trabajo de diploma Análisis y Diseño del Sistema de gestión Tecnológica de la Facultad Regional de Granma

Implementación, Prueba, Despliegue) y los tres restantes como flujos de apoyo (Administración del proyecto, Administración de configuración y cambios y Ambiente).

|                                      | <b>Phases</b>     |             |                |    |              |    |    |                |
|--------------------------------------|-------------------|-------------|----------------|----|--------------|----|----|----------------|
| <b>Disciplines</b>                   | Inception         | Elaboration |                |    | Construction |    |    | Transition     |
| <b>Business Modeling</b><br>٠        |                   |             |                |    |              |    |    |                |
| Requirements<br>ш                    |                   |             |                |    |              |    |    |                |
| Analysis & Design<br>Ξ               |                   |             |                |    |              |    |    |                |
| Implementation<br>Ξ                  |                   |             |                |    |              |    |    |                |
| $\blacksquare$ Test                  |                   |             |                |    |              |    |    |                |
| Deployment<br>٠                      |                   |             |                |    |              |    |    |                |
| Configuration &<br>n.<br>Change Mgmt |                   |             |                |    |              |    |    |                |
| Project Management<br>٠              |                   |             |                |    |              |    |    |                |
| Environment<br>a,                    |                   |             |                |    |              |    |    |                |
|                                      | Initial           | E1          | E <sub>2</sub> | C1 | C2           | CN | T1 | T <sub>2</sub> |
|                                      | <b>Iterations</b> |             |                |    |              |    |    |                |

**Figura 2: Fases y Flujos del RUP.**

<span id="page-29-1"></span>El proceso de desarrollo del RUP está dividido en ciclos e iteraciones obteniéndose un producto final como resultado. Cada ciclo se divide en 4 fases: fase de inicio, elaboración, construcción y transición.

<span id="page-29-0"></span>Consta de 3 características: Dirigido por casos de uso, Interactivo e incremental y Centrado en la arquitectura.

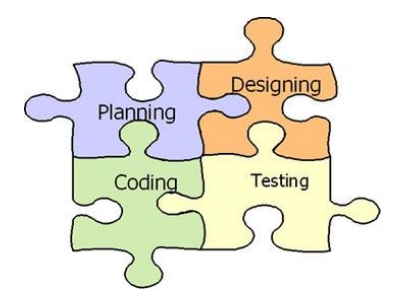

## **1.4.2 Programación Extrema (XP)**

<span id="page-30-0"></span>**Figura 3: Reglas de XP.**

La Programación Extrema (XP) se caracteriza por ser una metodología ágil que facilita a los desarrolladores expertos la respuesta a las necesidades expuestas a cambios de los clientes, incluso a finales del ciclo de vida, es un proceso ligero, ágil, flexible; está orientado hacia quien produce y usa el software.

XP es una metodología creada a base de prueba y error, enfatizada en el desarrollo del software, se basa en la simplicidad y el reciclado continuo de código, empieza en pequeño y añade funcionalidad con retroalimentación continua y no introduce funcionalidades antes de que sean necesarias, el cliente se convierte en miembro del mismo equipo, es decir, puede ser jefe de proyecto, desarrollador, etc. [20]

Los desarrolladores deben saber que en el ciclo de vida de desarrollo de un proyecto de software los cambios van a aparecer, cambiarán los requisitos, las reglas de negocio, el personal, la tecnología, todo va a cambiar; por tanto la dificultad no es el cambio, sino la imposibilidad de adaptarnos a estos cambios.

Prácticas XP

- Pruebas. La producción de código está dirigida por las pruebas unitarias. Éstas son establecidas por el cliente antes de escribirse el código y son ejecutadas constantemente ante cada modificación del sistema.
- Refactorización (Refactoring). Es una actividad constante de reestructuración del código con el objetivo de remover duplicación de código, mejorar su legibilidad, simplificarlo y hacerlo más flexible para facilitar los posteriores cambios. Se mejora la estructura interna del código sin alterar su comportamiento externo.
- Programación en parejas. Toda la producción de código debe realizarse con trabajo en parejas de programadores. Esto conlleva ventajas implícitas (menor tasa de errores, mejor diseño, mayor satisfacción de los programadores).

<span id="page-31-0"></span>A modo de resumen XP no se basa en la planificación, el cliente forma parte del equipo de desarrollo del software, existen constantes cambios en los requisitos y es una metodología ágil apropiada para proyectos pequeños.

### **1.4.3 SCRUM**

SCRUM es una metodología ágil de gestión de proyectos que surgió como modelo para el desarrollo de productos tecnológicos, reduce al máximo la burocracia y las actividades no orientadas a producir software. Se emplea en entornos que trabajan con requisitos inestables y que requieren rapidez y flexibilidad.

Se basa en la adaptación continua a las circunstancias de la evolución del proyecto. Es un modo de desarrollo de carácter adaptable más que predictivo, orientado a las personas más que a los procesos, emplea la estructura de desarrollo ágil: incremental basada en iteraciones y revisiones.

Scrum gestiona su evolución a través de reuniones breves diarias en las que todo el equipo revisa el trabajo realizado el día anterior y el previsto para el día siguiente.

Trabajo de diploma Análisis y Diseño del Sistema de gestión Tecnológica de la Facultad Regional de Granma

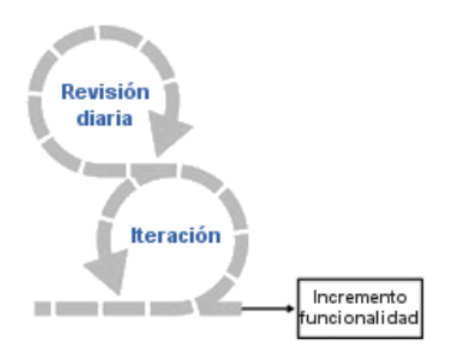

#### <span id="page-32-1"></span>**Figura 4: Estructura central del SCRUM.**

Scrum controla de forma efectiva y adaptable la evolución del proyecto, empleando las siguientes prácticas:

- Revisión de las iteraciones
- Desarrollo incremental
- Desarrollo evolutivo
- Auto-Organización
- Colaboración

<span id="page-32-0"></span>A modo de resumen SCRUM es una metodología ágil que tiene revisiones diarias a través de cada iteración y se obtienen resultados en períodos breves de tiempo (cada 30 días).

#### **1.5 Lenguaje de modelado UML**

El Lenguaje Unificado de Modelado (UML, por sus siglas en inglés, Unified Modeling Language) es el lenguaje de modelado de sistemas de software más conocido y utilizado en la actualidad. Se define como un "Leguaje que permite especificar, visualizar y construir los artefactos de los sistemas de software…" [11]; cuenta con un lenguaje y un proceso muy sólido para la construcción de modelos. UML es un estándar, no existe otra especificación de diseño orientado a objetos, pues es el resultado de las tres opciones existentes en el mercado. Su utilización es independiente del lenguaje de programación y de las características de los proyectos, pues ha sido diseñado para modelar cualquier tipo de proyecto, tanto informáticos como de arquitectura, o de cualquier otra rama. UML también intenta solucionar el problema de propiedad de código que se da con los desarrolladores, al implementar un lenguaje de modelado común para todos los desarrollos, se crea una documentación también común, que cualquier desarrollador con conocimientos de UML será capaz de entender, independientemente del lenguaje utilizado para el desarrollo.

Como lenguaje de modelado estándar de facto, UML favorece la comunicación y reduce la confusión entre los participantes de un proyecto de software. La viabilidad y el ámbito del lenguaje han crecido con la reciente estandarización de UML 2.0. Su inherente expresividad permite a los usuarios modelar todo tipo de sistemas, desde sistemas de información de empresas y aplicaciones Web distribuidas, hasta sistemas embebidos de tiempo real. De esta forma, se permitió la creación de herramientas que soporten la automatización y generación de código ejecutable, a partir de modelos UML.

#### <span id="page-33-1"></span><span id="page-33-0"></span>**1.6 Herramientas Case**

#### **1.6.1 Rational Rose**

Rational Rose Enterprise es la mejor elección para el ambiente de modelado que soporte la generación de código a partir de modelos en Ada, ANSI C++, CORBA, Java™/J2EE™, Visual C++® y Visual Basic®. Como todos los demás productos Rational Rose proporciona un lenguaje común de modelado para el equipo, que facilita la creación de software de calidad más rápidamente.

Entre sus características está el soporte para análisis de patrones ANSI C++, Rose J y Visual C++ basado en "Design Patterns: Elements of Reusable Object-Oriented Software". Controla por separado los componentes, y es un modelo que permite una administración más granular y el uso de modelos. Soporta la ingeniería reversa para algunos de los conceptos más comunes de Java 1.5. Genera código Ada, ANSI C++, C++, CORBA, Java y Visual Basic, con capacidad de sincronización modelo-código configurables. Aunque Rational Rose, es considerado una de las mejores herramientas para traducir requisitos de alto nivel a una arquitectura basada en componentes, presenta como desventajas que no permite la modelación de procesos, es una herramienta propietaria y no se integra al UML 2.0.

#### <span id="page-34-0"></span>**1.6.2 Visual Paradigm**

<span id="page-34-1"></span>Visual Paradigm para UML es una herramienta UML profesional que soporta el ciclo de vida completo del desarrollo de software: análisis y diseño orientados a objetos, construcción, pruebas y despliegue. El software de modelado UML ayuda a una más rápida y mejor construcción de aplicaciones de calidad, mejores y a un menor coste. Permite dibujar todos los tipos de diagramas de clases, código inverso, generar código desde diagramas y generar documentación. Intercambia información mediante la importación y exportación de ficheros con aplicaciones como por ejemplo Visio y Rational Rose. Presenta disponibilidad en múltiples plataformas: Microsoft Windows (98, 2000, XP, o Vista), Linux, Mac OS X, Solaris o Java. Además, es una herramienta que junto con las otras analizadas es propietaria, pero la Universidad posee su licencia para modelar proyectos.

### **1.7 Justificación de la propuesta de solución.**

La metodología que se selecciona es RUP, que permite la generación de una serie de artefactos que sustentan el proceso de construcción, aunque no es necesario llevar a cabo estrictamente todas las actividades y artefactos que describe dicha metodología, puesto que se recomienda que en dependencia de las características del proyecto y de la organización se seleccionen los artefactos, actividades y roles que van a ser utilizados. Además RUP utiliza el Lenguaje de Modelado UML 2.0 para la especificación, documentación y generación de los artefactos a obtener en el transcurso del desarrollo del proyecto, y como herramienta Visual Paradigm, debido a que resulta compatible con la plataforma a utilizar en el desarrollo del sistema en cuestión y por todas las facilidades que ésta brinda.

#### <span id="page-35-0"></span>**1.8 Conclusiones**

En este capítulo se fundamentaron los conceptos para un mejor entendimiento en el trabajo investigativo. Además, se realizó un análisis de las herramientas, lenguajes y metodologías, seleccionando las más adecuadas para la realización del trabajo. Se definió RUP como metodología de desarrollo, para el modelado UML y Visual Paradigm. Se realizó un estudio de sistemas similares en el ámbito internacional y nacional, con el objetivo de conocer como se han desarrollado sistemas similares.
## *Capítulo 2 Características del Sistema*

## **2.1 Introducción**

En el presente capítulo se realiza la descripción de la propuesta de solución de este trabajo, describiendo los procesos de negocio existentes e identificando roles y casos de usos que intervienen en el modelo del negocio. Además, se especifican los requisitos funcionales y no funcionales del sistema propuesto, se identifican los actores, los casos de uso y las relaciones existentes entre ellos a través del modelo de Casos de Uso del sistema.

## **2.2 Modelo del Negocio**

El proceso del modelado del negocio, tiene como objetivo entender la estructura y dinámica de la organización en la cual se va a establecer el sistema, asegurar que los consumidores, usuarios finales y desarrolladores tengan un entendimiento común de la organización, comprender los problemas actuales e identificar las mejoras, además de especificar los requerimientos del sistema que va a soportar la organización.

Para lograr estos propósitos el modelado del negocio nos permite definir los procesos, roles y responsabilidades, auxiliándose para ello en los modelos de casos de uso del negocio, y el modelo de objetos.

### **2.2.1 Reglas del negocio**

Las reglas del negocio describen políticas o condiciones que deben satisfacerse, por lo que regulan algún aspecto del negocio.

RN1. Cualquier usuario excepto los estudiantes puede realizar una solicitud de reparación.

RN2. El tiempo de respuesta a una solicitud de reparación es de 72h.

RN3. La reservación del laboratorio solo puede permitir reservar dos turnos en un mismo día.

Sólo los estudiantes tienen derecho a reservar laboratorios.

- La reservación de los laboratorios es diaria.
- El horario para realizar o cancelar reservaciones es de **8:00AM - 6:00PM.**
- Deben de existir usuarios con diferentes permisos dentro del sistema.
- Deben estar integrados los servicios informatizados de la facultad.

#### **2.2.2 Actores del Negocio**

Un actor del negocio se identifica como cualquier individuo, grupo, entidad, organización, máquina o sistemas de información externos; con los que interactúa el negocio. Es el rol que se beneficia del software.

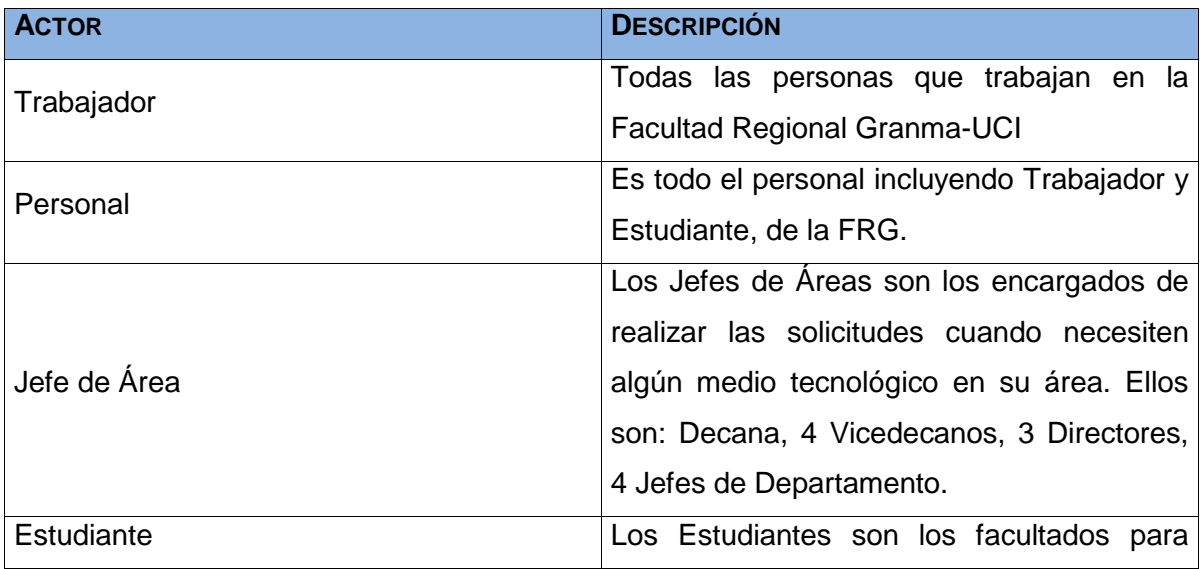

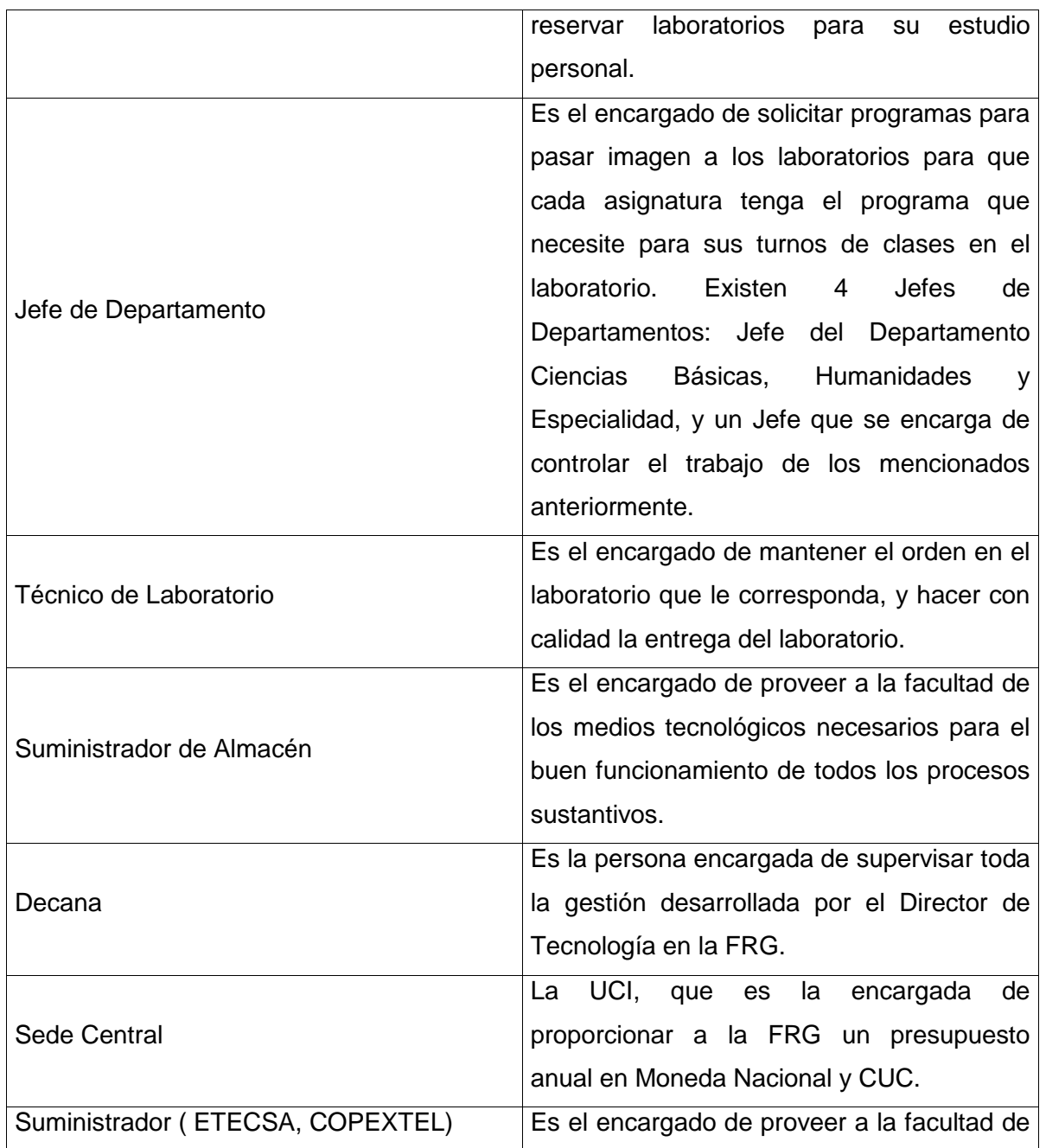

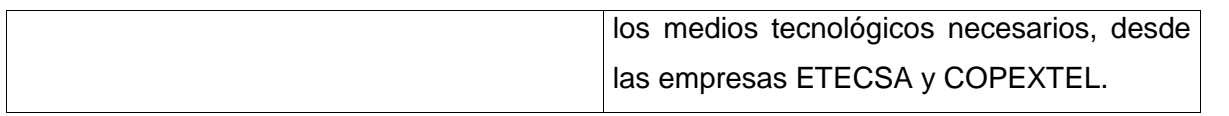

#### **Tabla 1: Actores del Negocio.**

## **2.2.3 Trabajadores del negocio**

Los trabajadores del negocio son una abstracción de una persona o grupos de persona, una máquina o un sistema automatizado, que actúa en el negocio realizando una o varias actividades.

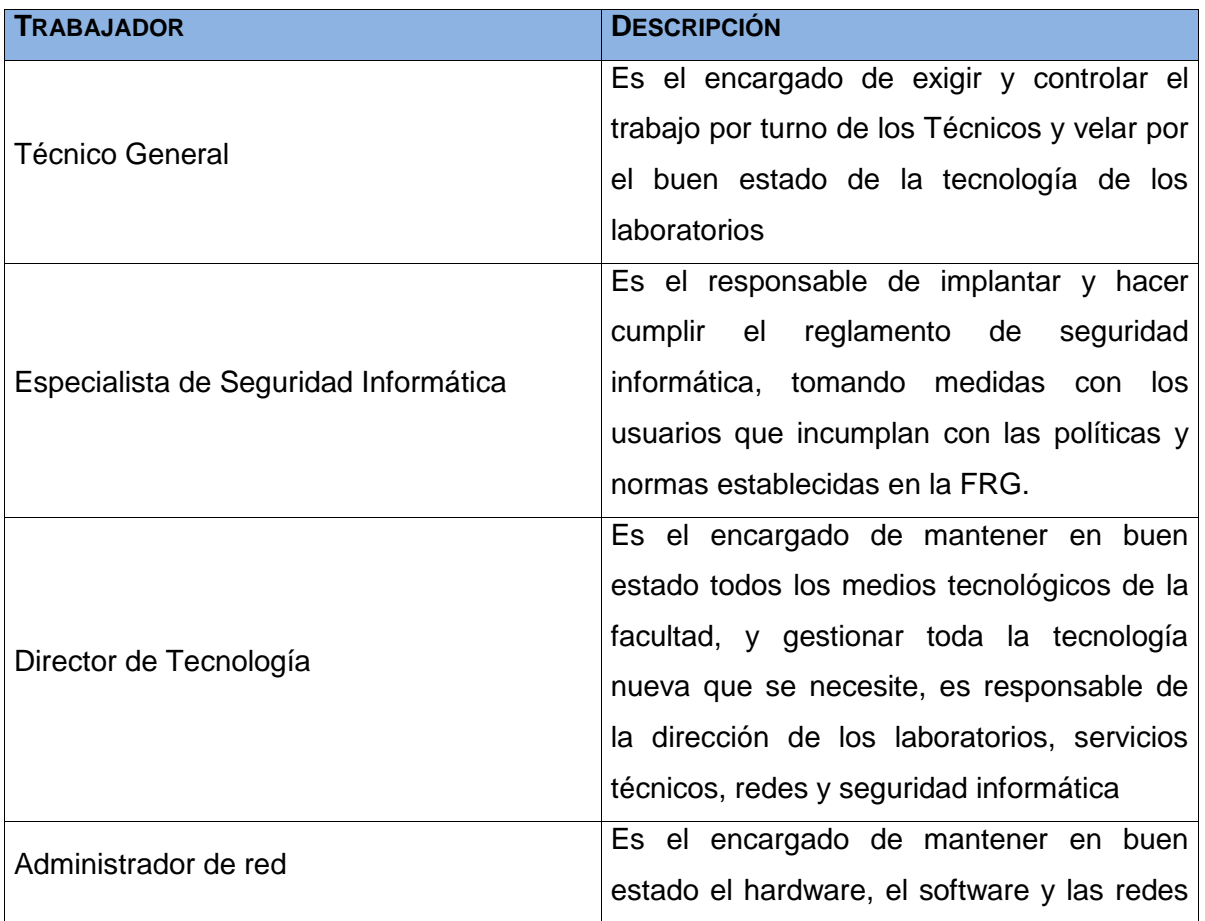

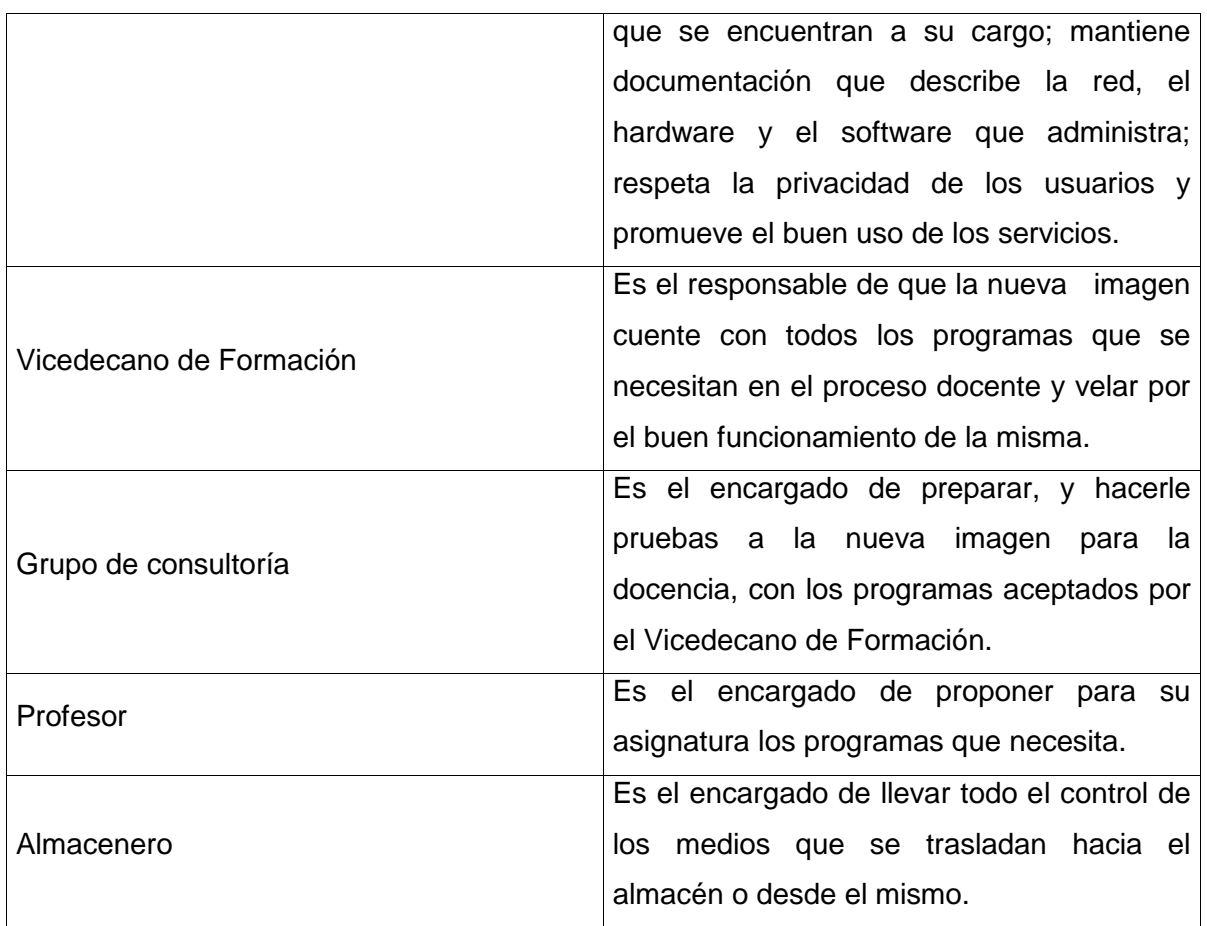

**Tabla 2: Trabajadores del Negocio.**

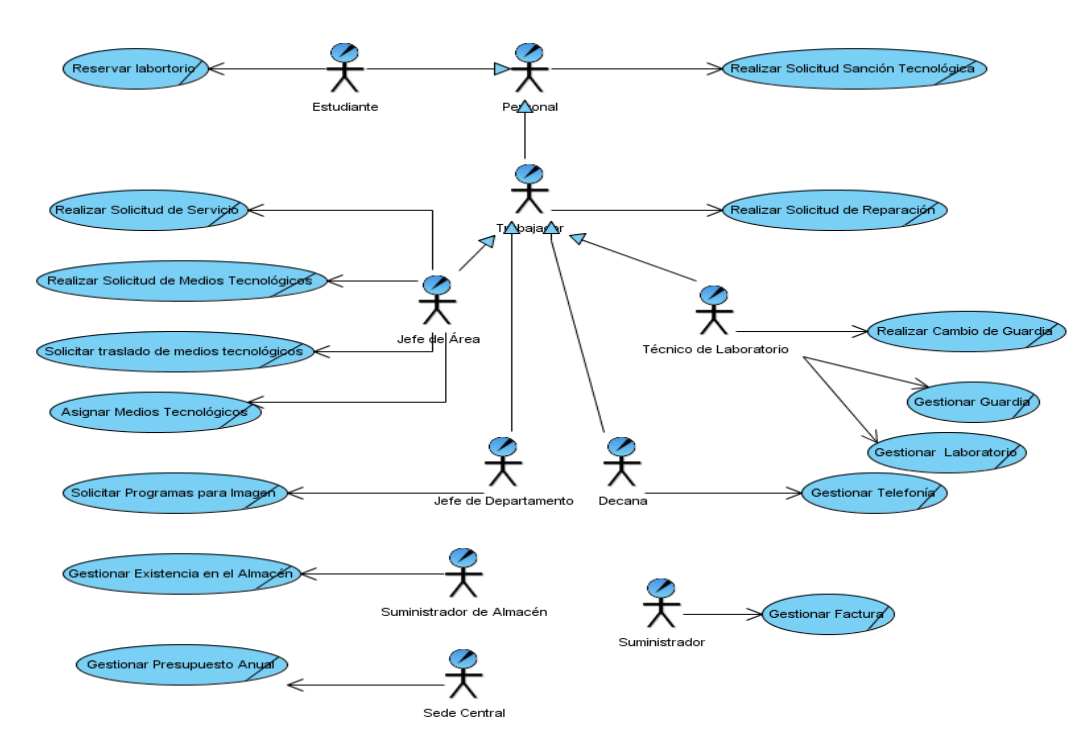

## **2.2.4 Diagrama de Casos de uso del Negocio**

**Figura 5: Diagrama de Casos de Uso del Negocio.**

## **2.2.5 Descripción textual de los Casos de Uso del Negocio.**

La descripción textual de casos de uso del negocio facilita la comprensión de los eventos en el negocio, especificando así la relación entre actores, trabajadores y casos de uso.

Descripción del Caso de Uso del Negocio Reservar laboratorio.

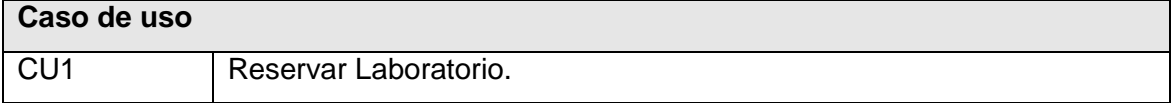

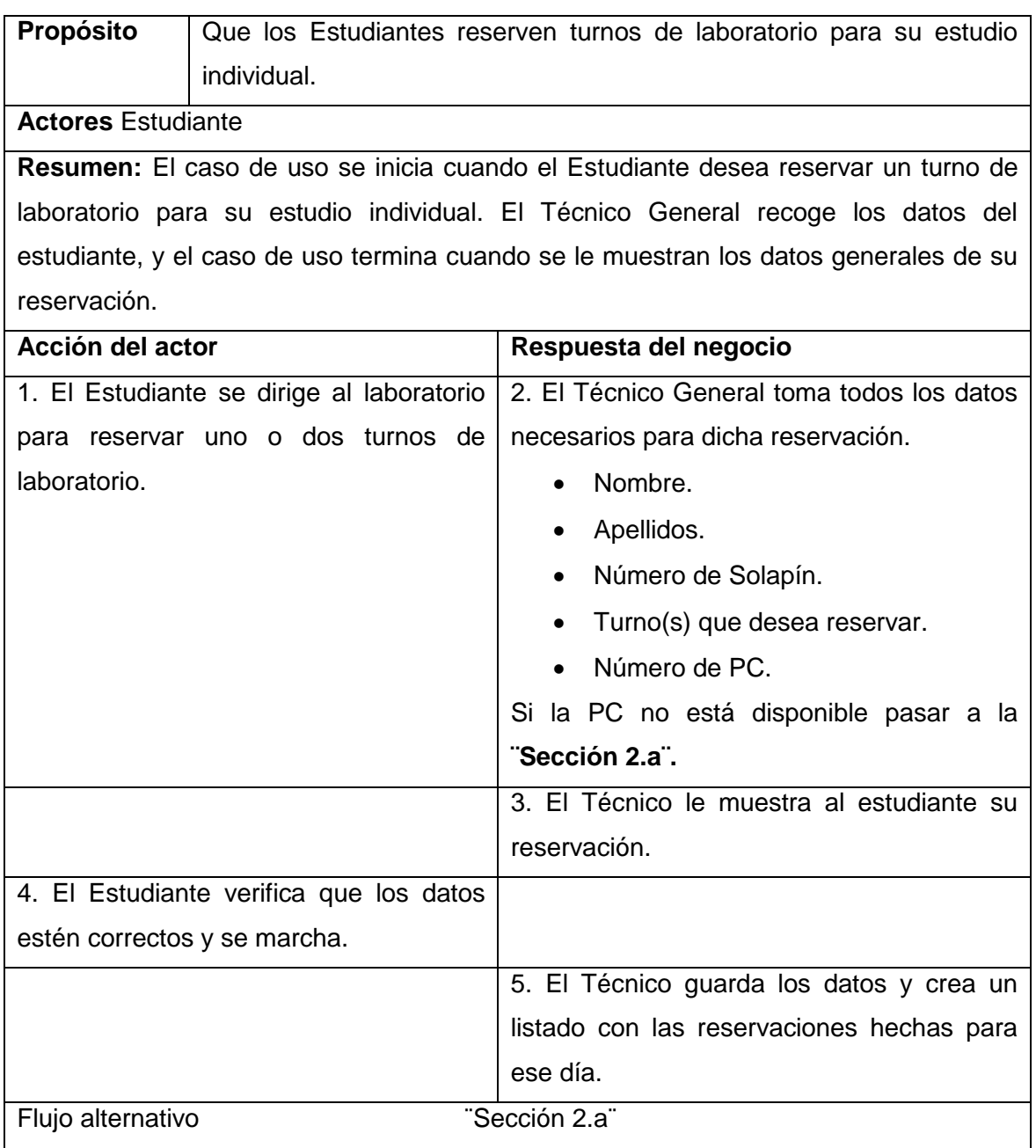

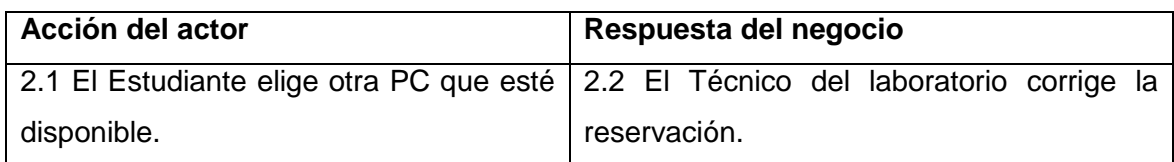

#### **Tabla 3: Caso de Uso "Reservar Laboratorio".**

Descripción del Caso de Uso del Negocio Realizar solicitud sanción tecnológica.

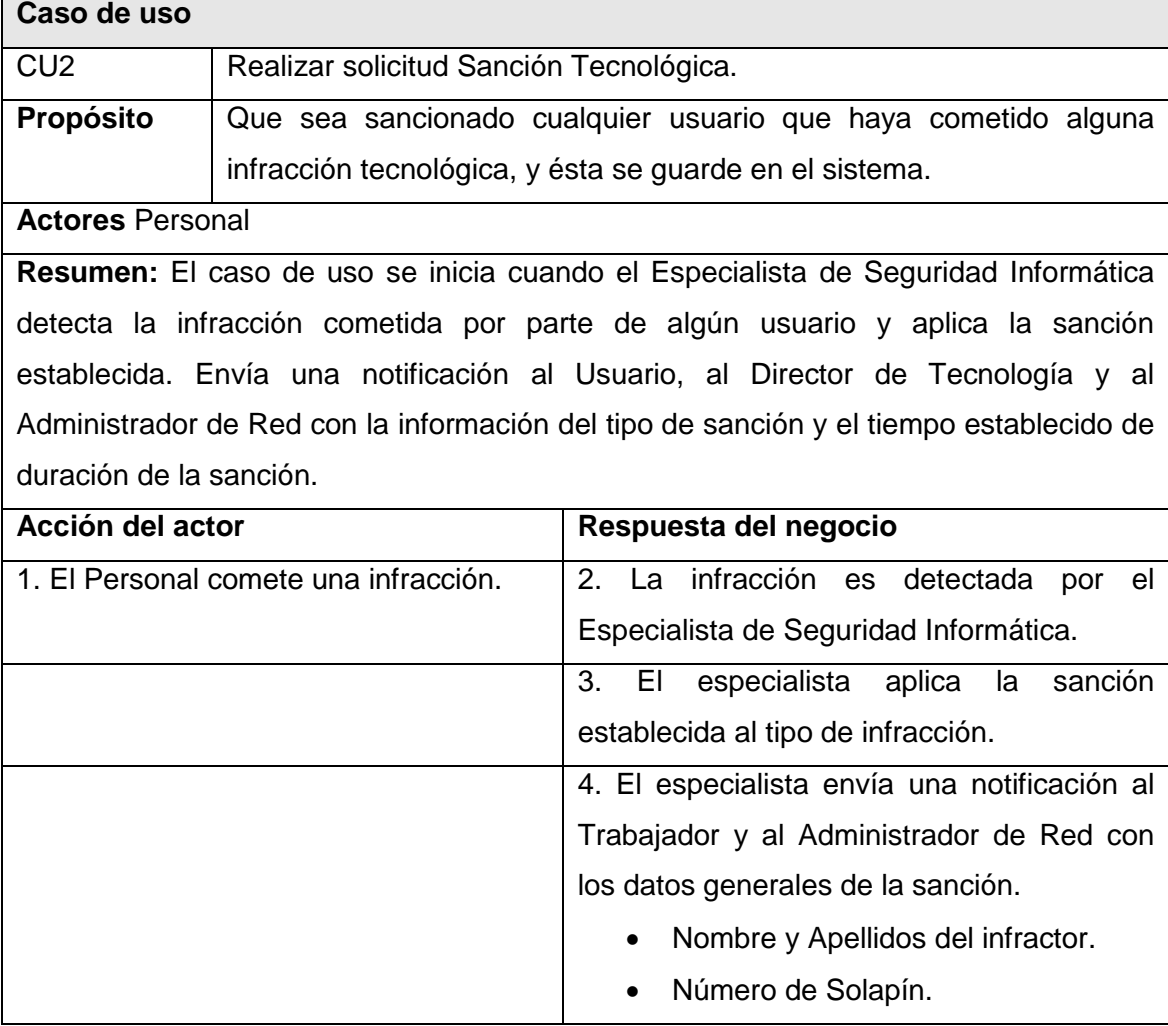

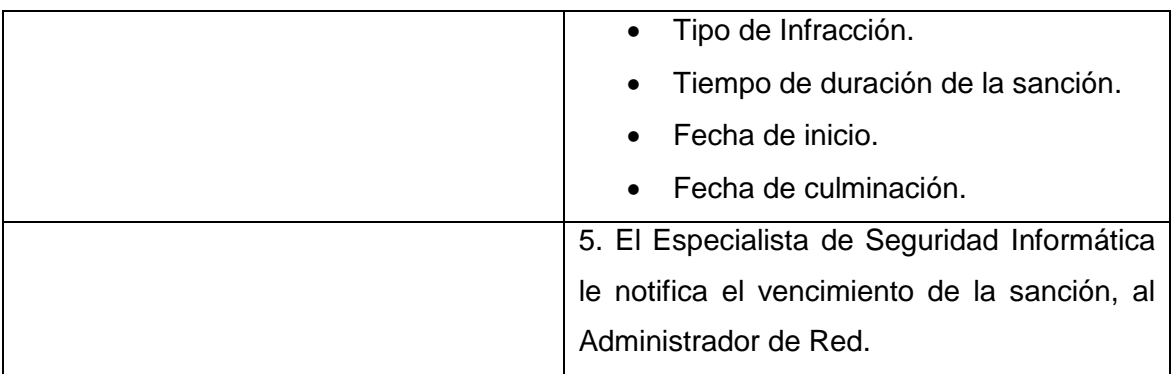

**Tabla 4: Caso de Uso "Realizar solicitud de Sanción Tecnológica".**

Descripción del Caso de Uso del Negocio Realizar solicitud de medios tecnológicos.

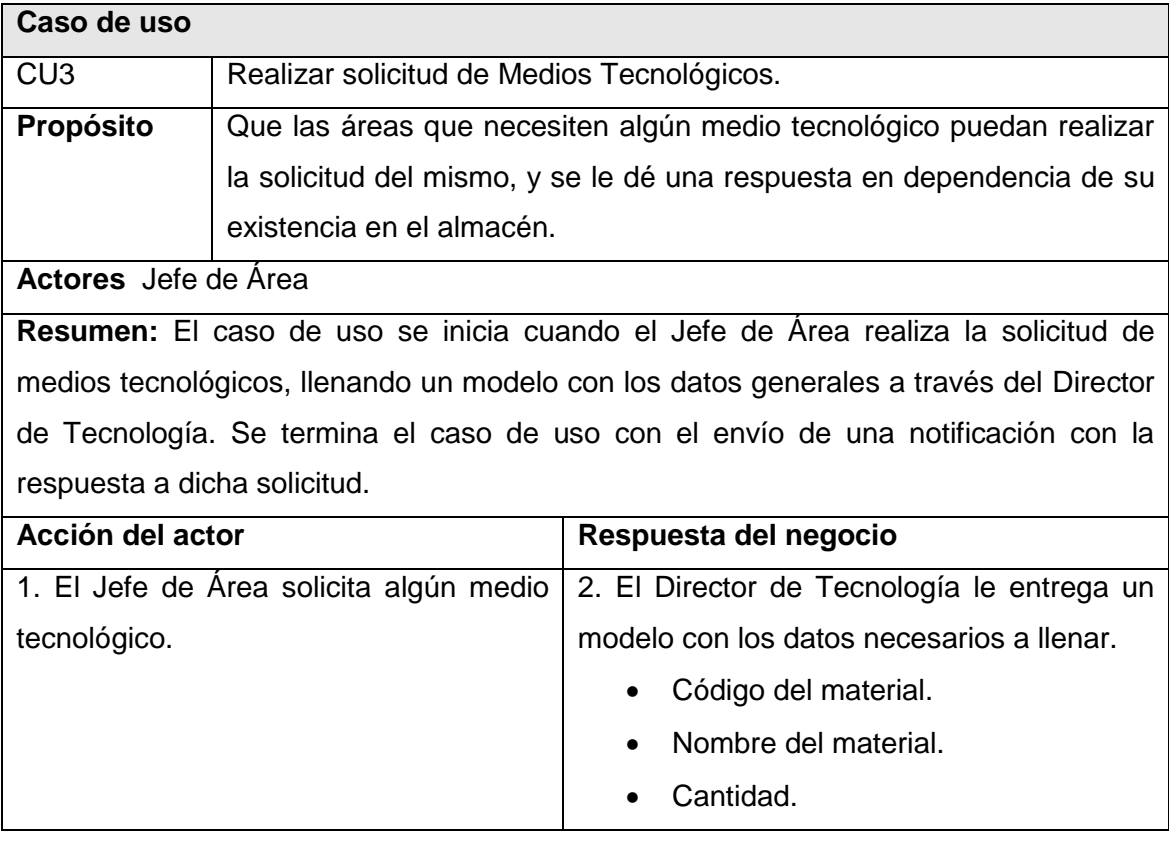

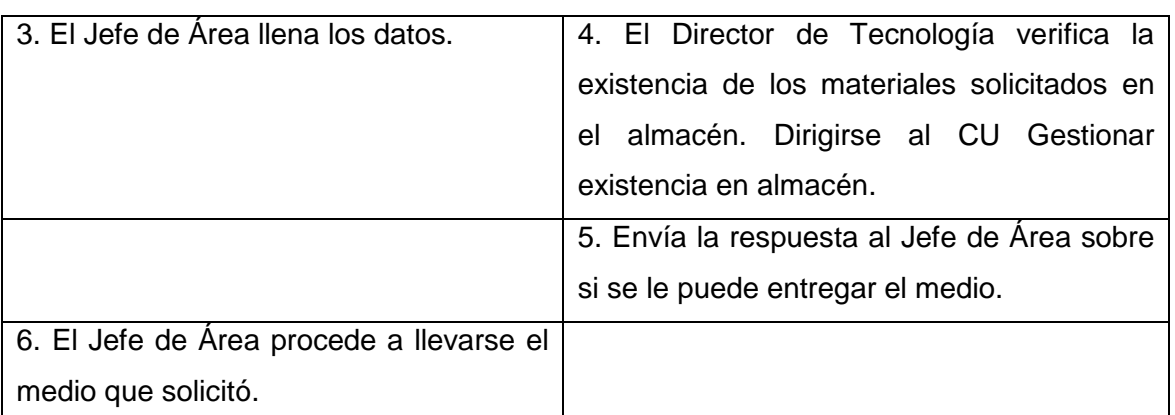

### **Tabla 5: Caso de Uso "Realizar solicitud de Medios Tecnológicos".**

Descripción del Caso de Uso del Negocio Solicitar Programas para Imagen.

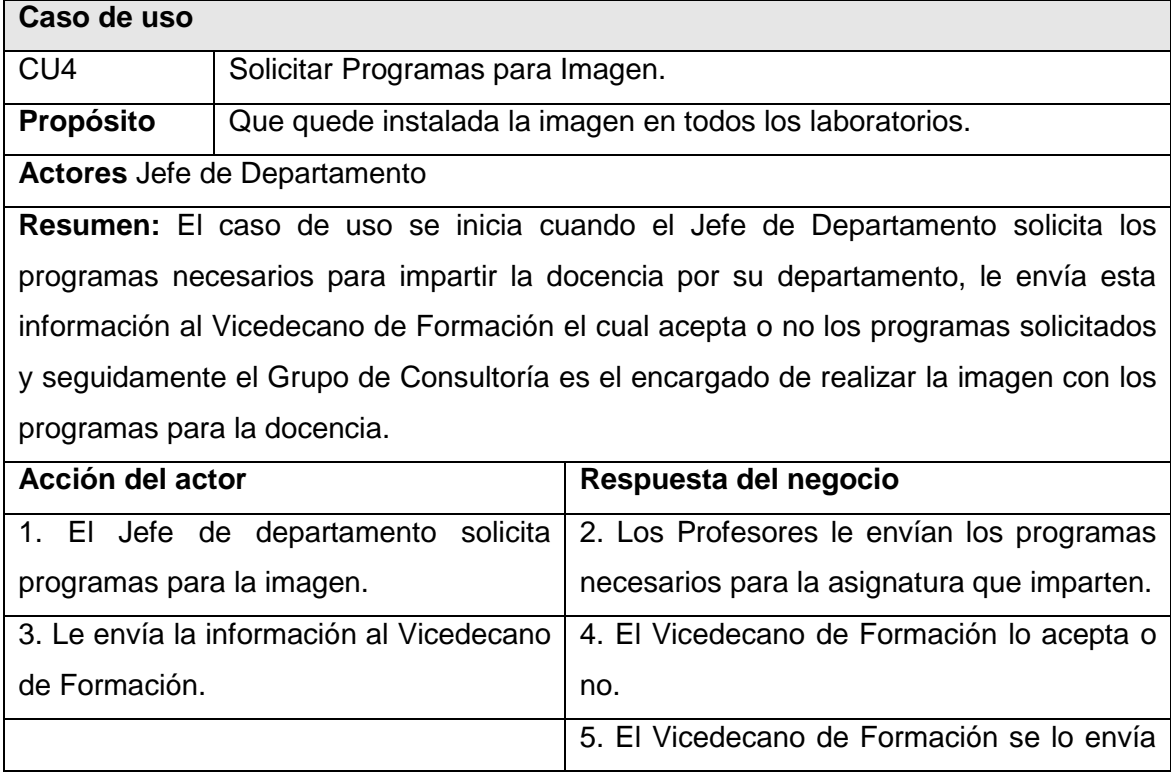

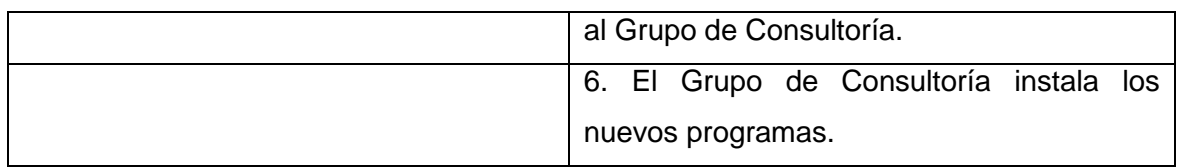

### **Tabla 6: Caso de Uso "Realizar solicitud de programas para Imagen".**

Descripción del Caso de Uso del Negocio Gestionar existencia en el Almacén.

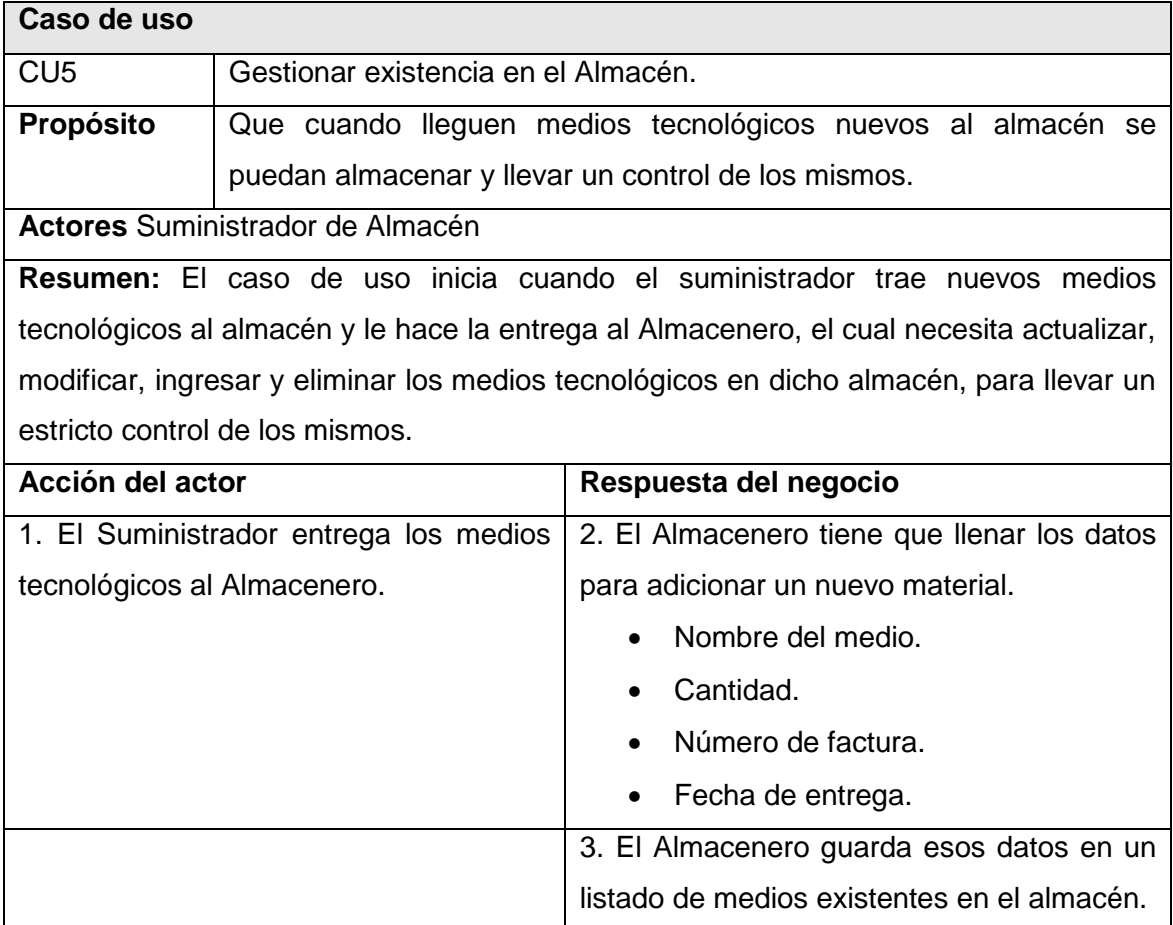

**Tabla 7: Caso de Uso "Gestionar existencia en el Almacén".**

Descripción del Caso de Uso del Negocio Realizar cambio de guardia.

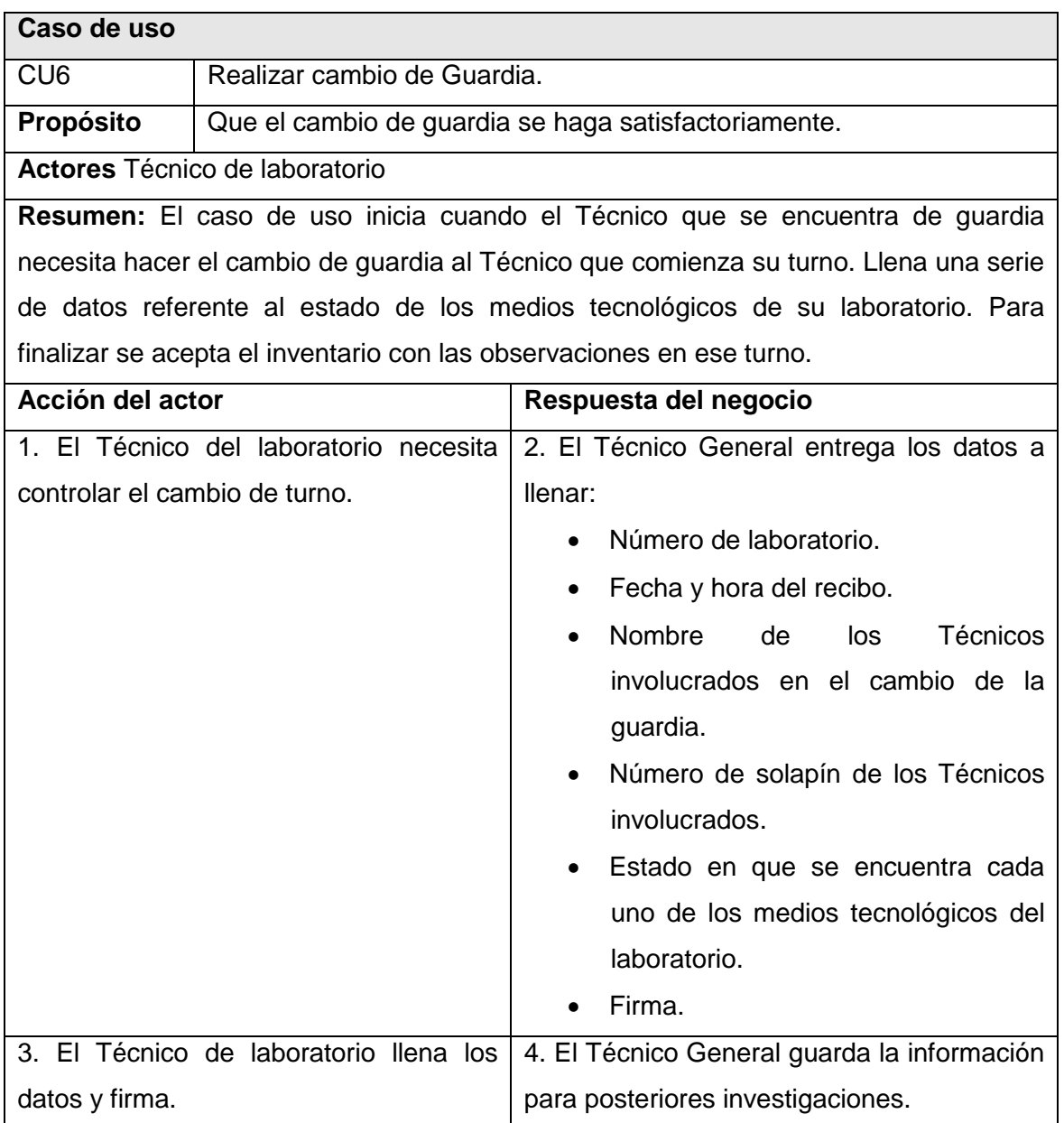

**Tabla 8: Caso de Uso "Realizar cambio de Guardia".**

Descripción del Caso de Uso del Negocio Gestionar guardia.

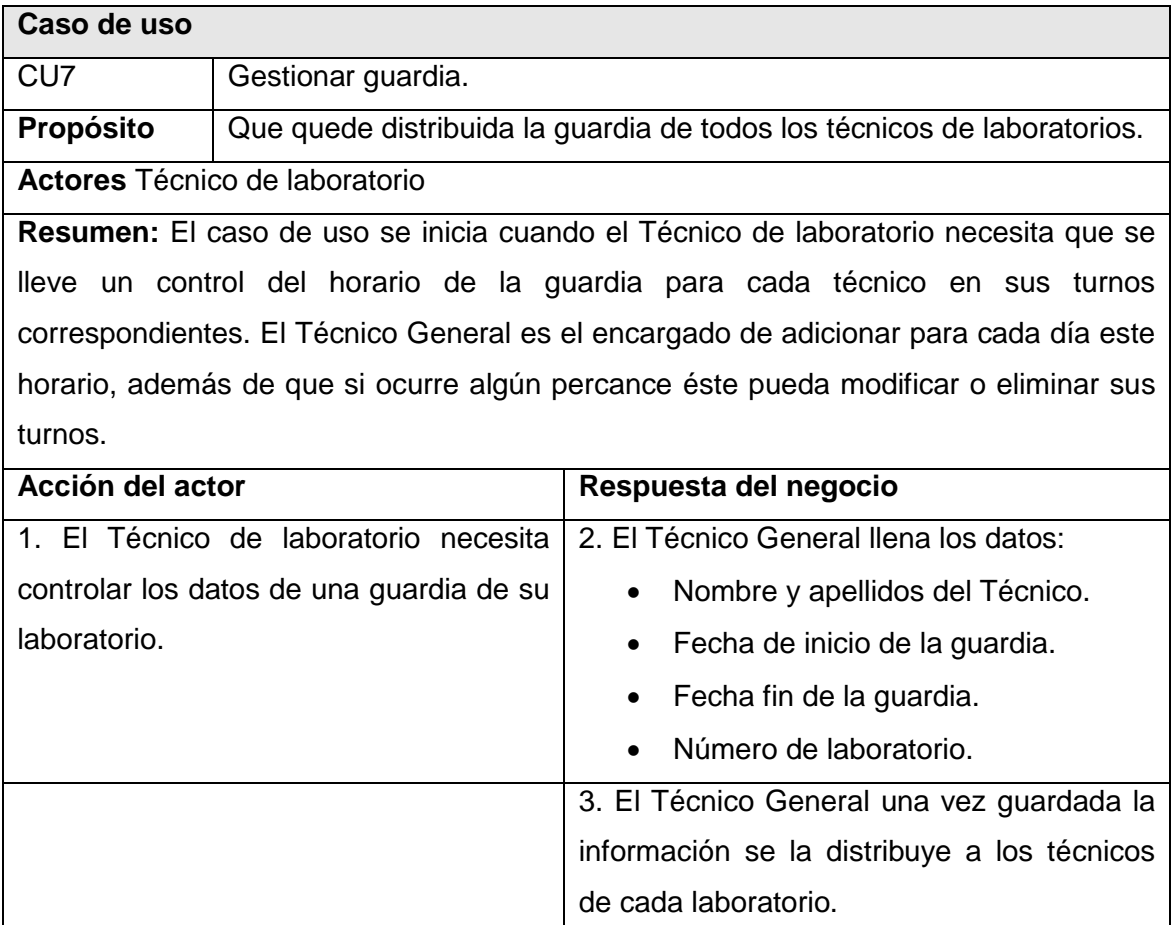

#### **Tabla 9: Caso de Uso "Gestionar Guardia".**

Descripción del Caso de Uso del Negocio Gestionar telefonía.

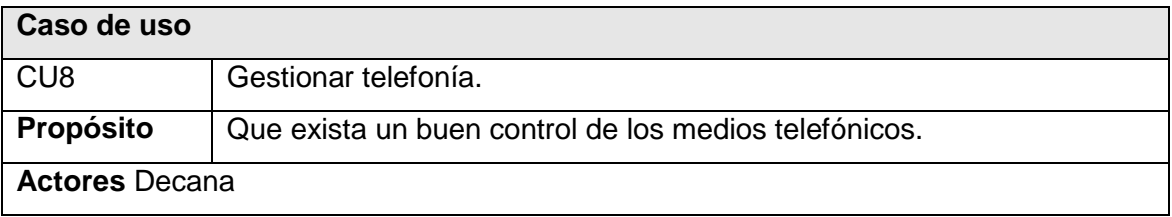

**Resumen:** El caso de uso inicia cuando el Director de Tecnología desea adicionar, modificar o eliminar los teléfonos de la facultad puesto que se debe tener controlado el local donde están los teléfonos, el tipo de salida (nacional, provincial, regional, UCI y local).El caso de uso finaliza cuando se le entregan los teléfonos a los Jefes de Áreas.

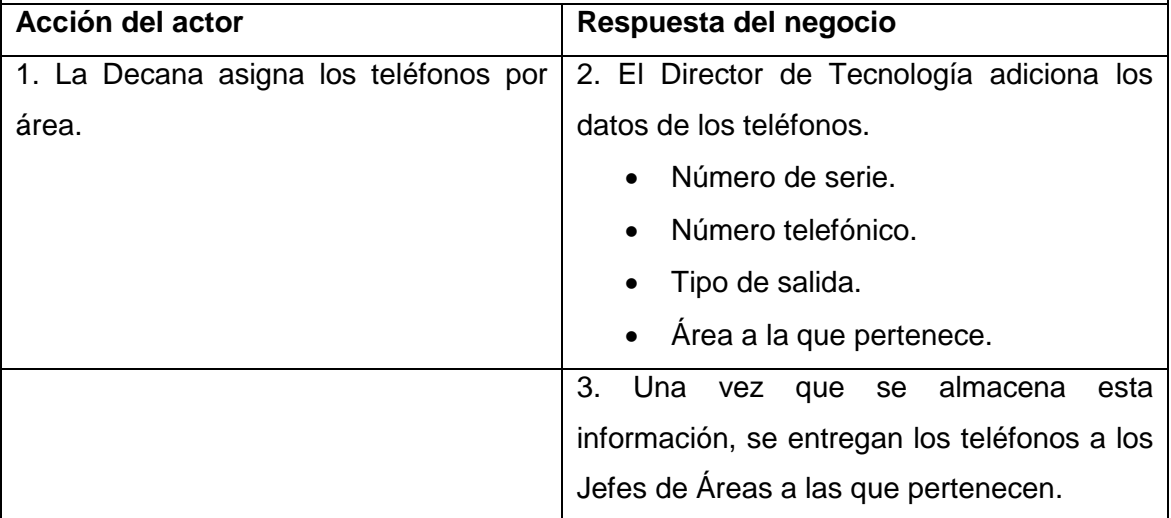

#### **Tabla 10: Caso de Uso "Gestionar Telefonía".**

Descripción del Caso de Uso del Negocio Solicitar traslado de Medios Tecnológicos.

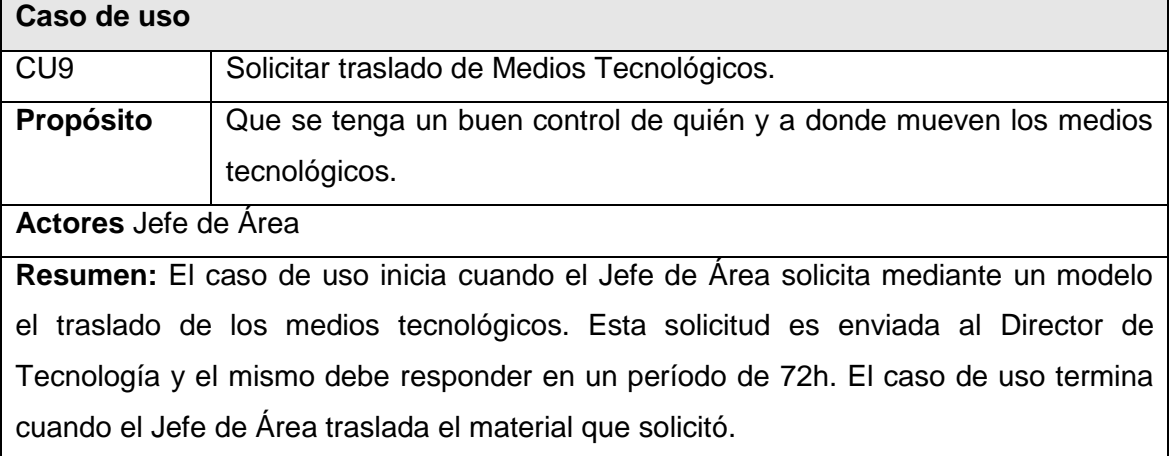

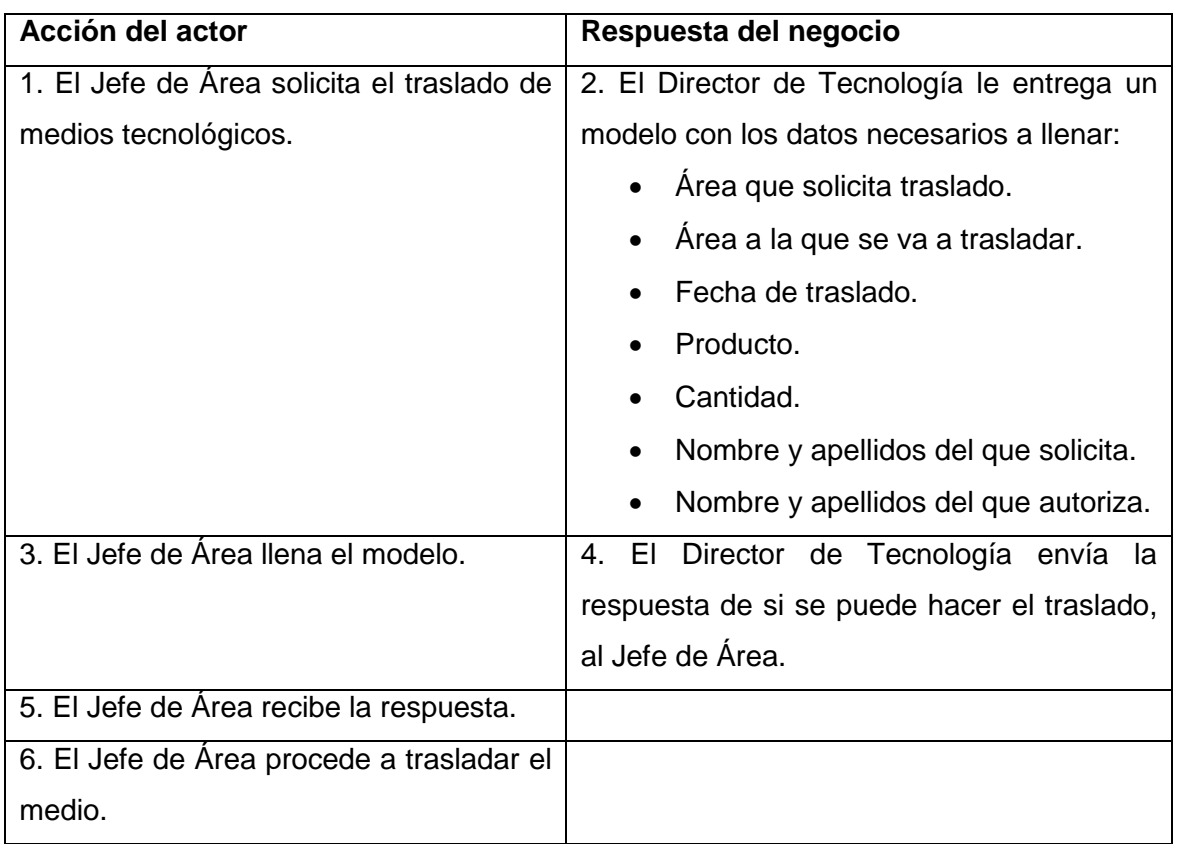

### **Tabla 11: Caso de Uso "Solicitar traslado de Medios Tecnológicos".**

Descripción del Caso de Uso del Negocio Asignar medios tecnológicos.

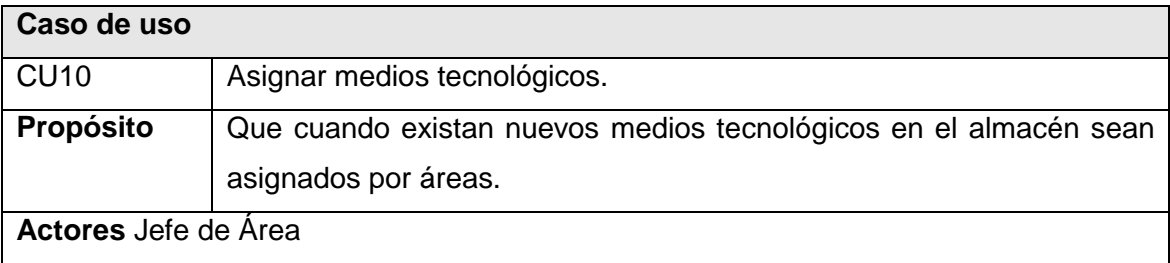

**Resumen:** El Jefe de Área solicita medios tecnológicos al Director de Tecnología y él le envía una notificación de la asignación de los medios tecnológicos a cada Jefe de Área.

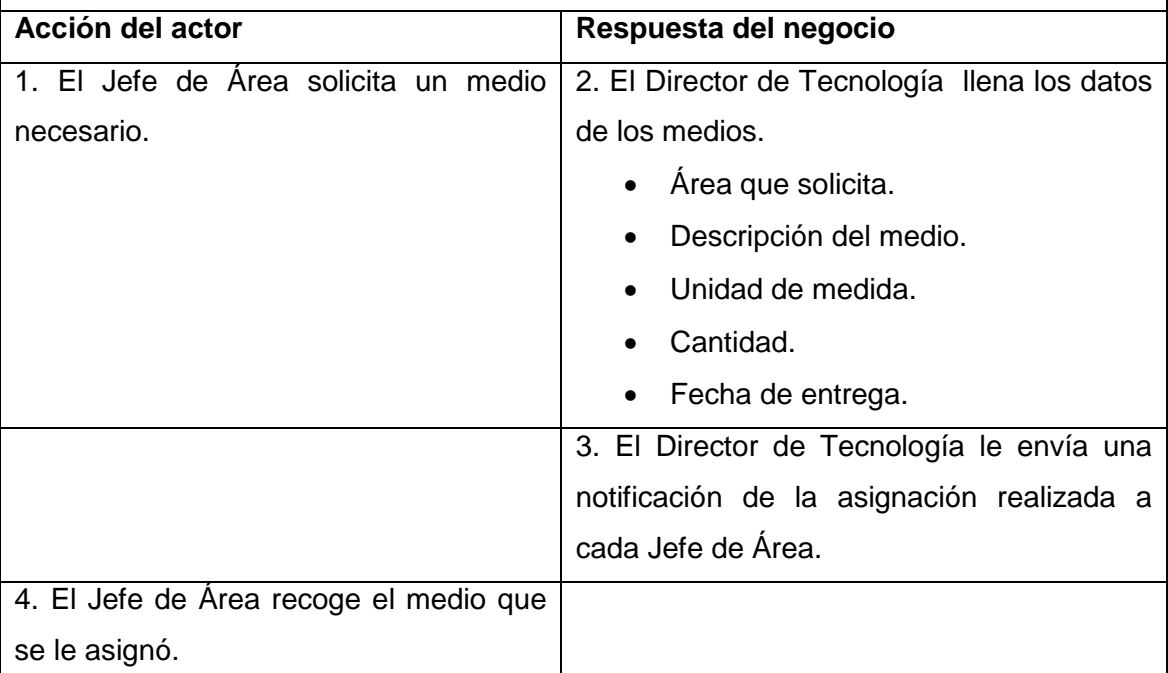

#### **Tabla 12: Caso de Uso "Asignar medios Tecnológicos".**

Descripción del Caso de Uso del Negocio Gestionar factura.

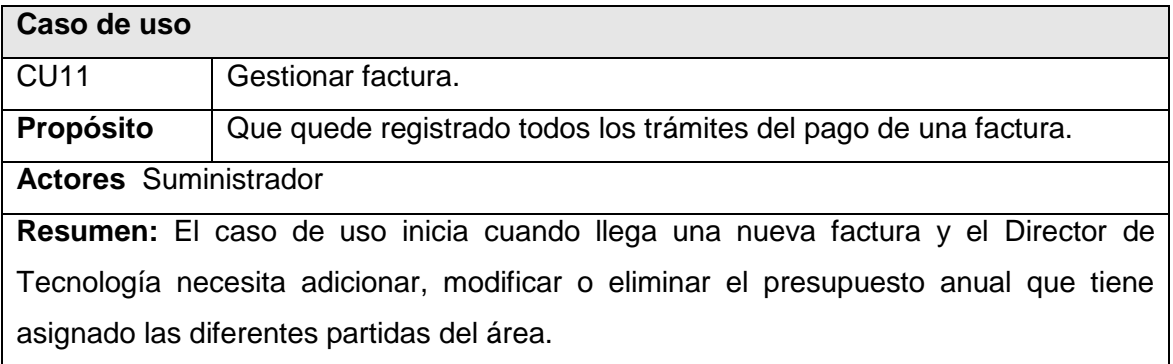

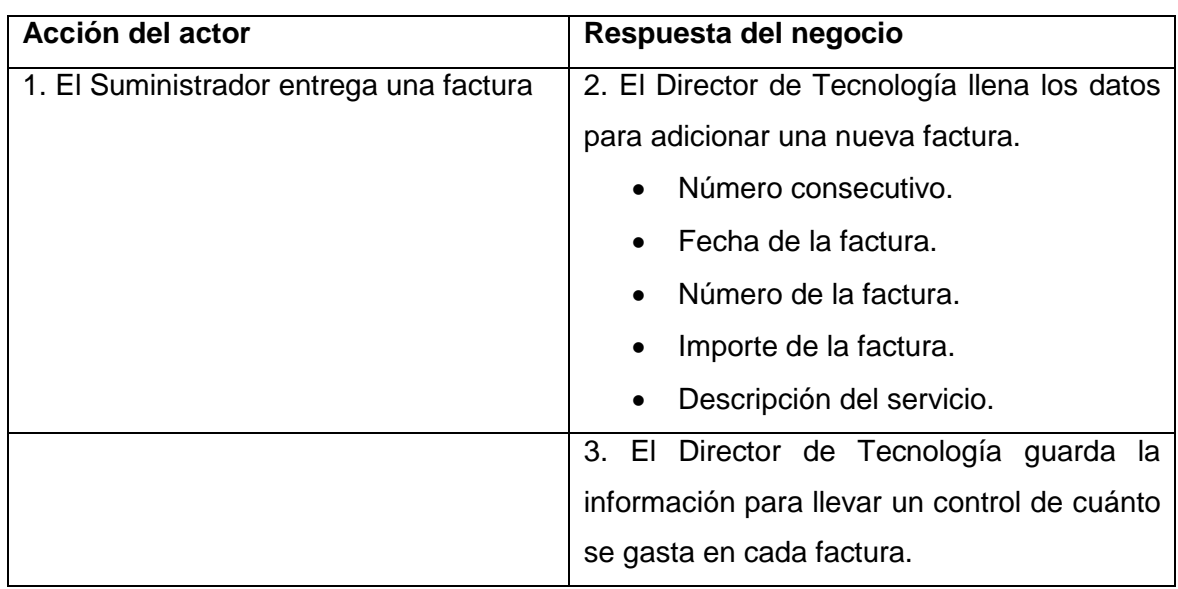

**Tabla 13: Caso de Uso "Gestionar Factura".**

Descripción del Caso de Uso del Negocio Gestionar presupuesto anual.

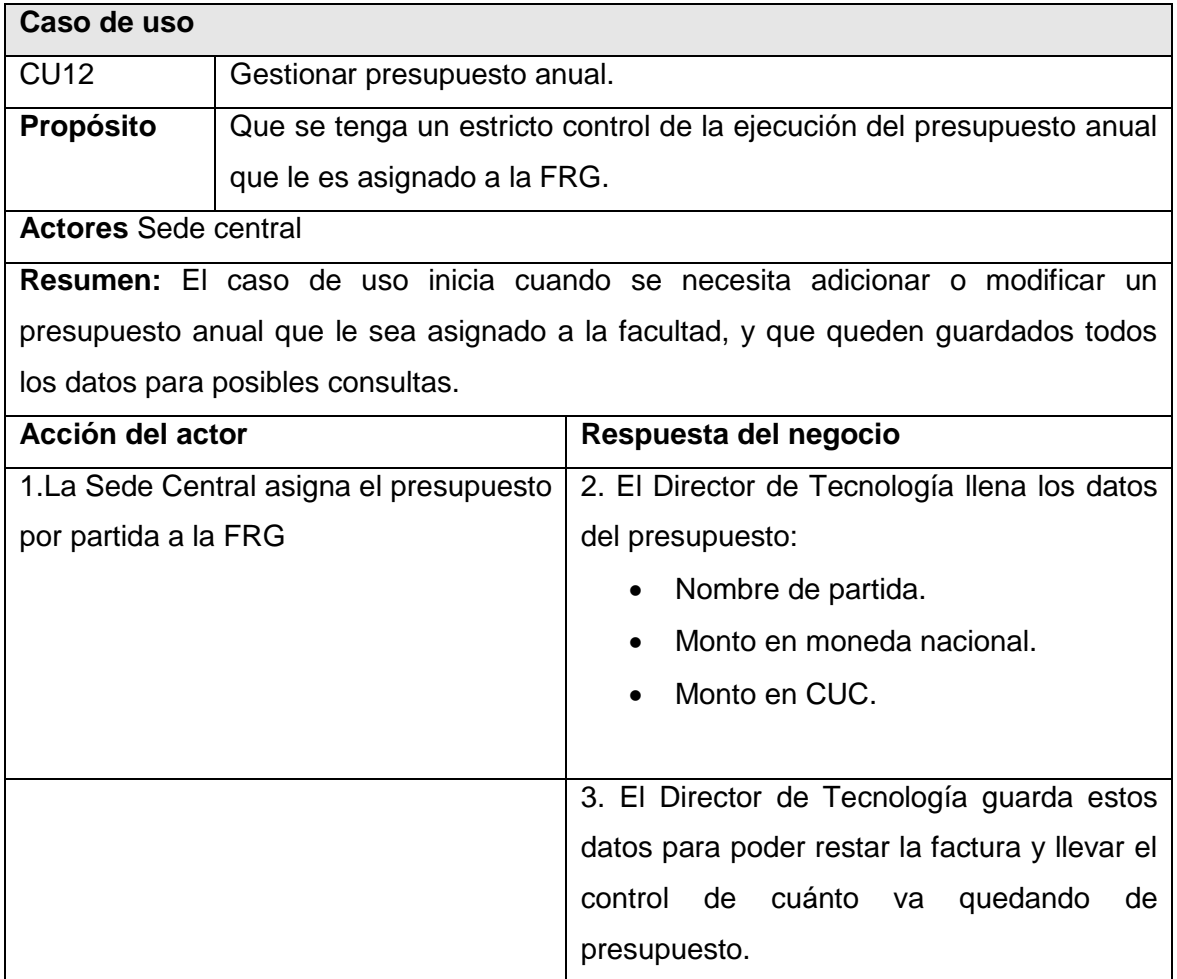

**Tabla 14: Caso de Uso "Gestionar Presupuesto Anual".**

Descripción del Caso de Uso del Negocio Realizar solicitud de Reparación.

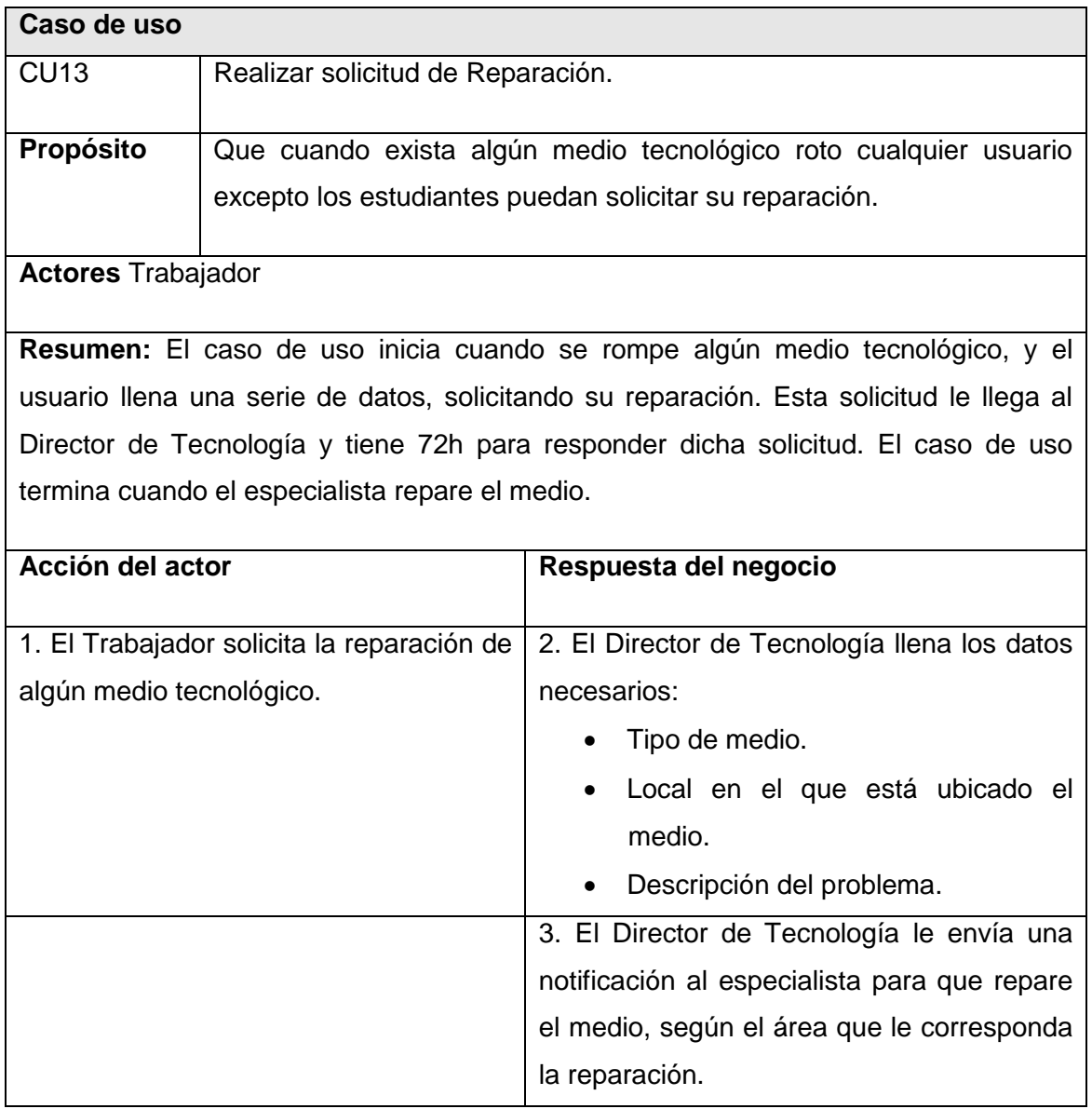

**Tabla 15: Caso de Uso "Realizar solicitud de Reparación".**

Descripción del Caso de Uso del Negocio Realizar solicitud de Servicio.

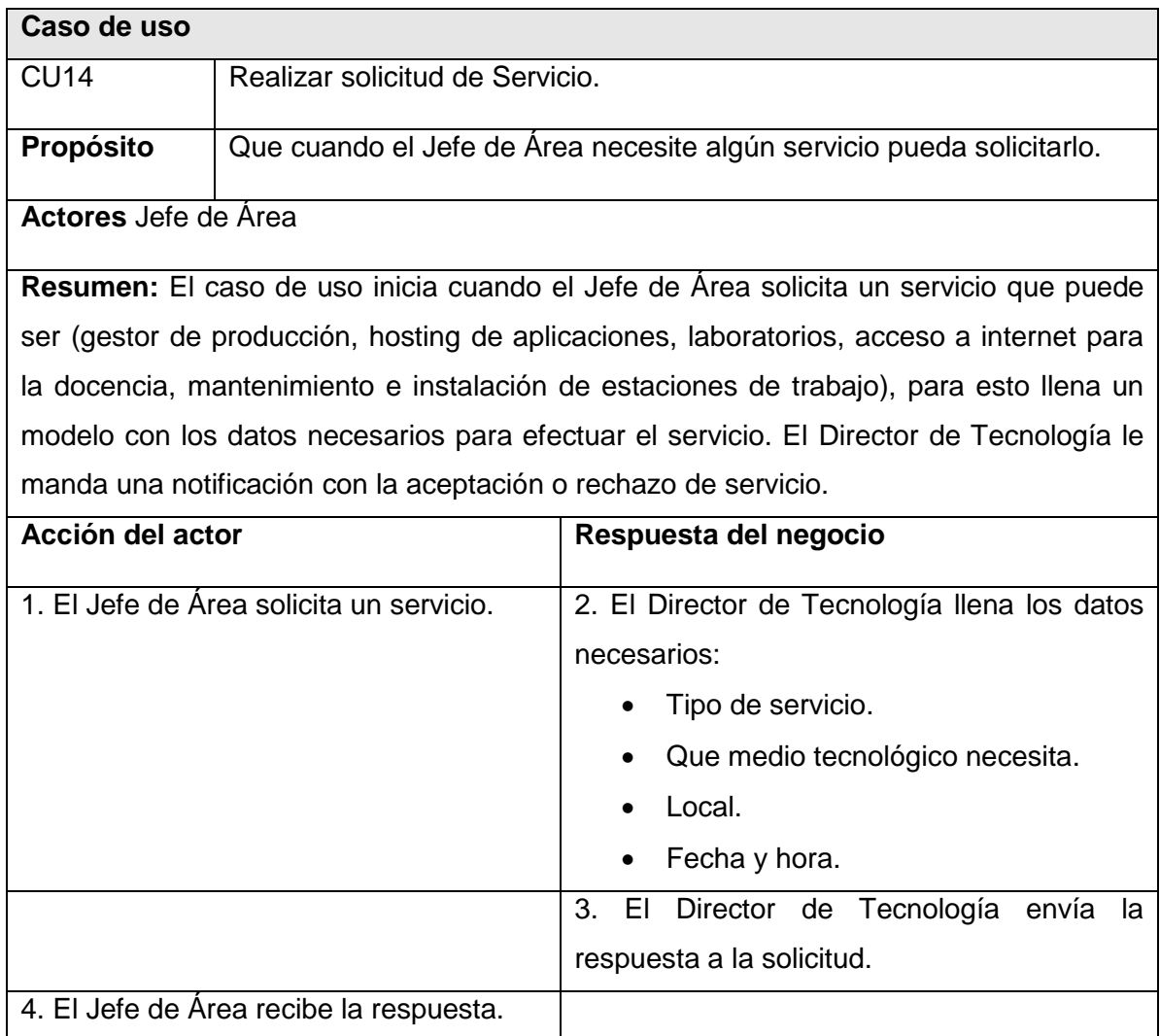

#### **Tabla 16: Caso de Uso "Realizar solicitud de Servicio".**

Descripción del Caso de Uso del Negocio Gestionar laboratorio.

### **Caso de uso**

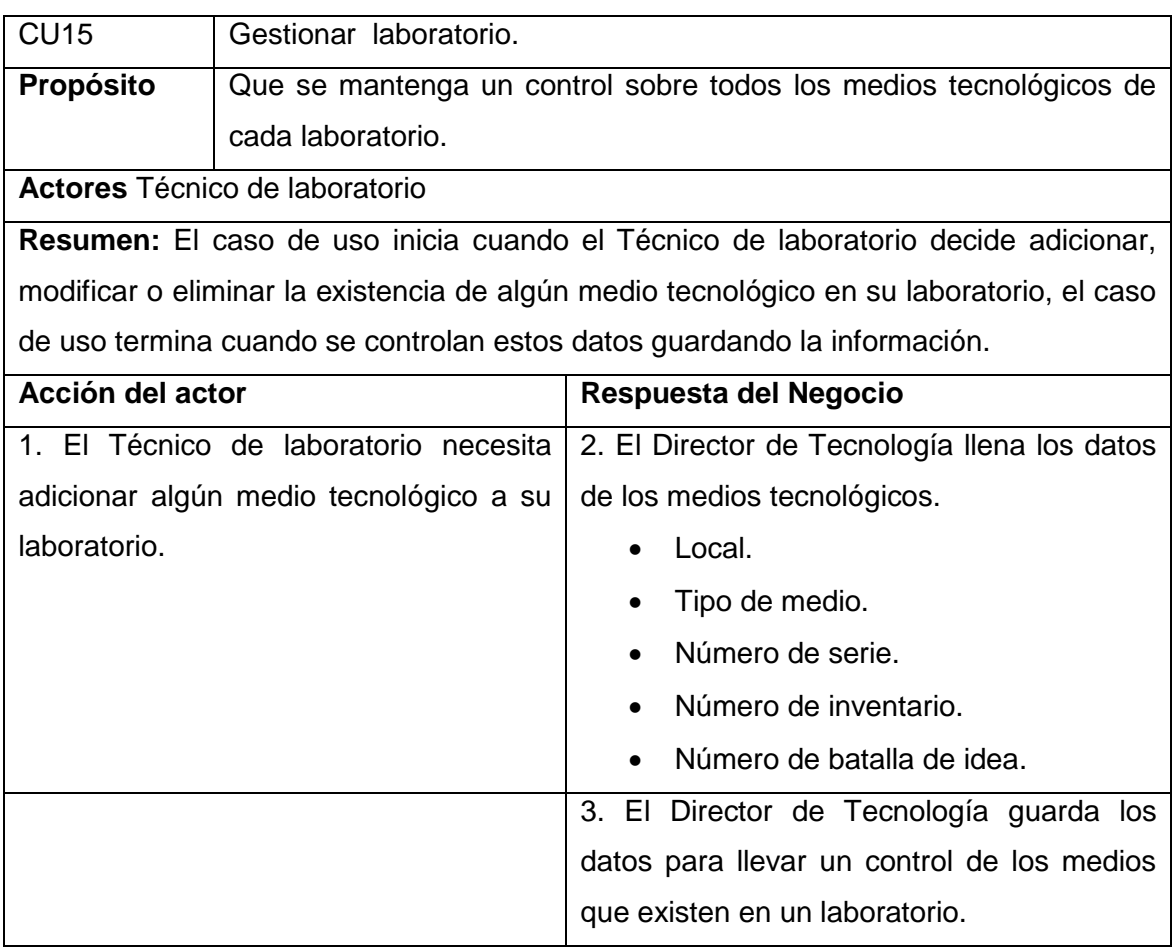

**Tabla 17: Caso de Uso "Gestionar Laboratorio".**

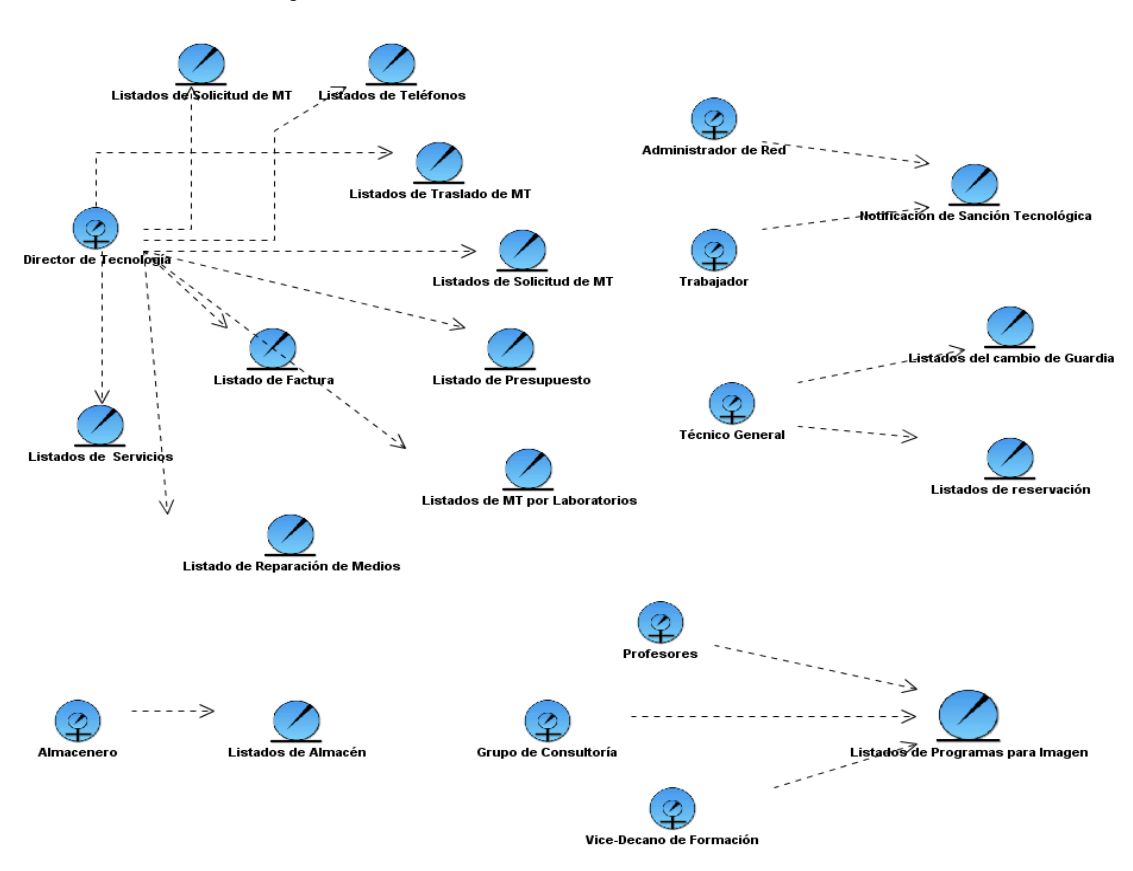

#### **2.2.6 Modelo de objetos**

**Figura 6: Modelo de objetos.**

### **2.3 Especificación de Requerimientos del Sistema**

#### **2.3.1 Requerimientos funcionales**

Los requerimientos funcionales especifican las capacidades o condiciones que el sistema debe ser capaz de cumplir. Estos van a incluir los procedimientos que el usuario podrá ejecutar, así como las acciones ocultas que realizará el sistema, a partir de los procesos del

36

negocio y las actividades a automatizar. A continuación, se desglosan los requerimientos identificados:

- RF1. Autenticar usuario.
- RF2. Realizar cambio de guardia.
- RF3. Realizar solicitud de servicios.
- RF4. Realizar solicitud de reparación.
- RF5. Realizar solicitud de traslado de medios tecnológicos.
- RF6. Realizar solicitud de medios tecnológicos.
- RF6.1. Enviar solicitud de medios tecnológicos.
- RF6.2. Enviar confirmación de solicitud de medios tecnológicos.
- RF7. Realizar solicitud de Programas para Imagen.
- RF8. Realizar solicitud de reservación de laboratorios.
- RF8.1. Mostrar reservación de laboratorio.
- RF9 .Gestionar existencia en el almacén.
- RF9.1. Insertar medios tecnológicos al almacén.
- RF9.2. Modificar existencia de medios tecnológicos en el almacén.
- RF9.3. Eliminar medios tecnológicos en el almacén.
- RF9.4. Exportar listado de existencia de medios tecnológicos a PDF.
- RF9.5. Consultar existencia de medios tecnológicos en el almacén.
- RF10. Gestionar sanción tecnológica.

- RF10.1. Enviar notificación de sanción tecnológica.
- RF10.2. Insertar sanción tecnológica.
- RF10.3. Modificar sanción tecnológica.
- RF10.4. Exportar listado de sanción tecnológica a PDF.
- RF11. Gestionar guardia.
- RF11.1. Insertar guardia.
- RF11.2. Modificar guardia.
- RF11.2. Eliminar guardia.
- RF11.3. Exportar a PDF.
- RF11.4. Consultar listado de guardia.
- RF12. Gestionar Perfil de usuario.
- RF12.1. Insertar perfil de usuario.
- RF12.2. Modificar perfil de usuario.
- RF12.2. Eliminar perfil de usuario.
- RF12.3. Gestionar servicios de telefonía.
- RF12.4. Insertar servicios telefónicos.
- RF12.5. Modificar servicios telefónicos.
- RF12.6. Eliminar servicios telefónicos.
- RF12.7. Exportar a PDF listado de servicios telefónicos.
- RF12.8. Consultar listado de servicios telefónicos.

- RF13. Gestionar factura de presupuesto. (Factura y Presupuesto Anual).
- RF13.1. Insertar factura.
- RF13.2. Modificar factura.
- RF13.3. Eliminar factura.
- RF13.4. Exportar a PDF.
- RF13.5. Consultar factura de presupuesto.
- RF14. Gestionar medios de laboratorio.
- RF14.1. Insertar medios al laboratorio.
- RF14.2. Modificar medios al laboratorio.
- RF14.3. Eliminar medios al laboratorio.
- RF14.4. Exportar a PDF.
- RF14.5. Mostrar datos del laboratorio.
- RF15. Asignar medios tecnológicos.

#### **2.3.2 Requerimientos no funcionales**

Los requerimientos no funcionales son propiedades o cualidades que el producto debe tener, son aquellas características que hacen un producto atractivo, usable, rápido y confiable, todo esto es primordial para que se alcance el éxito del producto.

RNF1. Requerimiento de Seguridad

La información del sistema debe ser confidencial, constará con niveles de permisos a los diferentes usuarios para el acceso a la información, además se accederá al sistema después de haberse autenticado cada usuario.

Existirá una protección contra acciones no autorizadas o que puedan afectar la integridad de los datos.

Verificación de acciones irreversibles como eliminación y modificación.

RNF2. Requerimiento de Portabilidad

Puede funcionar en cualquier sistema operativo debido a que será un sistema multiplataforma.

RNF3. Requerimiento de Soporte

Servidor de BD que soporte volúmenes medios de datos y que tenga buena velocidad de procesamiento, con tiempo de respuesta rápido en accesos concurrentes, tiempo estimado (1-3) segundos.

RNF4. Requerimiento de Hardware

512 MB de RAM.

RNF5. Requerimiento de Usabilidad

El sistema debe ofrecer facilidades para la navegabilidad dentro del mismo apoyándose fundamentalmente de una ayuda virtual (Mapa de Navegación) que sirva como guía al usuario.

RNF6. Requerimiento de Restricciones en el diseño y la implementación.

Se utilizará como lenguaje de programación JavaScript además de utilizarse la herramienta de modelado libre Visual Paradigm.

### **2.3.3 Definición de Actores del Sistema**

Son las personas que juegan el rol de trabajador en el negocio y en el sistema desempeñan el rol de actor, pueden definirse como agentes externos, ya sean personas o sistemas, que interactúan con el software.

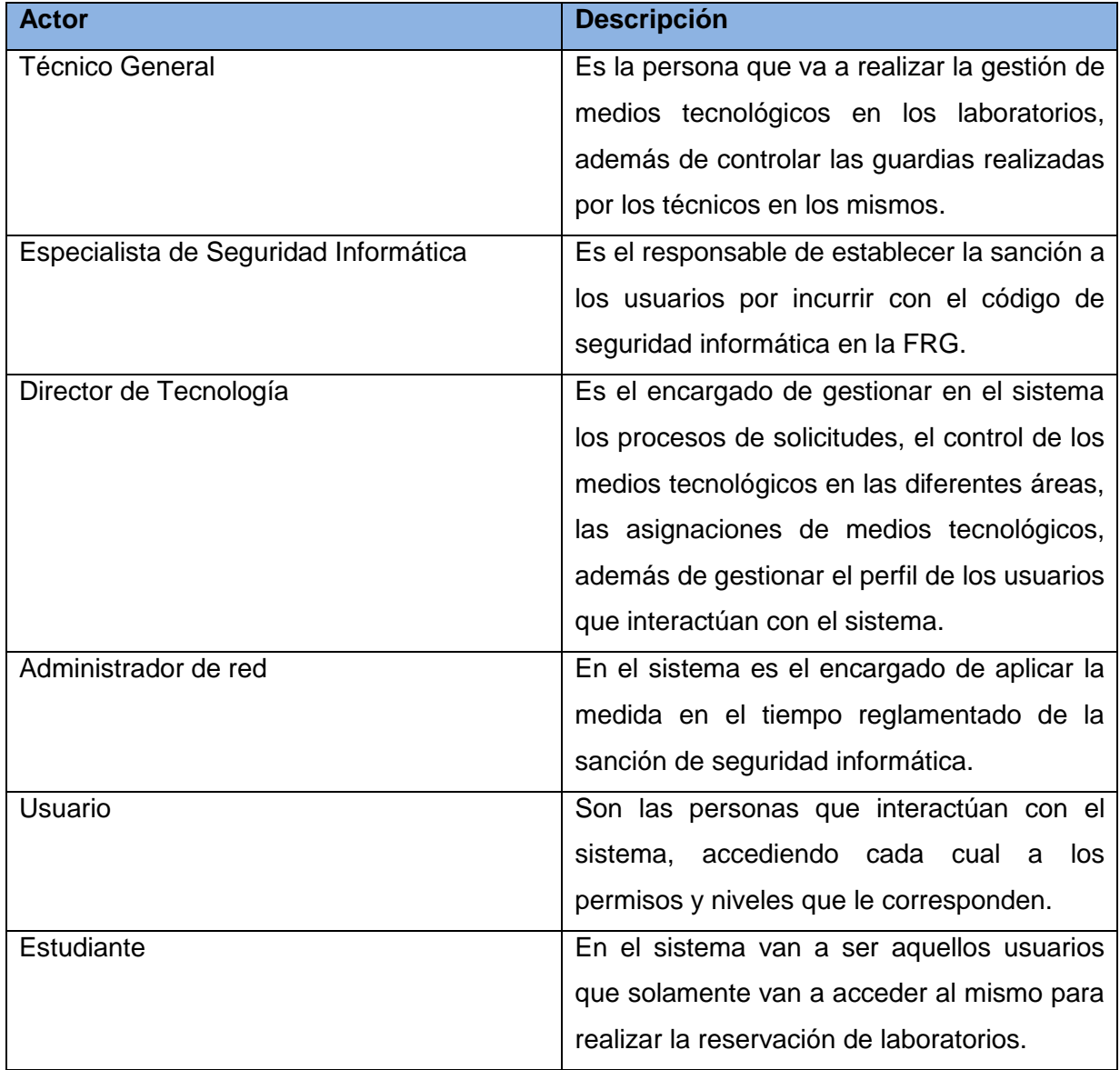

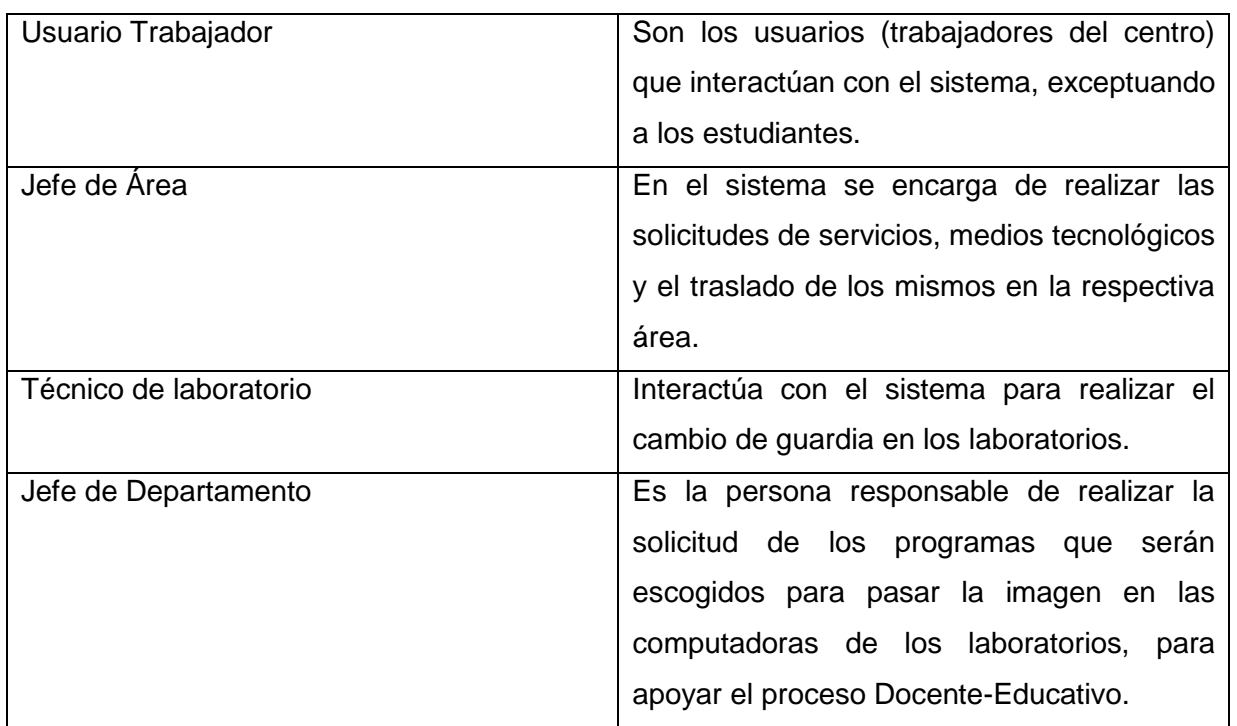

**Tabla 18: Actores del Sistema.**

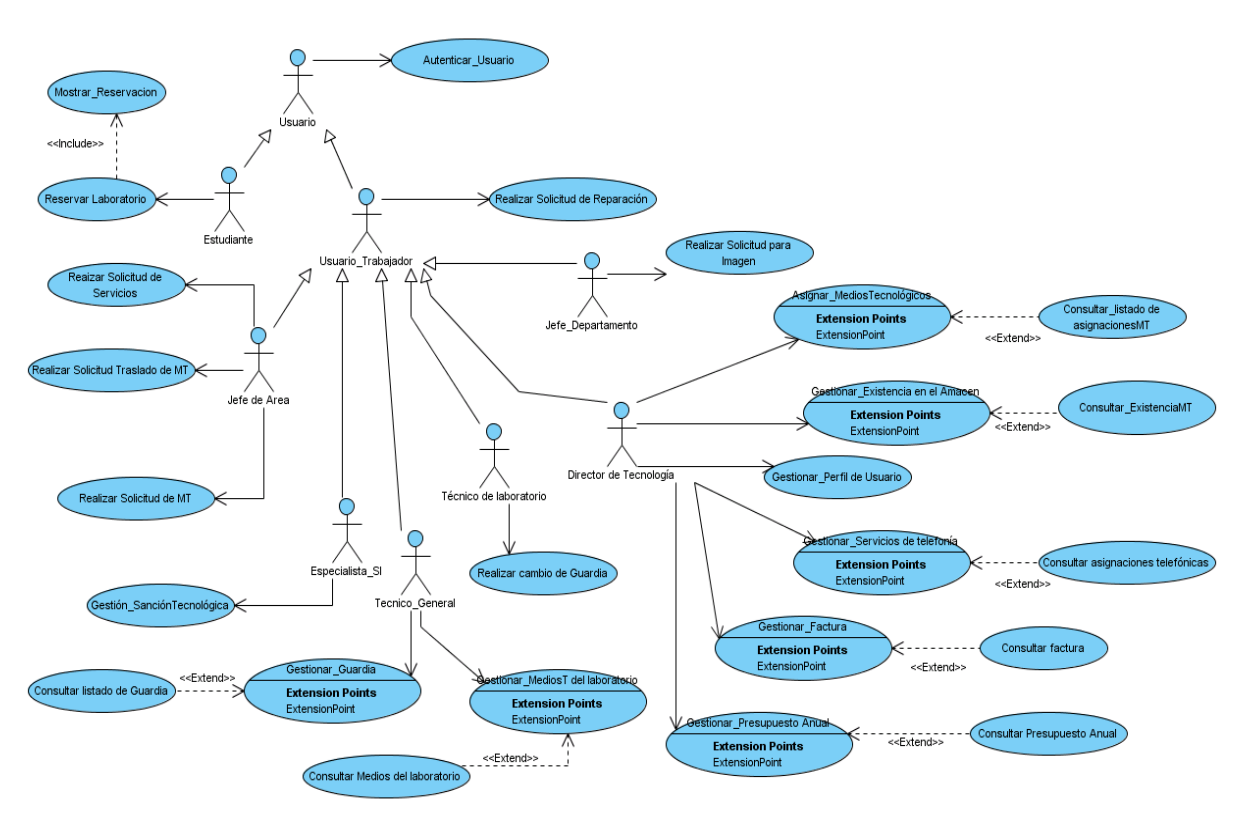

## **2.3.4 Diagrama de Casos de Uso del Sistema**

**Figura 7: Diagrama de Casos de Uso del Sistema.**

## **2.3.5 Descripción de casos de uso del Sistema. (Ver Anexo 2).**

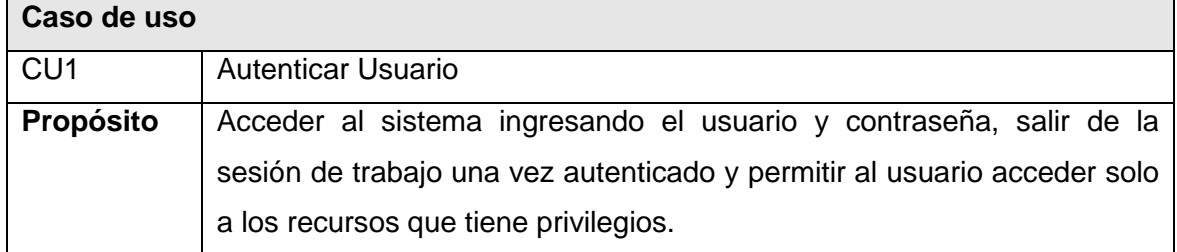

#### **Actores** Usuario

**Resumen:** El caso de uso se inicializa cuando el usuario ingresa en la ventana de autenticación su usuario y contraseña, el sistema debe comprobar si son correctos los datos introducidos para darle permiso a los recursos disponibles que el usuario tiene privilegio. El sistema brindará la opción, salir de la sesión de trabajo, si el usuario elige esta opción el sistema procederá con la operación finalizando así el caso de uso.

**Referencias** RF1

Caso de uso

CU2 Gestionar Perfil de Usuario.

**Propósito** | Insertar, modificar o eliminar la cuenta de un usuario existente.

**Actores** Usuario Trabajador (Director de Tecnología).

**Resumen:** El caso de uso se inicializa cuando el actor elige la opción de gestionar perfil de un determinado usuario del sistema, proporcionando así, insertar modificar o eliminar los datos de un usuario. En caso de que el Director de Tecnología seleccione la opción de insertar un nuevo usuario, se dará la posibilidad de introducir los datos siguientes: nombre y apellidos, carne de identidad, usuario, contraseña y privilegio, una vez introducidos dichos datos, el sistema los guardará. Si el Director de Tecnología selecciona la opción de modificar los datos de un determinado usuario, la aplicación brindará la posibilidad de seleccionar el usuario deseado y mostrará los datos que pueden ser modificados como son: nombre, apellidos, contraseña y el privilegio al que está facultado, luego se guardarán las modificaciones realizadas. Si el Director de Tecnología selecciona la opción de eliminar una cuenta de un usuario, el sistema brindará la posibilidad de seleccionar el usuario deseado y procederá a realizar esta operación dando fin al caso de uso.

**Referencias** | RF12

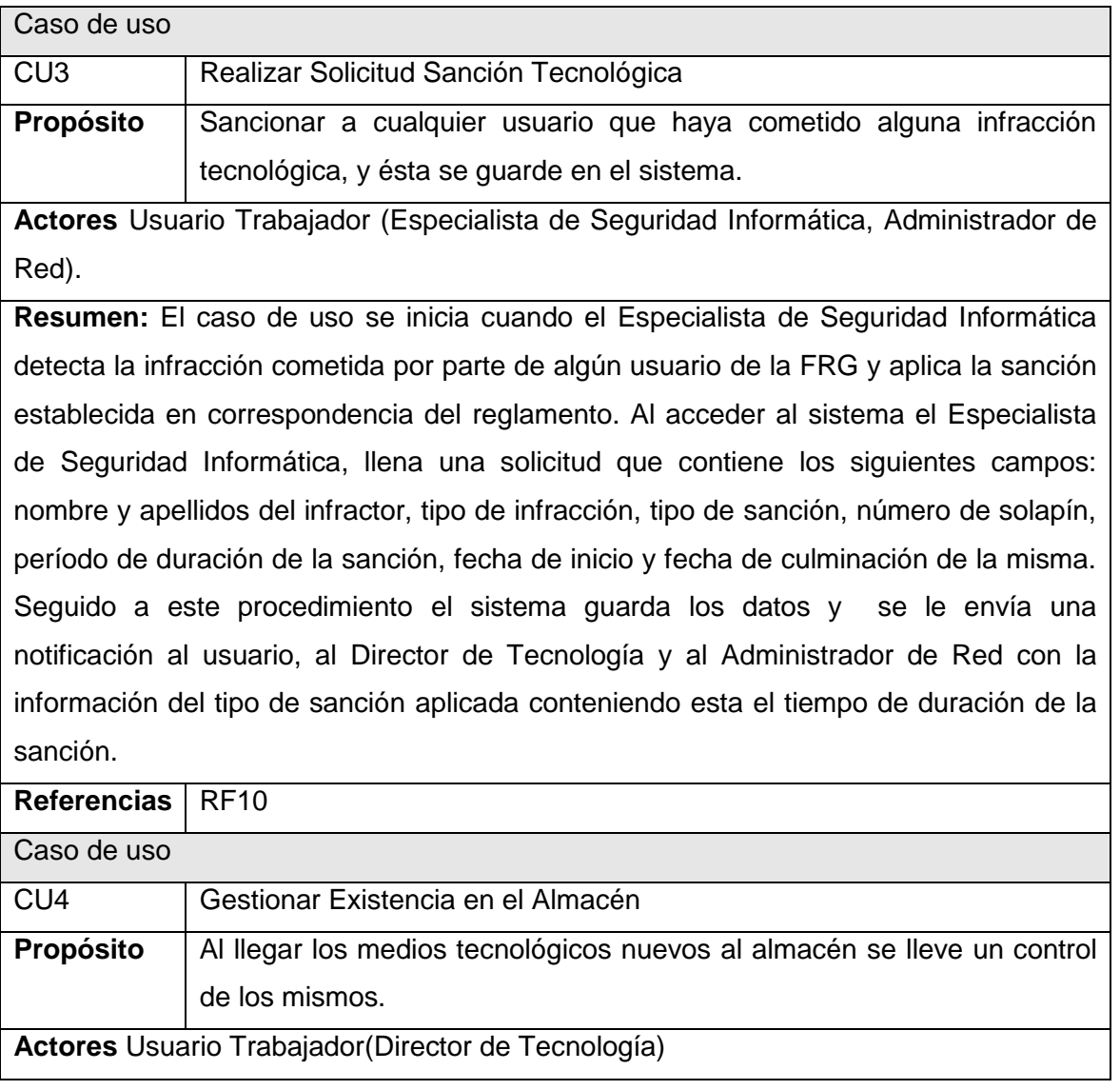

**Resumen:** El caso de uso se inicia cuando el Director de Tecnología elige la opción que le permitirá gestionar los medios tecnológicos y exportar dicha información del almacén como PDF, además que le permitirá consultar los datos cuando se requiera. En caso de que se seleccione la opción de ingresar medios tecnológicos el sistema mostrará la posibilidad de introducir datos como: nombre del medio tecnológico, cantidad, número de factura, fecha de entrega; dichos datos van a ser guardados por el sistema además de poder ser modificados, consultados y eliminados al ocurrir cualquier cambio en la FRG.

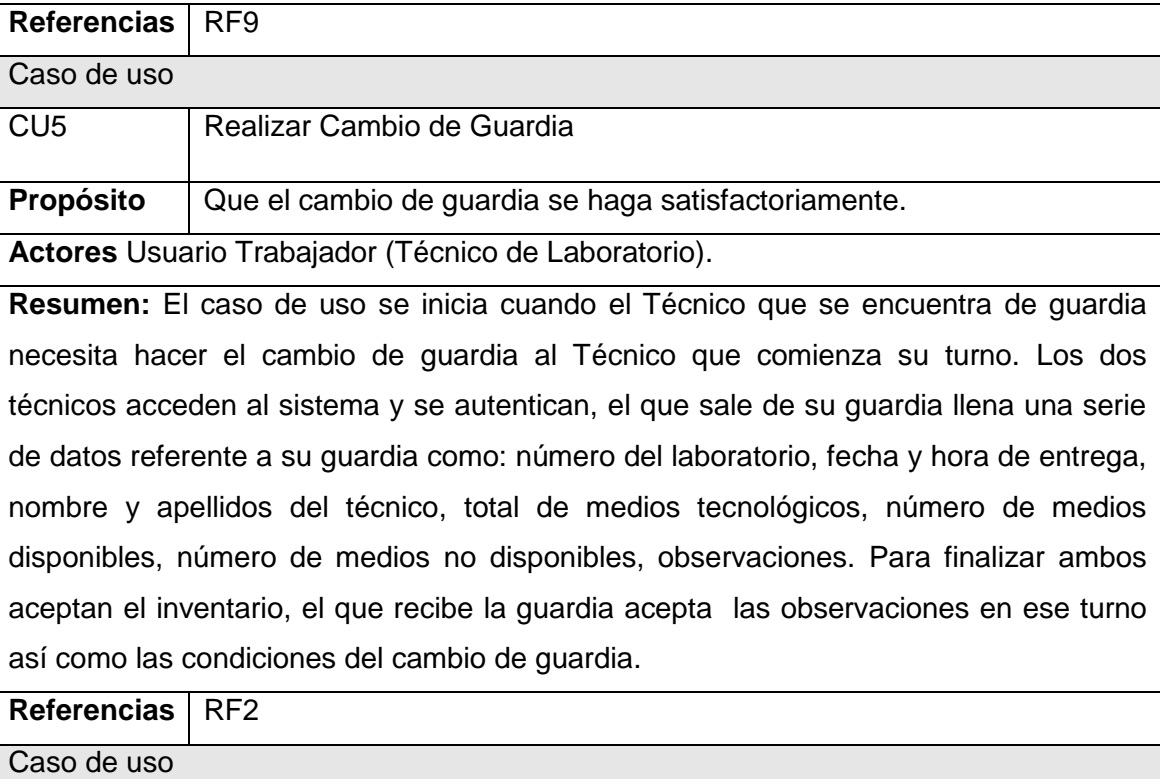

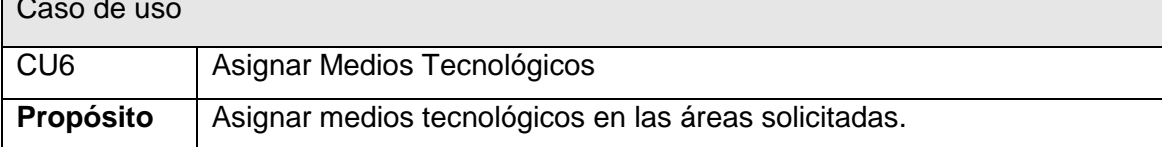

**Actores** Usuario Trabajador (Director de Tecnología).

**Resumen:** El Director de Tecnología accede al sistema con el objetivo de asignar medios tecnológicos a las áreas, el sistema muestra una ventana con los siguientes capos a llenar: área que solicita el medio, descripción del medio, unidad de medida, cantidad, fecha de entrega; al guardar el sistema los datos de dicha solicitud el Director de Tecnología le envía una notificación de la asignación de los medios tecnológicos a cada Jefe de Área. Además, se podrá consultar el listado de las asignaciones de medios tecnológicos a las respectivas áreas.

**Referencias** | RF16

**Tabla 19: Descripción textual de los Casos de Uso del Sistema.**

## **2.4 Conclusiones**

En este capítulo se fundamentó las descripciones y especificaciones del negocio y del sistema. Se identificaron los requerimientos funcionales y no funcionales, agrupando los requerimientos funcionales en casos de uso obteniendo así el diagrama de casos de uso del sistema, constituyendo el comienzo del desarrollo de la propuesta de solución.

## *Capítulo 3 Análisis y Diseño del Sistema*

## **3.1 Introducción**

En este capítulo se aborda el tema del Diseño de la propuesta del sistema, confeccionando los diagramas de clases del diseño y especificando la arquitectura a utilizar. Teniendo en cuenta que el flujo de trabajo Análisis es un flujo opcional, se hace necesario por el plazo de entrega de la investigación para el cliente, pasar directamente al diseño del sistema elaborando todas las bases para la siguiente fase, es decir, la implementación.

## **3.2 ¿Qué es el Diseño?**

Para desarrollar un software, es necesario describir detalladamente la solución lógica y conocer cómo satisfacer los requerimientos y las restricciones. Durante el diseño se definen los objetos lógicos del software que finalmente serán implementados en un lenguaje de programación orientado a objetos. Los objetos tienen atributos y métodos.

El diseño se centra en cuatro (4) áreas importantes de interés: datos, arquitectura, interfaces y componentes. En estas cuatro (4) áreas se aplican los siguientes principios:

- En el proceso de diseño se deberá tener en cuenta enfoques alternativos.
- El diseño deberá poderse rastrear hasta el modelo del análisis.
- $\checkmark$  El diseño no deberá proponer nada que ya esté propuesto.
- $\checkmark$  El diseño permitirá minimizar la distancia intelectual entre el software y el problema como si de la misma vida real se tratara.
- $\checkmark$  El diseño deberá presentar uniformidad e integración, se estructurará de forma que admita futuros cambios.

 $\checkmark$  El diseño se debe evaluar en función de la calidad mientras se va creando, no después de terminarlo, se revisará para minimizar los errores conceptuales (semánticos).

La consistencia del diseño y la uniformidad es crucial cuando se van a construir sistemas grandes.

#### **3.3 Modelo del Diseño**

El modelo de diseño es un modelo de objetos que describe la realización física de los casos de uso centrándose en los requisitos funcionales y los no funcionales. Las abstracciones del modelo de diseño tienen una correspondencia directa con los elementos físicos del ambiente de implementación.

Este modelo crea una entrada apropiada y un punto de partida para actividades de implementación, capturando los requisitos o subsistemas individuales, interfaces y clases.

### **3.3.1 Clases del Diseño**

Un diagrama de clases muestra la relación que existe entre un conjunto de clases, interfaces y colaboraciones. Los diagramas de las clases del diseño son analizados con mayor profundidad, se le incorporan características y funciones propias de las mismas, es decir: (atributos y métodos) que son esenciales en el buen funcionamiento del software.

A continuación se presentan los modelos de clases del diseño de los CU con los que cuenta el Sistema de Gestión Tecnológica de la FRG. (Ver Anexo 3):

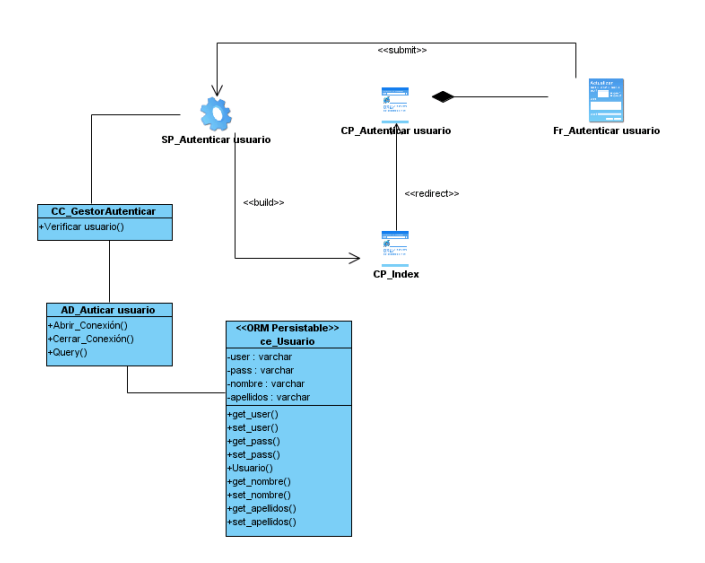

**Figura 8: Diagrama de Clases del Diseño CU "Autenticar Usuario".**

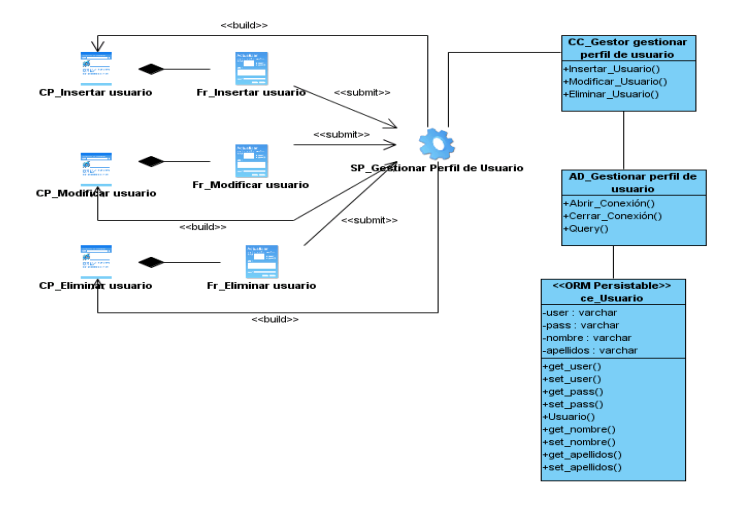

**Figura 9: Diagrama de Clases del Diseño CU "Gestionar Perfil de Usuario".**
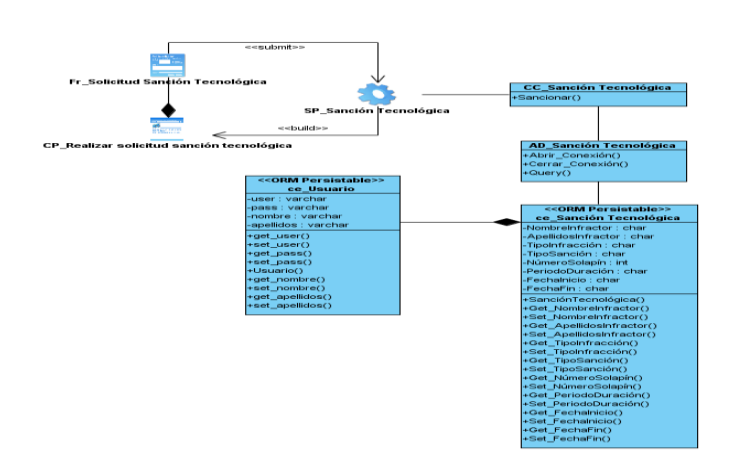

**Figura 10: Diagrama de Clases del Diseño CU "Realizar solicitud de Sanción Tecnológica".**

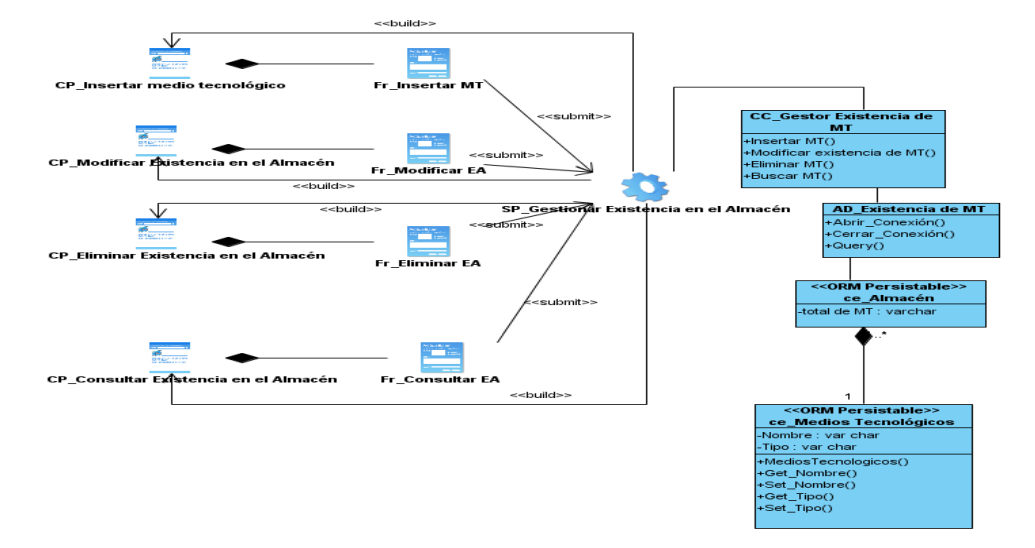

**Figura 11: Diagrama de Clases del Diseño CU "Gestionar existencia en el Almacén".**

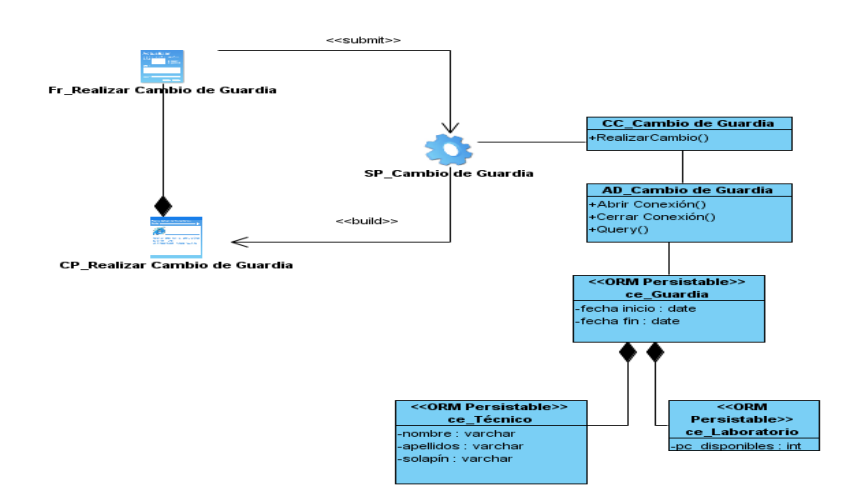

**Figura 12: Diagrama de Clases del Diseño CU "Realizar cambio de Guardia".**

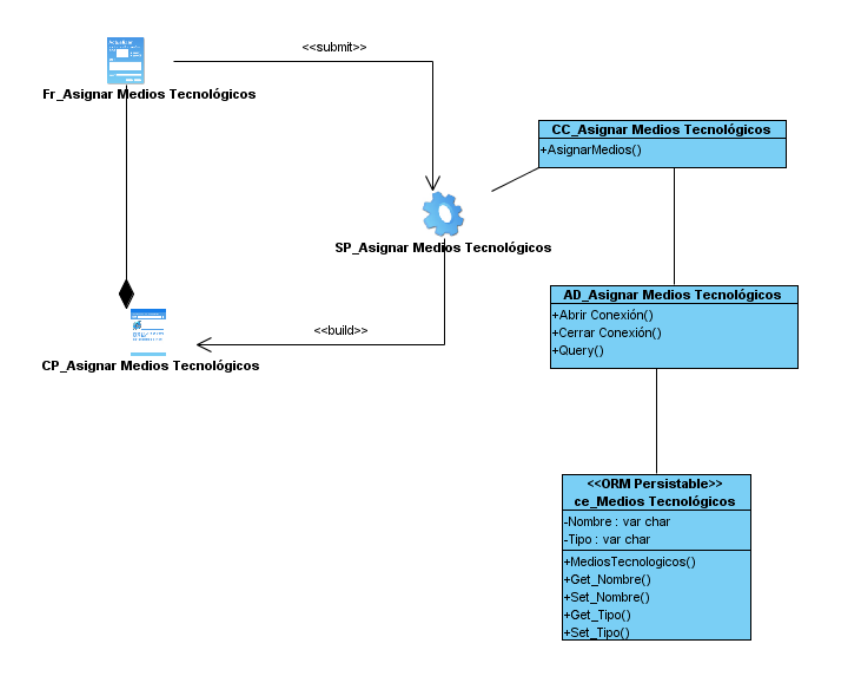

**Figura 13: Diagrama de Clases del Diseño CU "Asignar Medios Tecnológicos".**

### **3.4 Modelo de Clases Persistentes**

El Diagrama de Clases Persistentes presenta un mecanismo de implementación neutral para modelar los aspectos de almacenado de datos del sistema. Las clases persistentes, sus atributos, y sus relaciones pueden ser implementados directamente en una base de datos orientada a objetos. La persistencia es la capacidad de un objeto de mantener su valor en el espacio y en el tiempo. Es responsabilidad del diseñador definir cuáles clases son las que deben ser persistentes.

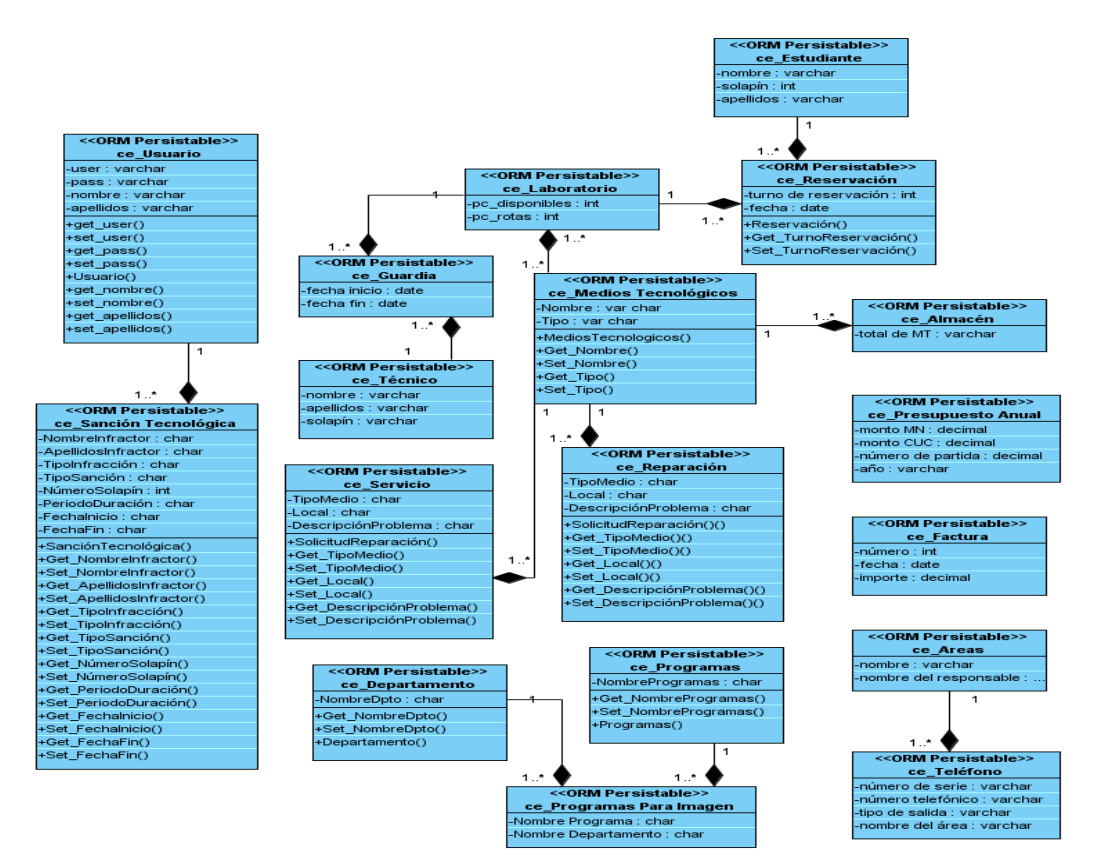

**Figura 14: Diagrama de Clases Persistentes.**

### **3.5 Patrones Arquitectónicos**

Los patrones arquitectónicos se centran en estructuras e interacciones de mayor volumen, entre subsistemas e incluso entre sistemas, describiendo así los principios fundamentales de la arquitectura de la construcción del software dando la posibilidad de dirigirse a una arquitectura más pequeña, simple y comprensible. [10]

Los mismos dan solución a problemas arquitectónicos en cuanto a la adaptabilidad a requerimientos cambiantes, performance, modularidad, acoplamiento.

### **3.5.1 Patrón N Capas**

El diseño en N capas trata sobre no poner todo el código en las interfaces de usuario del sistema (IU). Para perfeccionar esto, la idea es tener 3 niveles de funcionalidad bien definidos:

- Capa de presentación, con las IU (formularios Windows, páginas HTML) y sus controles visuales (textBox, comboBox, dataGrids) junto con otros eventos (los click, etc.)
- Capa de negocio (lógica del dominio), se encuentra todo el código que define las reglas del negocio (cálculos, validaciones). Surge de los procesos encontrados anteriormente en el sistema.
- Capa de acceso a datos, es el código que permite acceder a las fuentes de datos. Esencialmente trata sobre cuatro (4) operaciones básicas, llamadas CRUD (por Create-Read-Update y Delete), que se realizan sobre cualquier fuente de datos (normalmente alguna base de datos relacional).

Debajo de esta última se encontrará la fuente de datos que permite la persistencia de los mismos en algún medio físico.

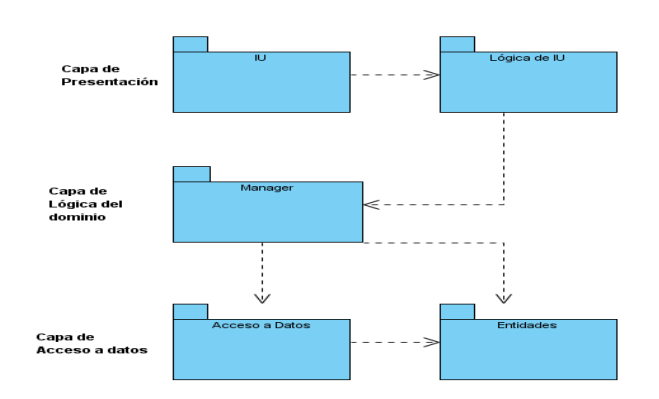

**Figura 15: Patrón arquitectónico N Capas.**

El Patrón N Capas en una arquitectura Web permite la reducción de costos realizando en un solo punto y no en cada uno de los clientes la administración y mantenimientos de las tareas del software, además el tráfico de red se reduce drásticamente. Proporciona un entorno más amigable tanto para los desarrolladores como a los usuarios, posibilitando la integración de portales corporativos cuyo único requisito para acceso es la disponibilidad de un browser de internet.

Dispone de nuevas características (Web) como la arquitectura de Servlets y JSP, uso de XML, integración de aplicaciones con Oracle así como la utilización de las características de Business Intelligence. Provee el modelamiento y diseño de una estructura de desarrollo y ambientación basada en servicios, donde la plataforma y el desarrollo no resulten limitantes para garantizar los servicios y su disponibilidad.

### **3.5.2 Patrón Modelo Vista Controlador (MVC)**

El "Modelo-Vista-Controlador" es un patrón de diseño de arquitectura que está asociado a la idea de tres (3) capas, se usa principalmente en aplicaciones que procesan gran cantidad de datos y transacciones complejas donde se requiere una mejor separación de conceptos para que el desarrollo este estructurado de manera eficiente, facilitando la programación en diferentes capas y de manera paralela e independiente. El mismo se centra en la secuencia de ejecución, desde que se produce un evento en la capa de presentación hasta que es atendido en forma completa.

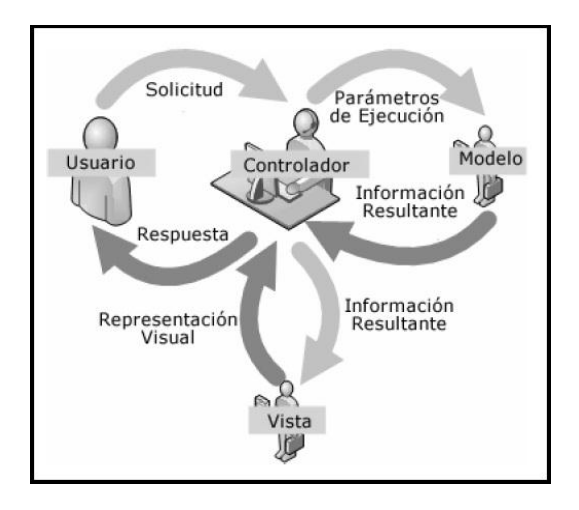

**Figura 16: Modelo - Vista - Controlador.**

Las partes que lo componen son:

- Modelo: Información que es manejada por la aplicación además el modelo en sí son los datos puros que puestos en contextos del sistema brindan información al usuario o a la misma aplicación.
- Vista: Es la representación gráfica del modelo con respecto a la interacción con el usuario. En el caso de una aplicación Web, la Vista es una página HTML con contenido dinámico sobre el cual el usuario puede realizar distintas operaciones.
- Controlador: Es la capa que se encarga de manejar y responder las solicitudes del usuario, procesando así la información necesaria y modificando el modelo en caso de existir cambios.

El patrón MVC permite la separación del Modelo de la Vista, es decir, la separación de los datos con la representación visual de los mismos, además que es mucho más sencillo agregar múltiples representaciones de los mismos datos e informaciones pues son independientes por el funcionamiento de las capas.

La arquitectura definida para la aplicación fue una arquitectura de n- capas de tres niveles y MVC, pues en conjunto ofrecen gran modularidad, escalabilidad, simplifican el desarrollo y aumentan la mantenibilidad del sistema; para algunas capas existen un conjunto de clases que influyen en el desarrollo de la aplicación y el establecimiento del patrón MVC, permite que los cambios en la vista no afecten el resto de la aplicación, además de que se pueden mostrar distintos tipos de vistas sin afectar al modelo.

### **3.6 Conclusiones**

En este capítulo se mostraron y detallaron los diagramas de clases del diseño proporcionando así una mejor compresión del sistema para los desarrolladores a la hora de implementar el mismo. También se especificaron los patrones arquitectónicos a utilizar demostrando los beneficios de los mismos para la futura aplicación.

### **Conclusiones Generales**

La creación de sistemas de gestión tecnológica se ha convertido en un sistema de apoyo estratégico para gran parte de las organizaciones. La Facultad Regional de Granma no es ajena a esta conclusión, teniendo la inmediata necesidad de desarrollar un sistema que proporcione el control y gestión de los medios tecnológicos de la misma, además de proporcionarle más seguridad al mecanismo empleado para el rol que realiza estas funciones en las diferentes áreas.

Por ello se realizó en la presente investigación un estudio del arte sobre los sistemas de gestión tecnológica a nivel nacional e internacional, las metodologías de desarrollo, herramientas y lenguajes de modelado, identificando los idóneos para darle solución al problema planteado.

Se elaboró un modelo de los procesos del negocio contribuyendo a una mejor comprensión del sistema. Además, se identificaron los requerimientos funcionales y no funcionales que debe cumplir la aplicación, se modeló el diagrama de casos de uso del sistema detallando textualmente cada funcionalidad, se diseñaron las clases que lo conformarán teniendo como principal objetivo lograr una mayor comprensión de los desarrolladores a la hora de implementar la solución propuesta.

### **Recomendaciones**

- $\checkmark$  Implementar la solución propuesta en la FRG, validando así la solución obtenida.
- $\checkmark$  Realizar un estudio para determinar si pueden ser adicionadas nuevas funcionalidades de interés de la FRG, en el momento que se vaya a implementar la solución.
- Desarrollar el módulo ayuda del sistema.
- $\checkmark$  Tener en cuenta este trabajo para proyectos futuros, con características similares.

### **Referencias Bibliográficas**

1. http://www.willydev.net. *Metodologías Ágiles en el Desarrollo de Software.* [En línea] [Citado el: 15 de febrero de 2010.] http://www.willydev.net/InsiteCreation/v1.0/descargas/prev/todoagil.pdf.

2. González, Guillermo Restrepo. El Concepto y Alcance de la Gestión Tecnológica. *El Concepto y Alcance de la Gestión Tecnológica.* [En línea] [Citado el: 12 de febrero de 2010.] [http://jaibana.udea.edu.co/producciones/guillermo\\_r/concepto.html](http://jaibana.udea.edu.co/producciones/guillermo_r/concepto.html)**.**

3. [MSc. Migdely B. Ochoa Ávila, MSc. Mario Valdés Soa y Lic. Yovanni Quevedo Aballe ,](http://bvs.sld.cu/revistas/aci/vol16_4_07/aci081007.html#cargo) Innovación, tecnología y gestión tecnológica [cited 2007; Available from [http://bvs.sld.cu/revistas/aci/vol16\\_4\\_07/aci081007.html.](http://bvs.sld.cu/revistas/aci/vol16_4_07/aci081007.html)

4. Extreme Programming: [En línea] [Citado el: 15 de febrero de 2010.] http://www.extremeprogramming.org/.

5. Fowler, Martin. La Nueva Metodología. *La Nueva Metodología.* [En línea] abril de 2003. [Citado el: 15 de febrero de 2010.] http://www.programacionextrema.org/articulos/newMethodology.es.html.

6. Centro de Información y Gestión Tecnológica de Villa Clara. *Centro de Información y Gestión Tecnológica de Villa Clara.* [En línea] [Citado el: 15 de febrero de 2010.] http://idict.villaclara.cu/acerca-de/antecedentes.

7. *Sistema de Gestión Tecnológica Hospitalaria.* Cristo, José Alain Senra Gutiérrez y Elier Broche. 1999-2000.

8. [En línea] [Citado el: 15 de febrero de 2010.] http://www.rational.com.ar/herramientas/roseenterprise.html.

9. [En línea] Citado el 15 de febrero de 2010, de <http://usuarios.multimania.es/oopere/uml.htm>

10. Larman, C. (2004). *UML y Patrones. Introduccion al analisis y diseño orientado a objetos.* La Habana.

60

11. Citado el 16 de febrero de 2010, de http://www.freedownloadmanager.org/es/downloads/Paradigma\_Visual\_para\_UML\_(M%C3 %8D)\_14720\_p/

12. (12 de octubre de 2009). Citado el 15 de febrero de 2010, de www.softwarepublico.gov.br

13. Pupo, R. C. (2009). *Trabajo de Diploma: Análisis, Diseño e Implementación de la Capa de Presentación del submódulo Cadáveres del módulo de Investigación Forense (SIIPOL).* Ciudad de la Habana.

14. (Diciembre de 2008). Citado el 15 de febrero de 2010, de [http://www.microsoft.com/spain/enterprise/casestudies/cs\\_hospitalhuelva01.aspx.](http://www.microsoft.com/spain/enterprise/casestudies/cs_hospitalhuelva01.aspx)

15. *Entorno Virtual de Aprendizaje.* (s.f.). Recuperado el 5 de marzo de 2010, de Fase de inicio. Modelo del Negocio:<http://eva.uci.cu/mod/resource/view.php?id=21010>**.**

16. IVAR JACOBSON, GRADY BOOCH, JAMES RUMBAUGH. *El Proceso Unificado de Desarrollo de Software.* La Habana : s.n., 2004.

17. Pressman, Roger S. *Ingeniería del Software. Un enfoque práctico.* La Habana : s.n., 2005.

18. Torossi, A.U.S. Gustavo. El Proceso Unificado de Desarrollo de Software. [En línea] [Citado el: 01 de abril de 2010.]

http://antares.itmorelia.edu.mx/~jcolivar/courses/pm10a/rup.pdf.

19. Ercoli, Jorge. Arquitectura de Sistemas Informáticos. [En línea] 28 de mayo de 2007. [Citado el: 01 de abril de 2010.] [http://metodologiasdesistemas.blogspot.com/2007/05/diseo](http://metodologiasdesistemas.blogspot.com/2007/05/diseo-en-3-capas-fisicas-lgicas-es.html)[en-3-capas-fisicas-lgicas-es.html](http://metodologiasdesistemas.blogspot.com/2007/05/diseo-en-3-capas-fisicas-lgicas-es.html)**.**

20. Rivas, Yailin Gonzalez y Rodríguez, Frank Ismauri Pérez. Analisis, diseño e implementación del sistema para la planificación del entrenamiento del judo femenino . Habana : s.n., 2009.

#### **Glosario de Términos**

**Medios Tecnológicos:** Artefactos o máquinas, como el objeto material, físico y lógico, así como instrumentos o herramientas que llevan a la prolongación del individuo en un proceso interactivo de modificación mutua.

**Imagen:** Conjunto de programas que se necesitan instalar en muchas computadoras a la vez.

**Ingeniería de Software:** Aplicación de un enfoque sistemático, disciplinado y cuantificable al desarrollo, operación y mantenimiento del software.

**Herramienta:** Software que se utiliza para automatizar las actividades definidas en el proceso.

**Proceso de Desarrollo:** Definición del conjunto completo de actividades necesarias para transformar los requisitos de un usuario en un producto.

**Flujo de trabajo:** Realización de un caso de negocio o parte de él. Puede describirse en términos de diagramas de actividad, que incluyen a los trabajadores participantes, las actividades que realizan y los artefactos que producen.

**Factura:** Es el justificante fiscal de la entrega de un producto o de la **[provisión](http://es.mimi.hu/economia/provision.html)** de un servicio, que afecta al obligado tributario emisor (el vendedor) y al obligado tributario receptor (el comprador).

**Presupuesto Anual:** Es el cálculo anticipado de los ingresos y gastos de una actividad económica durante el periodo de un año.

**Monto**: Saldo que queda disponible, cuando se le resta una factura al presupuesto anual de la FRG.

### **Anexos**

### **Anexo # 1. Patrones GRASP**

GRASP es un acrónimo que significa General Responsibility Asignment Software Patterns (patrones generales de software para asignar responsabilidades). Los patrones GRASP describen los principios fundamentales de la asignación de responsabilidades a objetos, expresados en forma de patrones. Constituyen un soporte para entender el diseño de objeto esencial y aplica el razonamiento de una forma sistemática, racional y explicable. Se decidió utilizar para el desarrollo de este trabajo este tipo de patrones, son usados en el desarrollo de los diagramas de clases del diseño, proporcionando que estos sean más flexibles, reusables y tengan mayor robustez.

Patrón Experto: Asignar una responsabilidad al experto en información: La responsabilidad de realizar una labor es de la clase que tiene o puede tener los datos involucrados (atributos). Una clase, contiene toda la información necesaria para realizar la labor que tiene encomendada. Este patrón se usa más que cualquier otro al asignar responsabilidades; es un principio básico que suele utilizarse en el diseño orientado a objetos; expresa simplemente la "intuición" de que los objetos hacen cosas relacionadas con la información que poseen. (LARMAN, 1999)

Creador: Asignar a la clase B la responsabilidad de crear una instancia de clase A en alguno de los siguientes casos (B agrega los objetos de A; B contiene a los objetos de A; B registra las instancias de los objetos de A; B utiliza específicamente los objetos de A; B tiene los datos de inicialización que serán transmitidos a A cuando este objeto sea creado). El propósito fundamental de este patrón es encontrar un creador que debemos conectar con el objeto producido en cualquier evento. Al escogerlo como creador, se da soporte al bajo acoplamiento. (LARMAN, 1999)

Controlador: Asignar la responsabilidad de controlar el flujo de eventos del sistema, a clases específicas. Esto facilita la centralización de actividades (validaciones, seguridad y otros). La mayor parte de los sistemas reciben eventos de entrada externa, por lo cual, si se recurre a un diseño orientado a objetos, hay que elegir los controladores que manejen esos eventos de entrada. (LARMAN, 1999)

Alta Cohesión: Asignar una responsabilidad de modo que la cohesión siga siendo alta. Una clase tiene responsabilidades moderadas en un área funcional y colabora con las otras para llevar a cabo las tareas. Una clase con mucha cohesión es útil porque es bastante fácil darle mantenimiento, entenderla y reutilizarla. Su alto grado de funcionalidad, combinada con una reducida cantidad de operaciones, también simplifica el mantenimiento y los mejoramientos. La ventaja que significa una gran funcionalidad también soporta un aumento de la capacidad de reutilización. (LARMAN, 1999)

Bajo Acoplamiento: Asignar una responsabilidad para mantener bajo acoplamiento. Debe haber pocas dependencias entre las clases. Si todas las clases dependen de todas. ¿Cuánto software podemos extraer de un modo independiente y reutilizable en otro proyecto? Para determinar el nivel de acoplamiento de clases, son muy buenos los diagramas de colaboración de UML. Uno de los principales síntomas de un mal diseño y alto acoplamiento es una herencia muy profunda. Siempre hay que considerar las ventajas de la delegación respecto de la herencia. Además, soporta el diseño de clases más independientes, que reducen el impacto de los cambios, y también más reutilizables, que acrecienta la oportunidad de una mayor productividad. (LARMAN, 1999)

Polimorfismo: Es el más importante patrón estratégico en el diseño orientado a objetos. Es un principio fundamental en el que se fundan las estrategias globales, o planes de ataque, al diseñar como organizar un sistema para que se encargue del trabajo. (LARMAN, 1999)

Fabricación Pura: Asigna un conjunto altamente cohesivo de responsabilidades a una clase artificial que no representa nada en el dominio del problema: una cosa inventada para dar soporte a una alta cohesión, un bajo acoplamiento y reutilización. (LARMAN, 1999)

Indirección: Le asigna la responsabilidad a un objeto intermedio para que nadie medie entre otros componentes o servicios, y éstos no terminen directamente acoplados. El intermediario crea una indirección entre el resto de los componentes o servicios. (LARMAN, 1999)

No hables con extraños: Le asigna la responsabilidad a un objeto directo del cliente para que colabore con un objeto indirecto, de modo que el cliente no necesite saber nada más del objeto indirecto.

Patrones a utilizar:

El patrón experto se evidencia en los diagramas sobre todo en las clases controladoras de los distintos análisis puesto que estas poseen la mayor información necesaria para resolver las funcionalidades requeridas. También se evidencia el bajo acoplamiento una vez que las relaciones entre las clases que participan en el desarrollo de los distintos casos de usos son mínimas asegurando así que exista entre ellas una alta cohesión. Además, se utiliza el patrón creador con el objetivo de asignar la responsabilidad de crear instancias de otras clases a la clase adecuada para este fin.

## **Anexo # 2. Descripción de CU's del Sistema.**

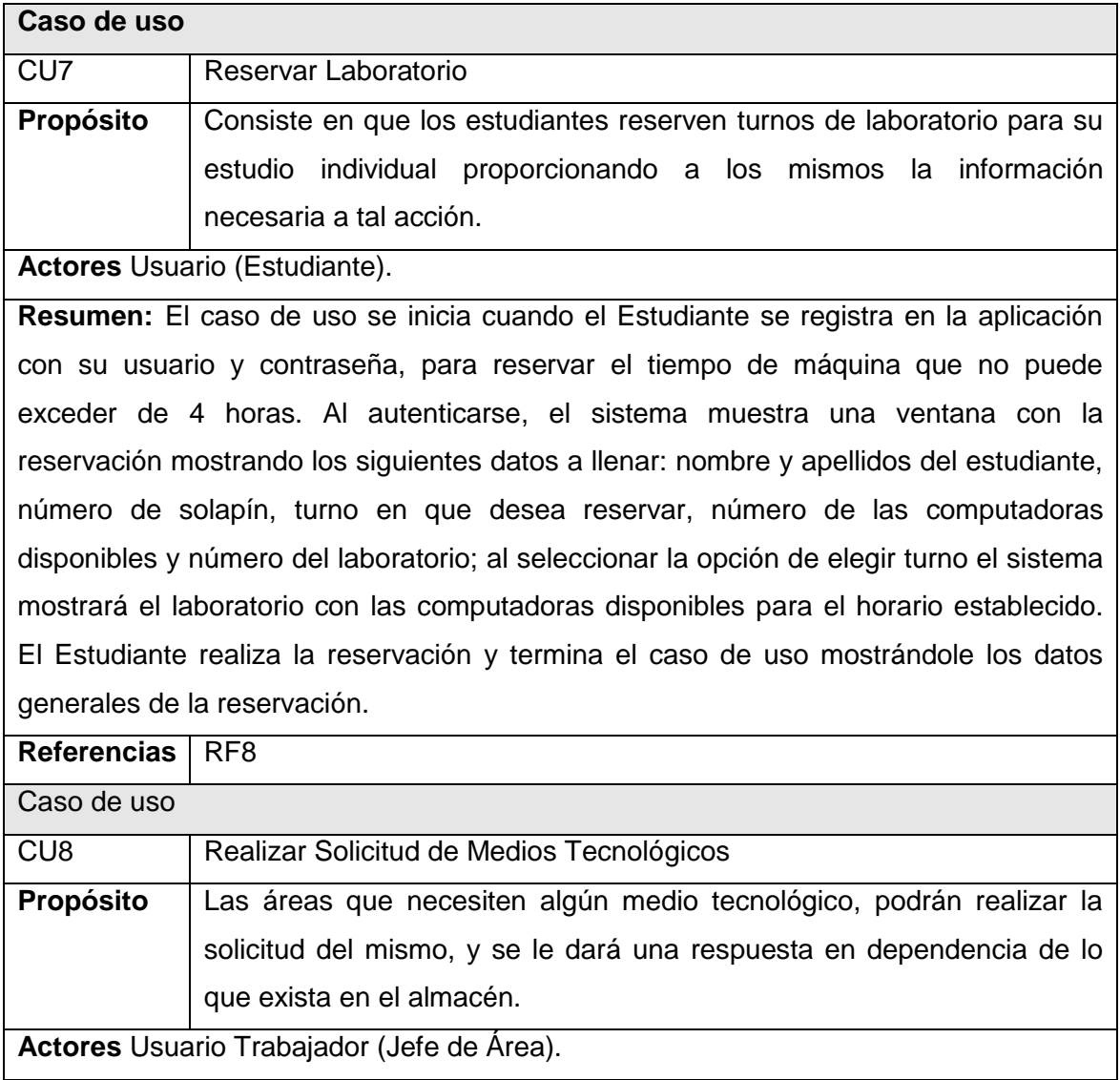

**Resumen:** El caso de uso se inicia cuando el Jefe de Área necesita realizar la solicitud de medios tecnológicos pertenecientes a su área, este accede al sistema, mostrándose así una ventana con los datos generales necesarios, (nombre del material, código del material y cantidad); al completar todos los datos requeridos para tal solicitud, es enviada dicha solicitud de medios tecnológicos al Director de Tecnología, el mismo recibe esta solicitud y se termina el caso de uso.

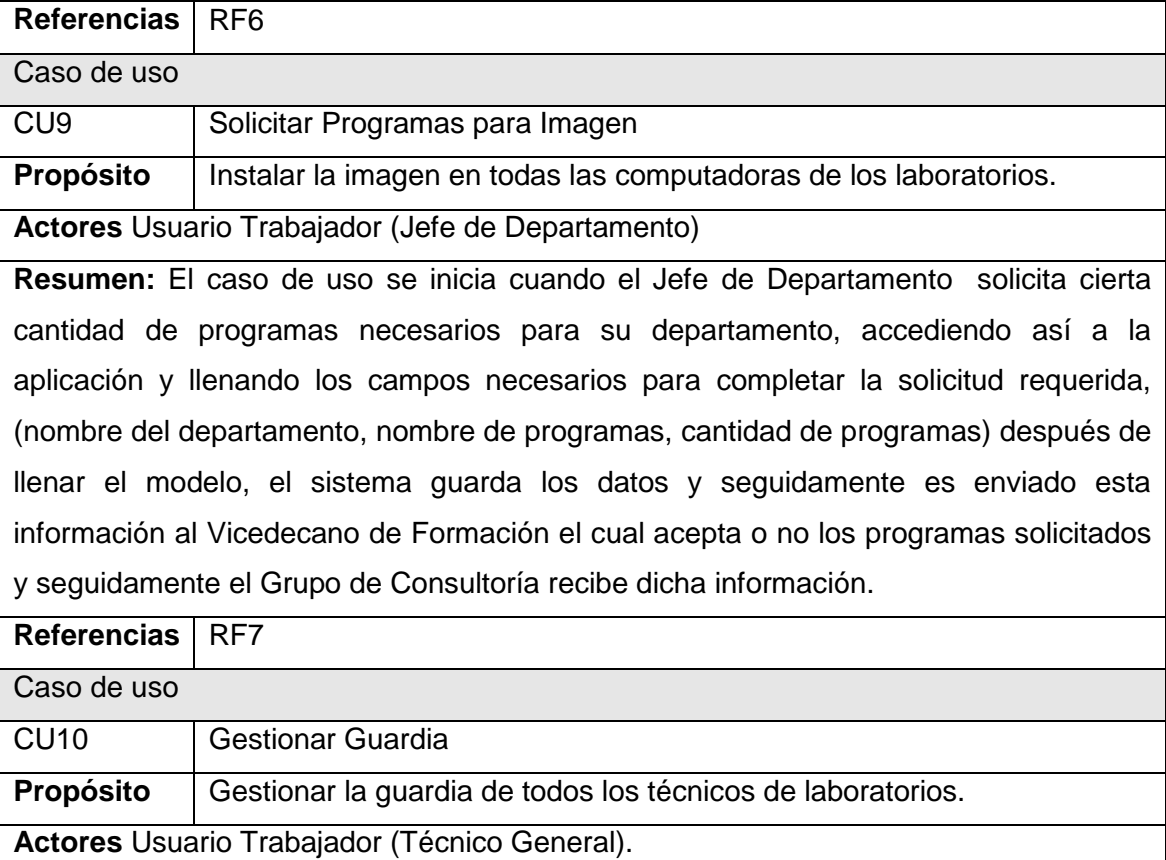

**Resumen:** El caso de uso se inicia cuando el Técnico General necesita ubicar a cada técnico en los turnos correspondientes, además de que si ocurre algún percance puedan ser modificados o eliminados de sus turnos, además el listado de guardia puede ser consultado en determinado momento por el usuario. El actor accede al sistema seleccionando lo requerido, el sistema le mostrará las opciones de adicionar, modificar, eliminar o consultar una guardia en específica. En caso de que se elija la opción adicionar guardia, el sistema le mostrará los datos a llenar tales como: nombre y apellidos del técnico de laboratorio, número del laboratorio, fecha de inicio, fecha fin, solapín; terminado el procedimiento se insertará la nueva guardia. Si el actor selecciona consultar guardia se le mostrará un listado con las guardias existentes, además de la opción de exportar a PDF dicho listado. En caso de que se requiera hacer algún cambio en determinada guardia o eliminar algún dato en específico referente a las guardias creadas se brinda la opción de modificar y eliminar dicha acción.

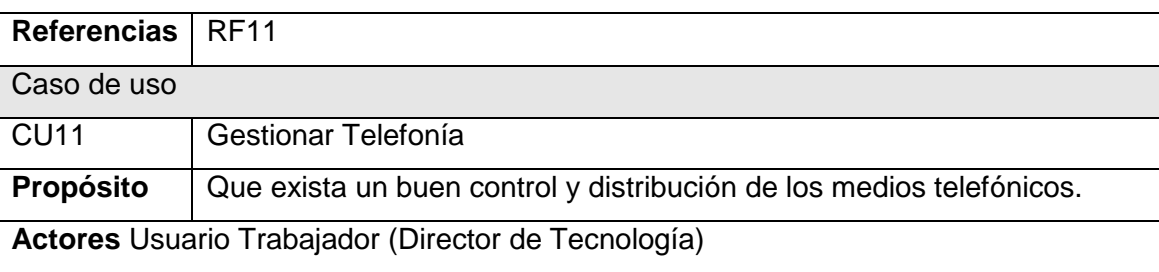

**Resumen:** El caso de uso inicia cuando el Director de Tecnología desea adicionar, modificar y eliminar las asignaciones de los teléfonos de la facultad puesto que se debe tener controlado el local donde están estos medios. El sistema proporcionará llenar los siguientes campos en caso de insertar una nueva asignación: número de serie, número telefónico, tipo de salida (nacional, provincial, regional, UCI y local) y área a la que pertenece. Estos datos pueden ser modificados, por el Director de Tecnología, además que se podrá obtener el listado de las asignaciones mediante una consulta y se podrá exportar dicha información.

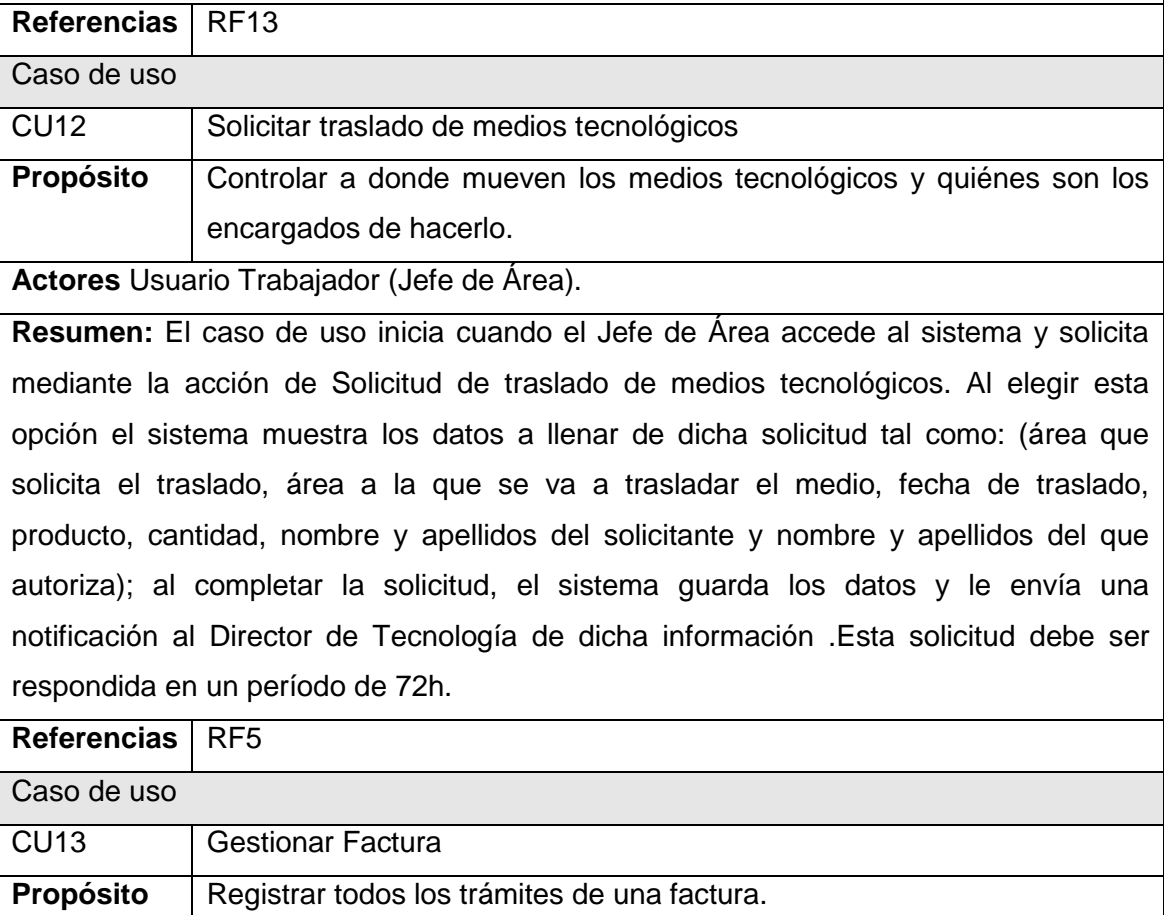

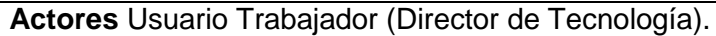

**Resumen:** El caso de uso inicia cuando llega una nueva factura y el Director de Tecnología necesita gestionar la información que tiene asignado las diferentes partidas del área, el actor podrá insertar una nueva factura llenando los siguientes campos: número de la factura, fecha de la factura, número consecutivo, importe de la factura, y la descripción del servicio de la misma. Estos datos pueden ser modificados por el Director de Tecnología además que podrá consultar las mismas y exportarlas a PDF.

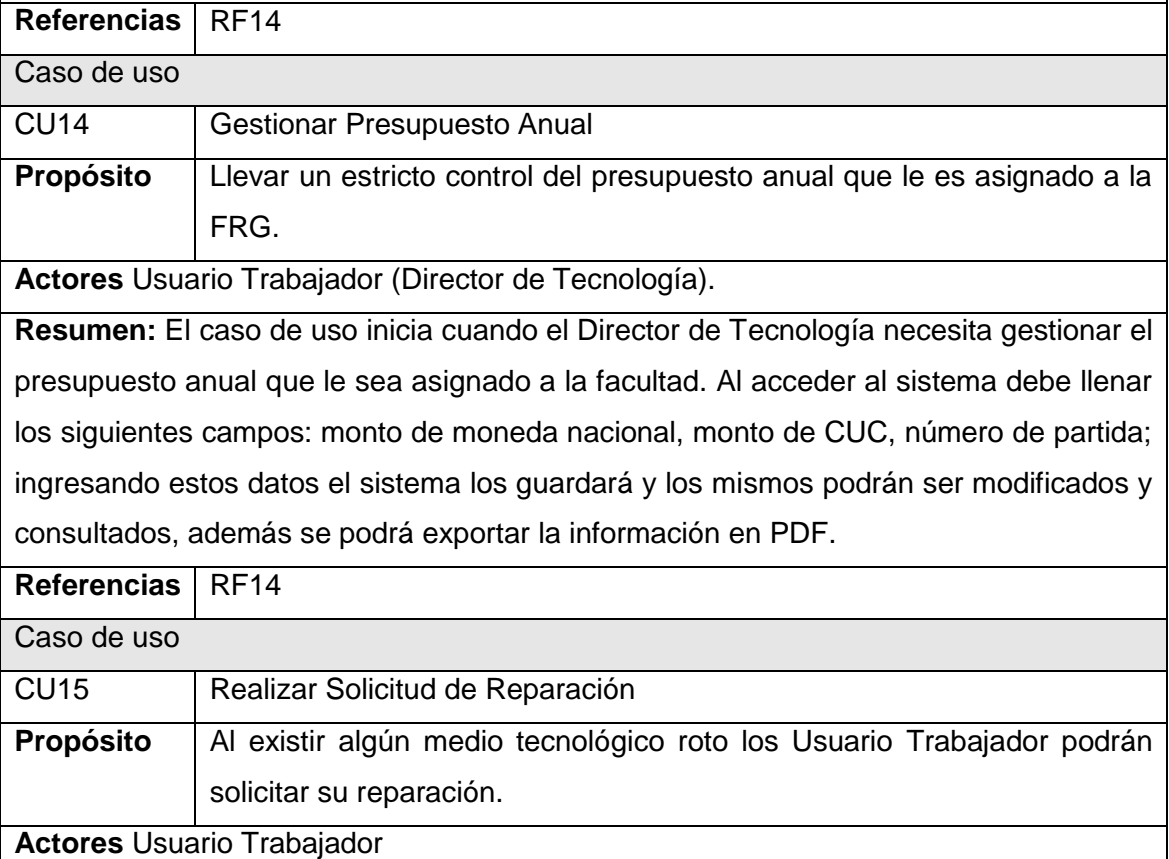

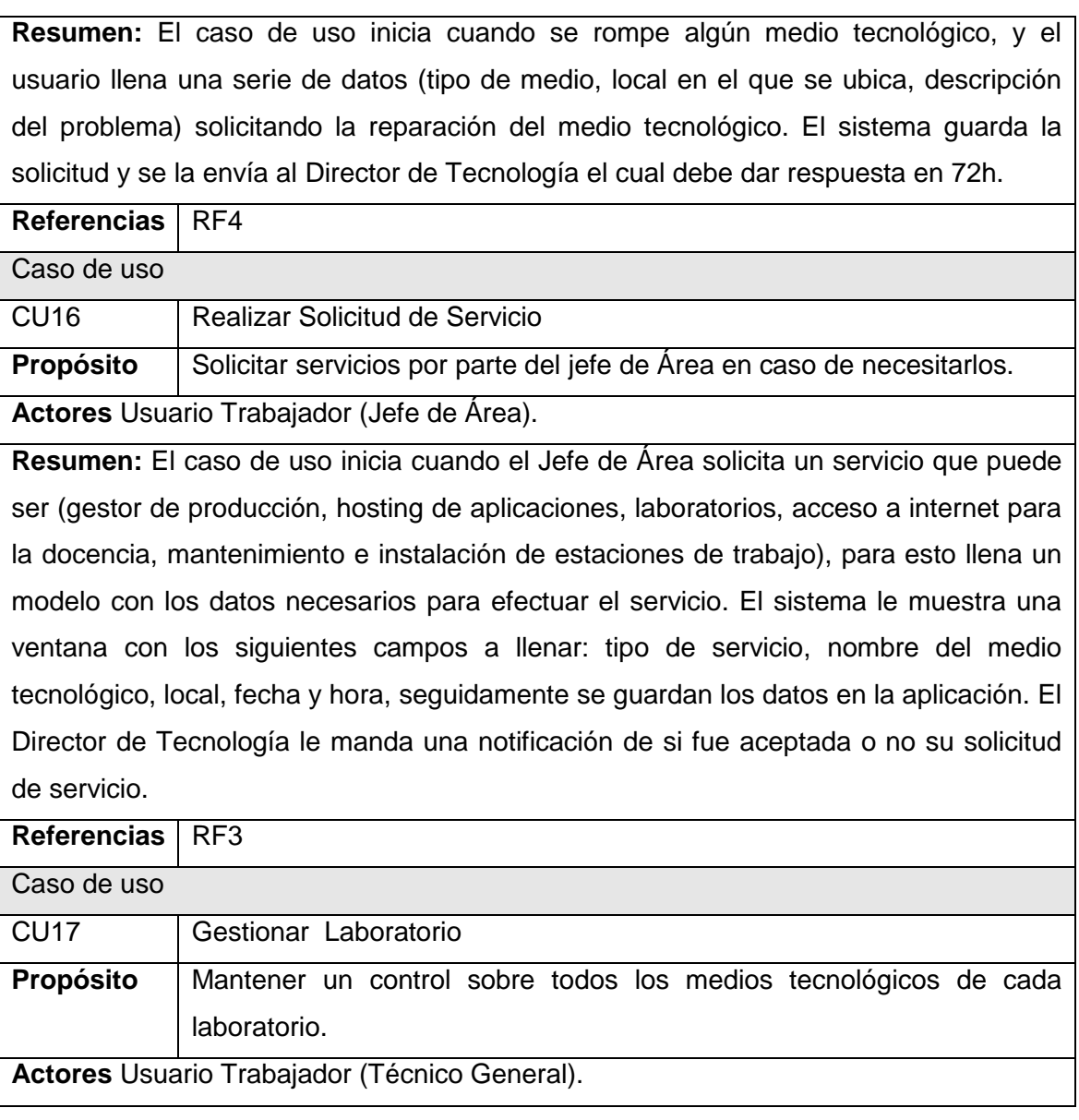

**Resumen:** El caso de uso inicia cuando el Técnico General decide gestionar y controlar la existencia de los medios tecnológicos en determinado laboratorio. El sistema provee funcionalidades para llevar controlado estas acciones. Si se requiere ingresar nuevos medios al laboratorio se llenará el siguiente formulario generado por la aplicación: tipo de medio, número de laboratorio, número de serie, número de inventario, número de batalla de idea, cantidad; seguidamente se guardarán los datos y se ingresarán, esta información puede ser modificada, exportada a PDF y consultada.

**Referencias** RF15

**Tabla 20: Descripción textual de los CU del Sistema. (Anexos)**

72

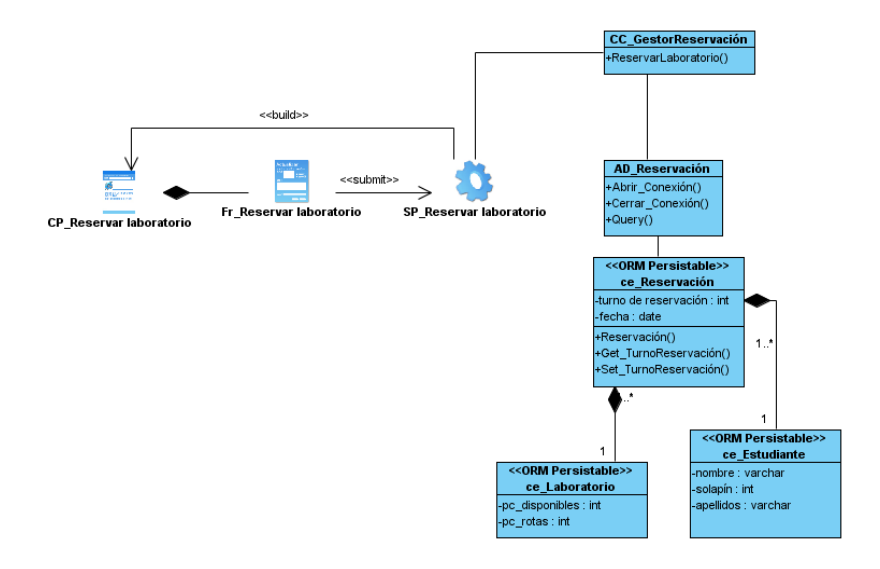

### **Anexo # 3. Diagramas de clases del Diseño.**

**Figura 17: Diagrama de Clases del Diseño CU "Reservar Laboratorio".**

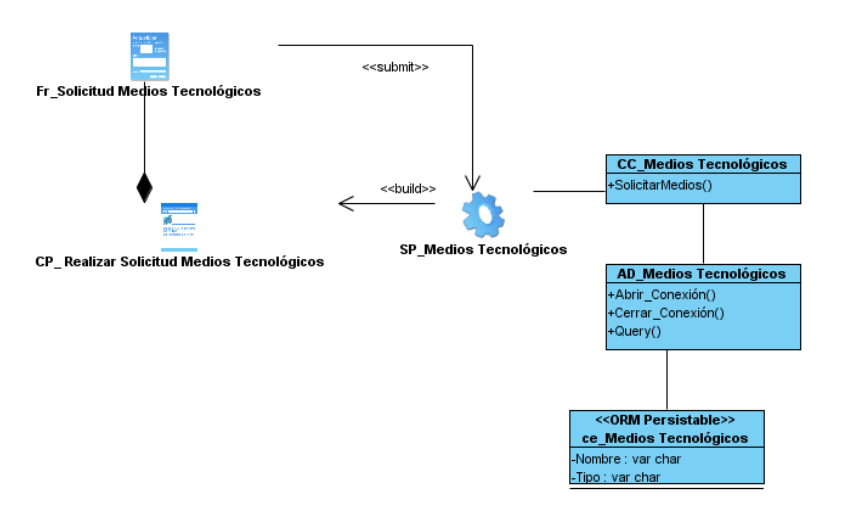

**Figura 18: Diagrama de Clases del Diseño CU "Realizar solicitud de Medios Tecnológicos".**

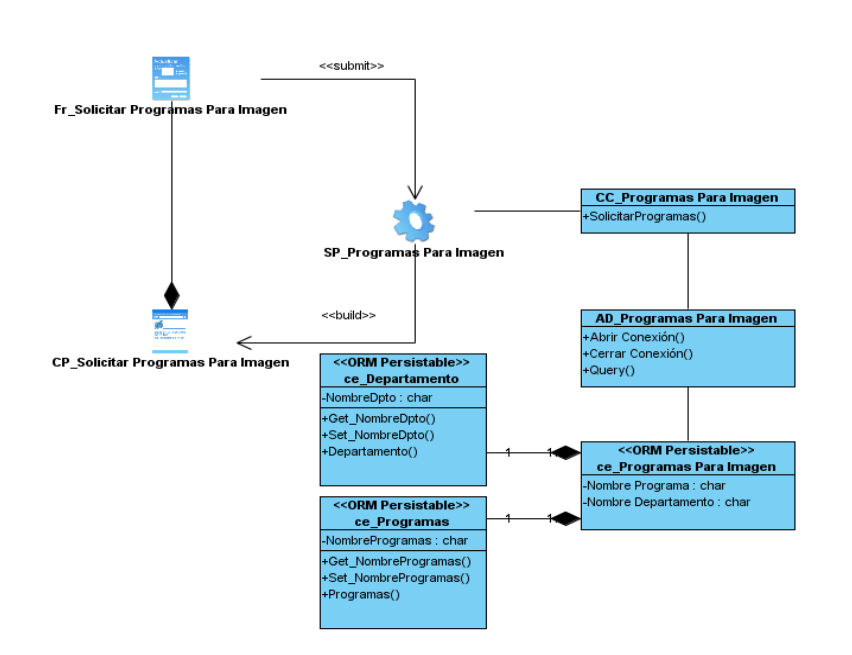

**Figura 19: Diagrama de Clases del Diseño CU "Realizar solicitud de programas para Imagen".**

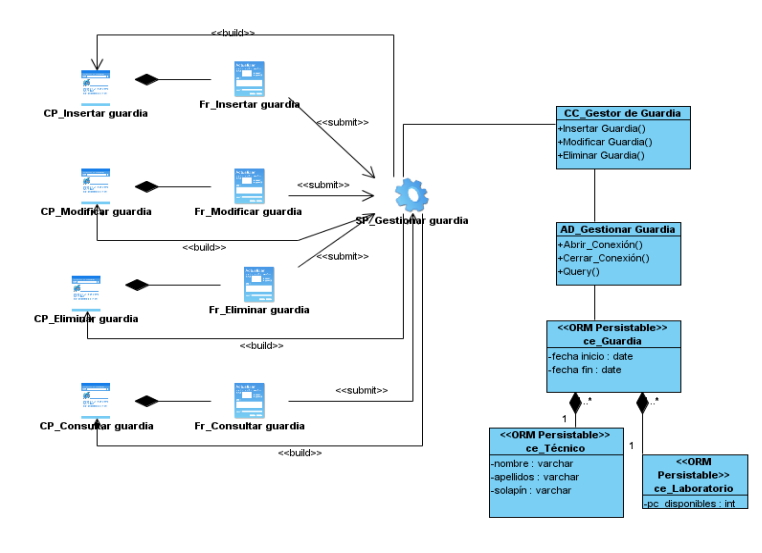

**Figura 20: Diagrama de Clases del Diseño CU "Gestionar Guardia".**

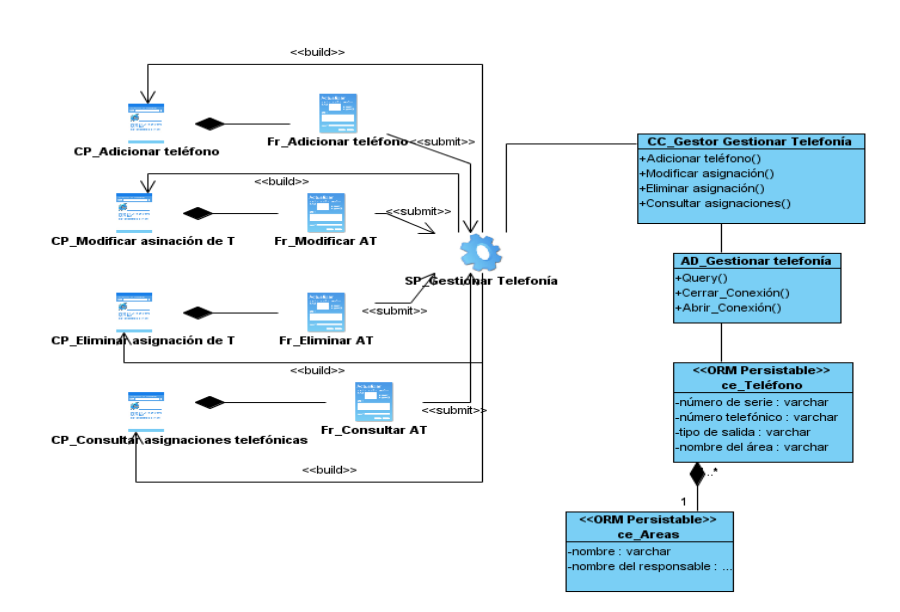

**Figura 21: Diagrama de Clases del Diseño CU "Gestionar Telefonía".**

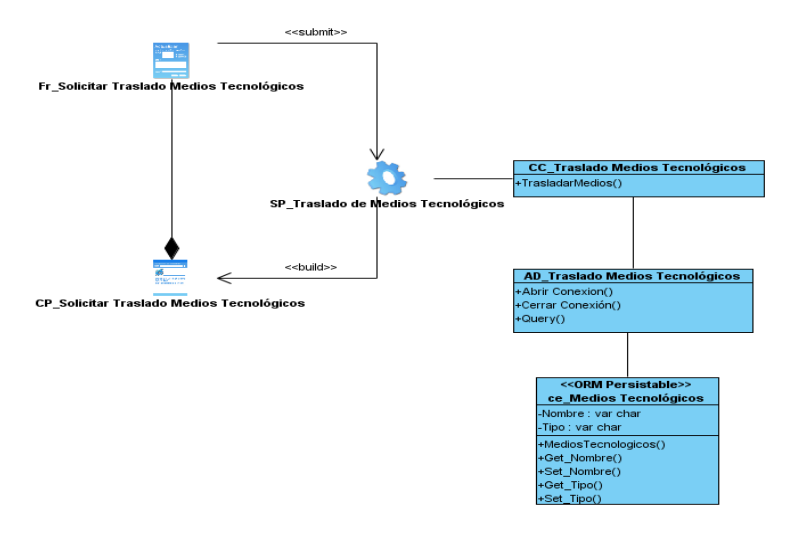

**Figura 22: Diagrama de Clases del Diseño CU "Realizar solicitud de traslado de Medios Tecnológicos".**

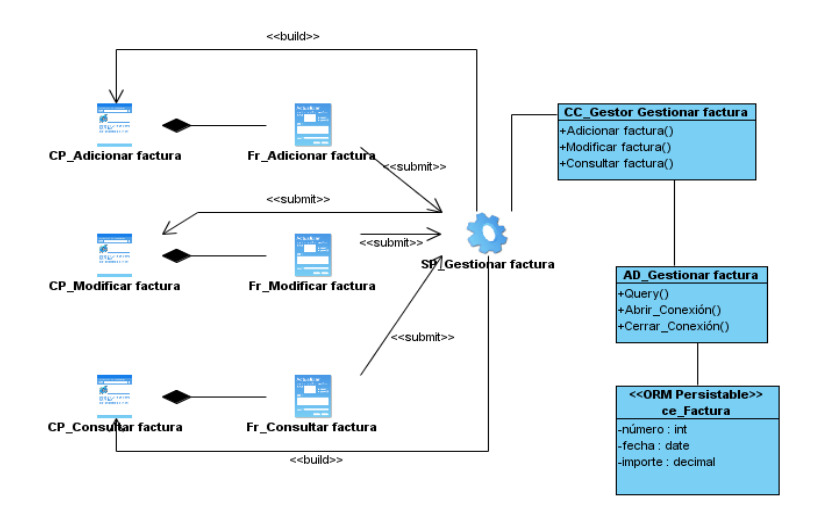

**Figura 23: Diagrama de Clases del Diseño CU "Gestionar Factura".**

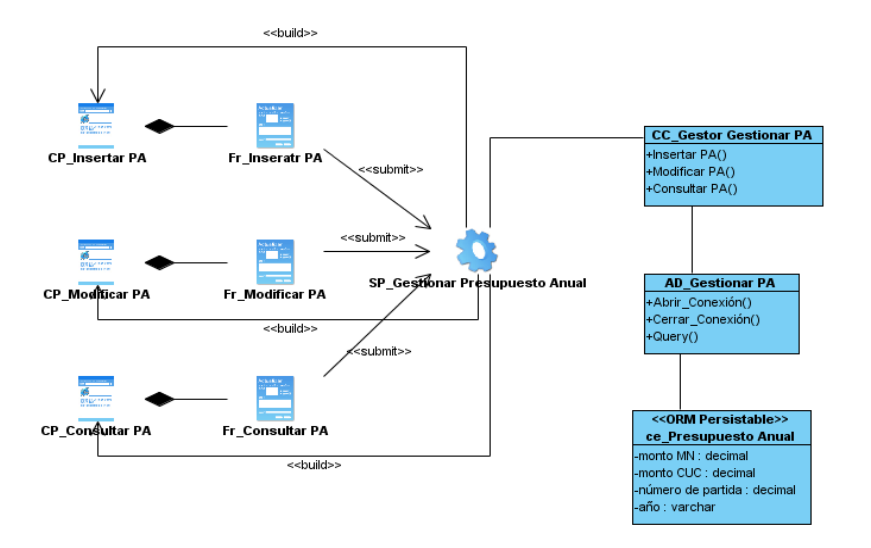

**Figura 24: Diagrama de Clases del Diseño CU "Gestionar Presupuesto Anual".**

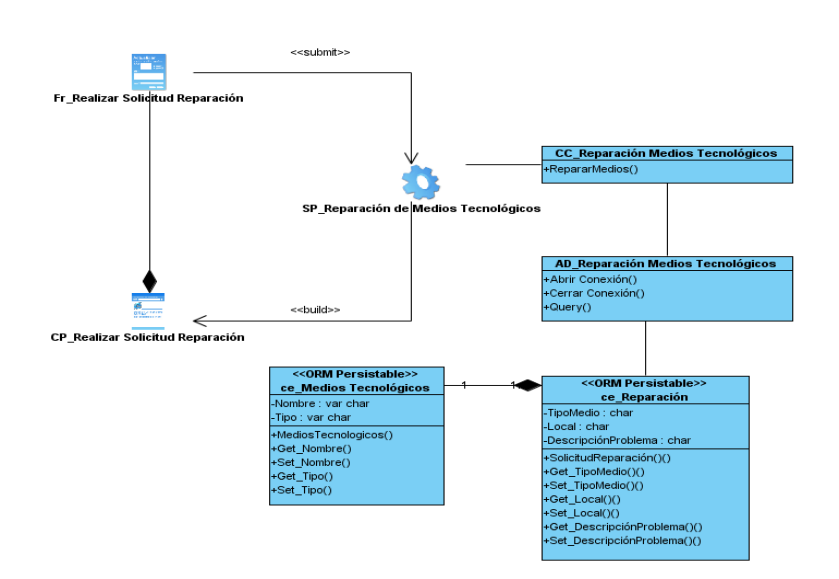

**Figura 25: Diagrama de Clases del Diseño CU "Realizar solicitud de Reparación".**

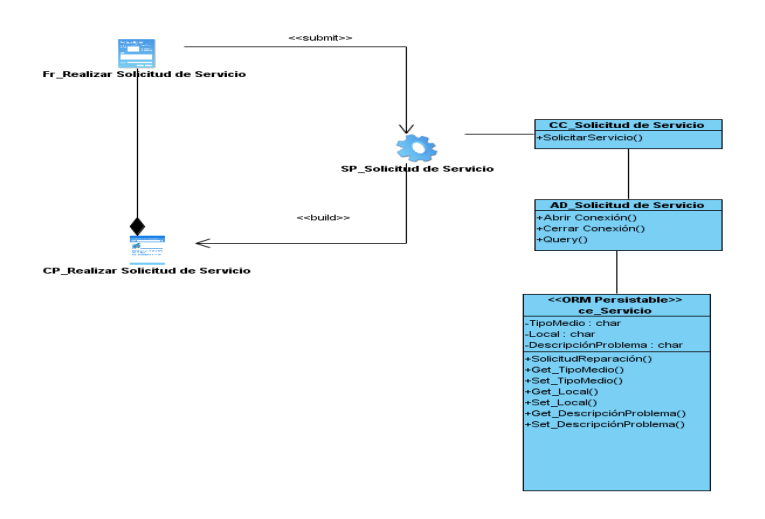

**Figura 26: Diagrama de Clases del Diseño CU "Realizar solicitud de Servicio".**

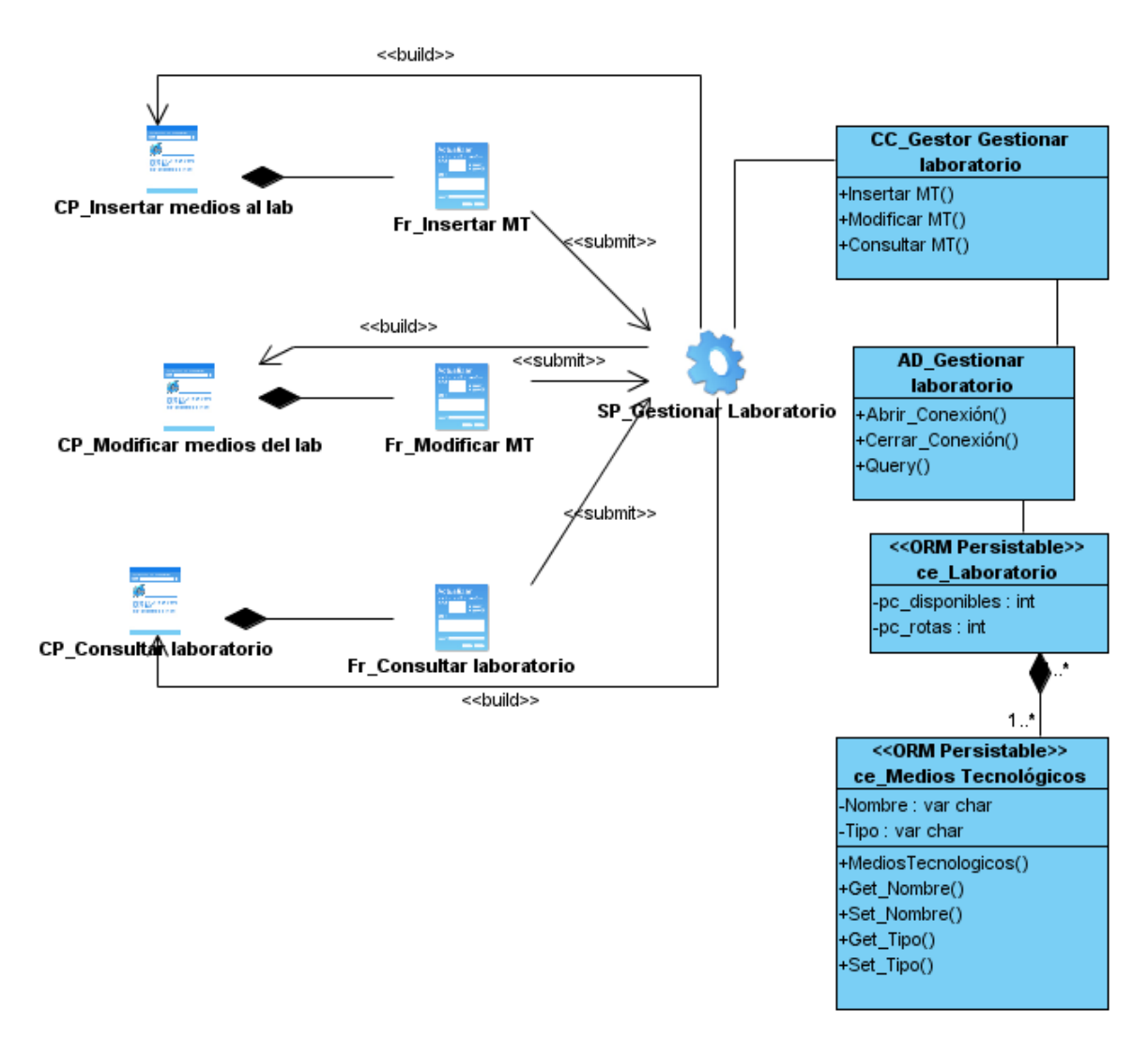

**Figura 27: Diagrama de Clases del Diseño CU "Gestionar Laboratorio".**